**بسم اللّه الرّحمن الرّحیم**

# **محاسبات کاربردی در فیزیک**

# **روش مونتکارلو**

**تألیف:**

محرم امینی حمید موگوئی

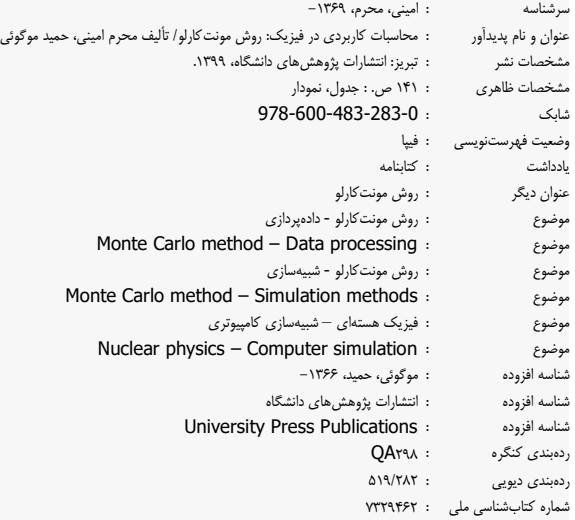

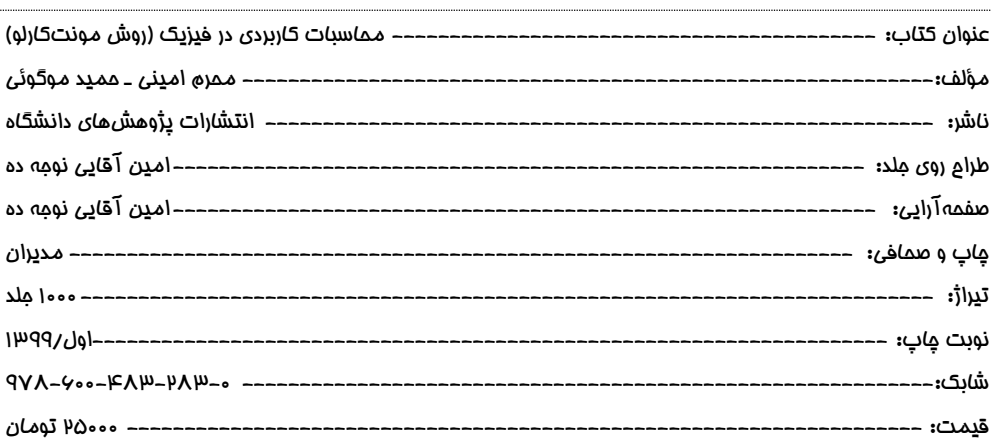

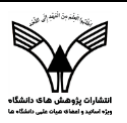

# انتشارات پژوهشهای دانشگاه

К иг عنبو ابجمن بأشران دانختابي

**عضو رسمی انجمن ناشران دانشگاهی**

**آدرس دفتر مرکزی: آذربایجان شرقی، تبریز، آبرسان، مجتمع تجاری بلور، روبروی کالنتری، داخل حیاط )ضلع شرقی(، پالک 39 تلفنهای تماس بخش مدیریت: 09146143346/04133262116 بخش امور فنی: 04133250248**

**دفتر اهر: شهرستان اهر – میدان معلم – روبروی دارایی – انتشارات پژوهشهای دانشگاه/ دفتر اهر تلفن: 09308148486 www.Unpb.org / Info@unpb.org www.Pajohesh- daneshgah.ir / Info@pajohesh- daneshgah.ir**

طبق قانون حمایت از حقوق ناشران و مؤلفان هر شخص حقیقی و حقوقی که تمام یا قسمتی از این اثر را بدون اجازه ناشر و مؤلف، نشر یا عرضه یا تکثیر یا تجدید چاپ نماید مورد پیگیری جدی قانونی خواهد گرفت و مطابق با جرائم قوانین اسالمی برخورد خواهد شد.

# Applied computational in physics

## Monte Carlo Method

[Pick the date] [Type the company name] Novin Pendar

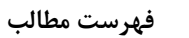

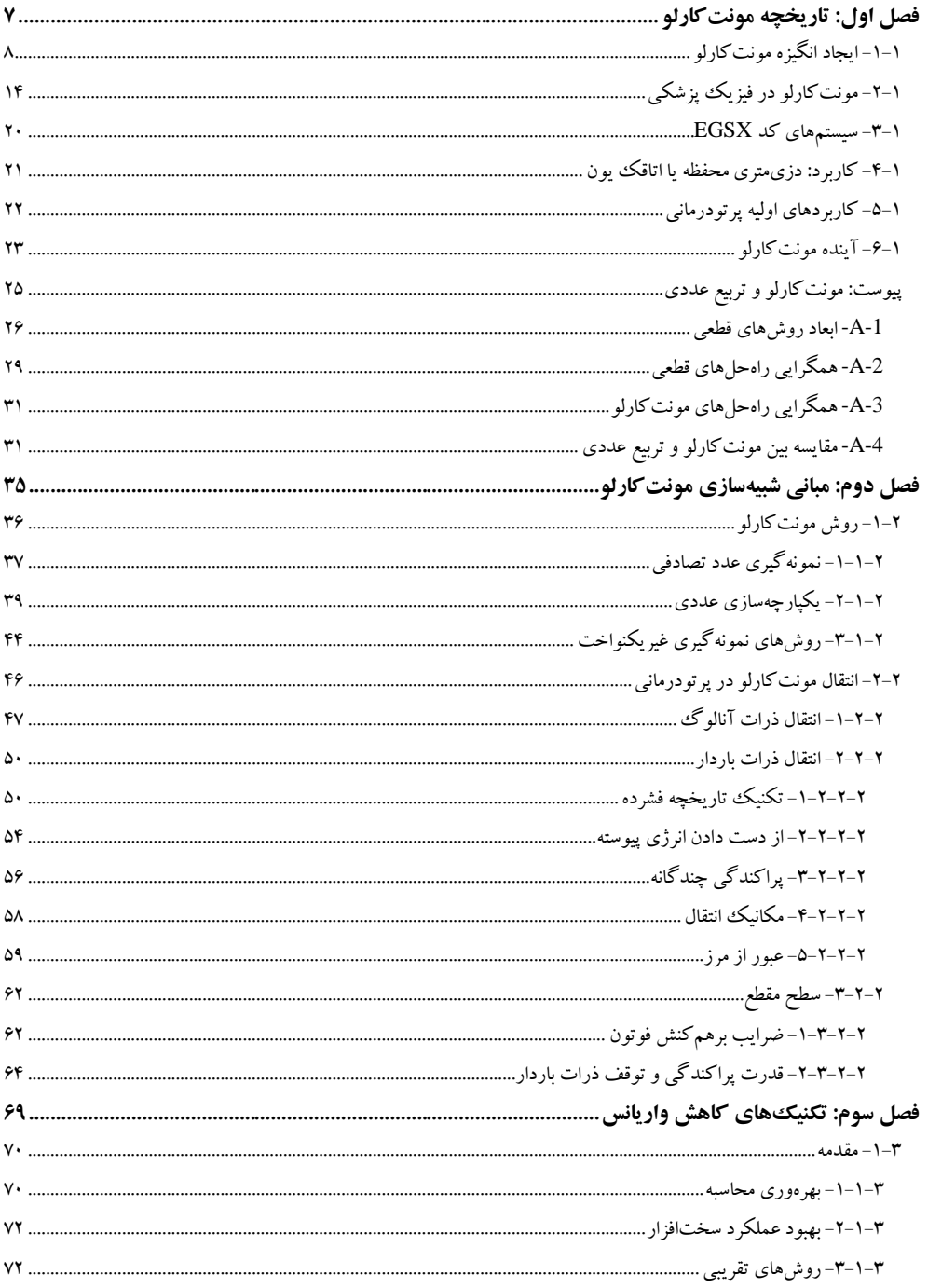

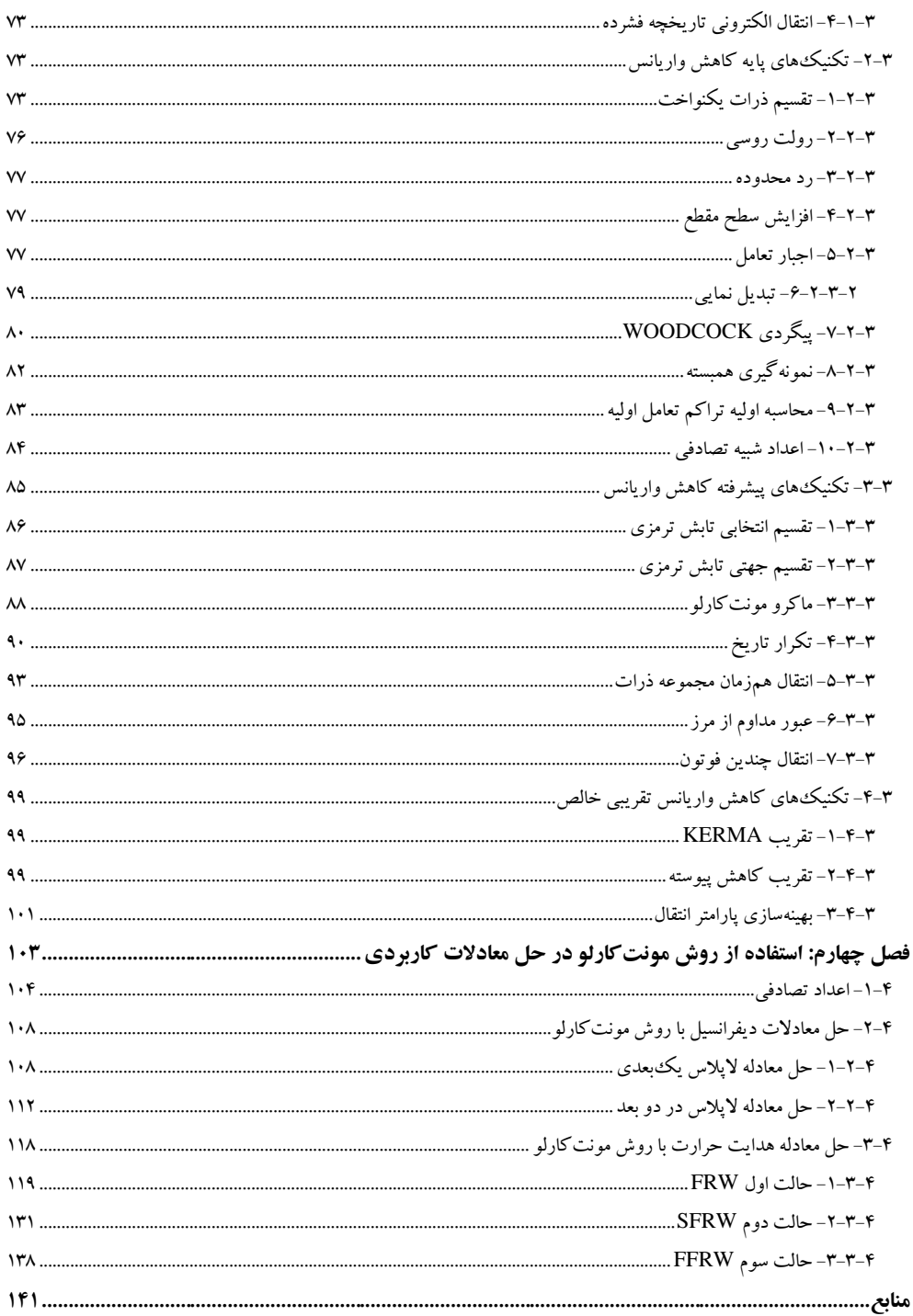

<span id="page-6-0"></span>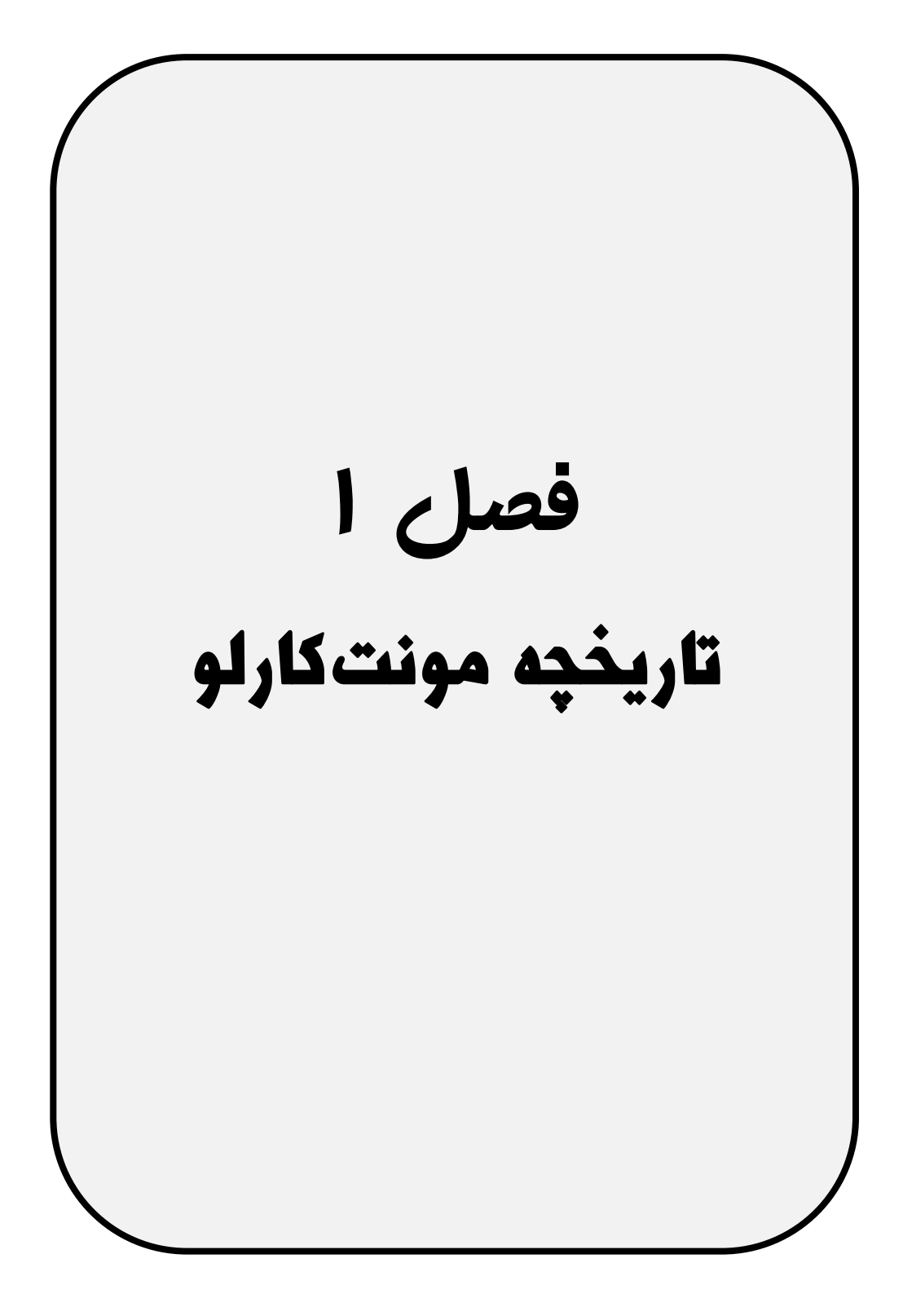

**-1-1 ایجاد انگیزه مونتکارلو**

به طور کلی، روش مونتکارلو یک راهحل عددی برای مسئله فراهم میکند که میتواند به عنوان تکامل زمانی ("انتقال / بازتاب / جهش") اشیاء ("ذرات کوانتومی" [فوتون، الکترون، نوترون، پروتون، هستههای دارای بار، اتمها و مولکولها]، در مورد فیزیک پزشکی) در تعامل با اشیاء دیگر بر اساس روابط تعاملی شیء – شیء ("سطح مقطع") توصیف شود.با تقلید از طبیعت، قواعد تعامل به صورت تصادفی و بارها و بارها پردازش میشود، تا زمانی که نتایج عددی به صورت سودمندانهای به میانگینهای برآورد شده، لحظات و واریانس آنها همگرا شوند. مونتکارلو نشاندهنده تالش برای مدلسازی طبیعت از طریق شبیهسازی مستقیم پویایی ضروری سیستم مورد بحث است. در این معنا، روش مونتکارلو، در اصل، در رویکرد ساده است - راهحلی برای یک سیستم ماکروسکوپی از طریق شبیهسازی فعل(انفعالات میکروسکوپی آن.اینجا مزیت استفاده از این روش است. همه تعامالت در طبیعت میکروسکوپی هستند. هندسه محیط، در توسعه راهحلهای ماکروسکوپی بحرانی، بهجز تعریف محیط محلی اشیاء در حال تعامل در یک محل معین و در یک زمان معین، نقش کمی ایفا می کند.

روش علمی وابسته به مشاهدات (سنجش) و فرضیه (نظریه) برای توضیح طبیعت است. مجرا بین این دو توسط بیشماری از تکنیکهای ریاضی، محاسباتی و شبیهسازی تسهیل میشود. روش مونتکارلو از همه آنها بهره میگیرد. مونتکارلو اغلب به عنوان یک "رقیبی" برای روشهای دیگر محاسبه ماکروسکوپی مشاهده میشود، که ما روشهای قطعی و / یا تحلیلی خواهیم خواند. اگرچه طرفداران هر دو روش گاهی اوقات در بحثهای خود به سطحی از تعصب نزدیک می شوند، یک متخصص علم ابتدا باید بپرسد، "من میخواهم چه چیزی را به انجام برسانم؟" به دنبال آن "کارآمدترین راه برای انجام آن چیست؟" و پس از آن، "چه چیزی به بهترین شکل به علم خدمت میکند؟". گاهی اوقات پاسخ صحیح "قطعی" خواهد بود و دفعات دیگر "مونتکارلو" خواهد بود. موفقترین دانشمند خود بیش از یک روش رویکرد سود خواهد برد.

با این حال، دو واقعیت غیرقابل|جتناب' وجود دارد. اول اینکه نظریه ماکروسکوپیک، به ویژه نظریه انتقال، بینش عمیقی فراهم میکند و به شخص اجازه میدهد تا شهود پیچیده را همانگونه توسعه دهد که میتوان انتظار داشت میدان ذرات ماکروسکوپی رفتار کنند. مونتکارلو نمیتواند به خوبی با این به رقابت بپردازند. در کشف خواص رفتار میدان ماکروسکوپی، متخصصین مونتکارلو بسیاربسیار شبیه به اهل تجربه عمل میکنند. بدون تئوری برای ارائه راهنمایی، کشف از طریق آزمونوخطا ساخته انجام میشود، و شاید توسط برخی از شهود درخشان هدایت میشود.

با این حال پیچیدگی اندازهگیری میشود، زمانی که به توسعه درک یک مسئله فیزیکی میرسد، تکنیکهای مونتکارلو در برخی نقاط به سودمندترین روش تبدیل میشوند. اثباتی در پیوست این فصل ارائه میشود، که روش مونتکارلو در تکامل سیستمهای پنج بعدی و با ابعاد بیشتر، سودمندتر است. تعداد ابعاد فقط یک سنجش از "پیچیدگی" مسئله است. مسئله در RTP( تمرین هدف رادیوتراپی( و دزیمتری )تعیین دوز جذب شده( معموالً از بعد *ε*6. و یا *ε*7. است. به عبارت دیگر، ذرات در فضای دکارتی با موقعیت *<sup>x</sup>* حرکت میکنند، که به طور مداوم تغییر میکند، بهجز در آغاز به کار و یا انتهای مهلت ذرات. آنها با اندازه حرکت *<sup>p</sup>* حرکت میکنند، که به صورت مجزا و به طور پیوسته تغییر میکند. بعد زمان معموالً برای مسائل ایستا نادیده گرفته می شود، هر چند نمی تواند برای مسائل غیرخطی نادیده گرفته شود، که در آن تکامل یک ذره میتواند با حضور ذرات دیگر در شبیهسازی تحت تأثیر قرار بگیرد )تأثیر "فضا - بار" مثال خوبی از این است). در نهایت، ع یک بعد گسسته است که می تواند شامل گونه ذرات مختلف و همچنین اسپین ذاتی باشد.

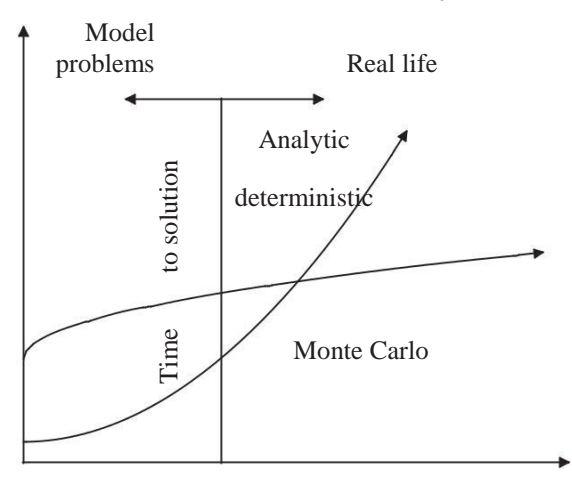

Monte Carlo versus deterministic/analytic methods

Complexity of problem (geometry)

شکل -۱-۱ زمان به راهحل با استفاده از مونتکارلو در مقابل روشهای قطعی / تحلیلی

سبک و سنگین کردن بین پیچیدگی و زمان برای راهحل در شکل 1-1 بیان شده است.

اگرچه نام "روش مونتکارلو" در سال 1947 یعنی در آغاز عصر کامپیوتر ابداع شد، روشهای نمونهگیری تصادفی خیلی قبلتر از ظهور کامپیوترها شناخته شده بودند. اولین مرجع شناخته شده برای این نویسنده، مرجع (1777) Buffon de Comte است که روش شبیه مونتکارلو را برای تعیین نتیجه یک "تجربه" متشکل از پرتاب مکرر یک سوزن بر روی یک ورق کاغذ خطدار است، که برای تعیین احتمال یک عبور سوزن از خطوط میباشد. این مرجع به سال 1777 برمی گردد، درست قبل از تفکر ماشینهای محاسبه اتوماتیک. به عالوه، Buffon محاسبه کرد که اگر یک سوزن به طول <sup>L</sup> به طور تصادفی در یک صفحه خطدار با خطوط موازی و از فاصله <sup>d</sup> می شود، که در آن L > d، احتمال عبور یک از خطوط خواهد بود:

$$
\frac{2L}{p} = \pi d \tag{1.1}
$$

خیلی بعد، (1886) Laplace پیشنهاد کرد که این پروسه میتواند برای تعیین مقدار <sup>π</sup> به کار گرفته شود، هرچند به کندی. چند تن دیگر از مونتکارلو استفاده تاریخی کردند که به زمانی برمیگردد که (2008) Whitlock and Kalos به کامپیوترها اشاره کردند.

ایده استفاده از روش نمونهگیری تصادفی برای اولین بار برای Ulam رخ داد<sup>ا</sup>، کسی که در حالی که دوره نقاهت بیماری را میگذراند، بارها و بارها ورق بازی کرد و سپس تعجب کرد که او می تواند احتمال موفقیتها را با تجزیهوتحلیل ترکیبی محاسبه کند. این اتفاق برای وی رخ داد، که با بازی کردن به دفعات، می تواند تعداد بازیهای موفق را بشمارد ( Metropolis, 1987; Eckhart, <sup>1987</sup>(، و سپس احتمال موفقیت را برآورد کند. Ulam این ایده را برای Neumann von مطرح کرد، کسی که همراه با Ulam و Metropolis، روی محاسبات نظری مربوط به توسعه بمب هستهای حرارتی کار میکردند. محاسبات دقیق انتقال نوترونی در طراحی بمب هستهای حرارتی ضروری است. بمب اتمی به واسطه آزمایشات و اساساً با پشتیبانی نظری نسبتاً کم طراحی شد. محرک برای یک بمب هستهای حرارتی یک بمب اتمی است، و تجهیزات قبل از اینکه سیگنالهای مفید بتوانند استخراج شوند، نابود میشود 2 . به خصوص، Neumann Von نسبت به این ایده بسیار کنجکاو بود. مونتکارلو مدرن بعداً به عنوان طلیعهای بود، زمانی که در 11 مارس سال ،1947 اولین پیشنهاد مستند استفاده از روشهای نمونهگیری تصادفی اعمال شده به محاسبات انتقال تابش در مکاتبات بین Neumann von و Richtmyer پدیدار شد ) ;1987 ,Metropolis 1987 ,Eckhart( )Richtmyer رهبر بخش نظری در آزمایشگاههای ملی Alamos Los[ LANL ] بود(. این نامه، استفاده از کامپیوتر ENIAC مربوط به LANL را برای انجام نمونهگیری تکراری پیشنهاد کرد. کمی بعد از آن، یک طرح پیشنهادی کاملتر نوشته شد. اگرچه این گزارش در اواخر سال 1988 از حالت محرمانه خارج شد، اطالعات مختصر در مورد روش، با اشاره به عنوان "ترکیبی از فرآیندهای قطعی و تصادفی / تصادفی" برای پدیدار شدن در ادبیات آغاز شد که به صورت خلاصه منتشر شد (1947 ,1945 ,Ulam and von Neumann, 1945). سپس در سال ۱۹۴۹، Metropolis و Ulam، مقاله اصلی و مؤسس خود، "روش مونتکارلو" را منتشر کردند

<sup>&#</sup>x27;نقلقول مستقیم از زندگینامه Ulam, 1991) Ulam). (ص. ۱۹۶۰، چاپ ۱۹۹۱): "ایده برای آنچه بعدها روش مونتکارلو نامیده شد، زمانی برای من اتفاق افتاد که در طول بیماری خود بازی یک نفره (ورق) انجام میدادم."

<sup>2</sup> کتاب خورشید تیره، نوشته Rhodes Richard، یک نقطه شروع عالی برای تاریخ آن موضوع است )1988 ,Rhodes).

)1949 ,Ulam and Metropolis)، که اولین مقاله طبقهبندی نشده در روش مونتکارلو بود، و برای اولین بار نام "مونتکارلو" در ارتباط با نمونهگیری تصادفی بود.

در حال حاضر تا ۱۹۴۹، سمپوزیومهایی در مورد روش مونتکارلو و در درجه اول با تمرکز بر تکنیکهای ریاضی، فیزیک هستهای، مکانیک کوانتومی و تجزیهوتحلیل آماری کلی، در حال سازماندهی شدن بود. به ویژه کنفرانس بعدی، سمپوزیوم روشهای مونتکارلو که در سال 1954 در دانشگاه فلوریدا برگزار شد )1981 ,Meyer)، مهم بود. 70 شرکتکننده وجود داشت، که بسیاری از آنها به عنوان "بنیانگذاران" توسط متخصصین مونتکارلو در علوم رادیولوژی شناخته شدند. بیست مقاله از جمله دو مقاله در مورد اشعه گاما ارائه شد که 282 صفحه را در مجموعه مقاالت پوشش میدادند. این مجموعه مقاالت شامل یک کتابشناسی 95 صفحهای، خالصهای عظیم از کار تا آن زمان، و بسیاری از مراجع بود که دارای خالصه و توضیحات منتشر شده در مجموعه مقاالت بودند.

بقیه نقل قول یک عبارت که به صورت مفرط استفاده شده، تاریخ است. جالب است به این کنایه فوقالعاده توجه داشته باشید: این روش ریاضی برای تخریب با استفاده از وحشتناکترین سالحها در تاریخ، بمب هستهای حرارتی ساخته شد. خوشبختانه، این سالح هرگز در جنگ مورد استفاده قرار نگرفته است. در عوض، میلیونها نفر از توسعه روش مونتکارلو برای پزشکی، بهرهمند شدهاند. این موضوع، حداقل یک زیرمجموعه کوچک از آن، بقیه این فصل را به خود اختصاص خواهد داد.

از تاریخ این نوشته، با دادههایی از سال ۲۰۱۱ که هنوز ناقص است، دریافتهایم که حدود ۳۰۰۰۰۰ مقاله در مورد روش مونتکارلو منتشر شده است. اگر ما این جستجو را تنها به آن دسته مقاالت مربوط به پزشکی محدود کنیم، تعداد نشریات تقریباً 30000 است. به نظر میرسد ٪10 سهم نسبت به روش مونتکارلو در طول زمان و حداقل از سال ۱۹۷۰، ثابت باشد. این نشاندهنده یک سرمایهگذاری عظیم در سرمایه انسانی به منظور توسعه این ابزار مفید است. تکامل زمانی این تالش انسانی در شکل 2-1 نشان داده شده است. قبل از سال ،2005 رشد در هر دو حوزه به صورت نمایی در همه جا به نظر میرسد. کل تالش نشاندهنده سه حوزه مجزای شیب، با تغییرات

ناگهانی، به طور جاری بیان نشده است، هر چند که ممکن است به علت ظهور ناگهانی "بردار" و ماشینهای "شدیداً موازی"، و افزایش در تحقیقات مرتبط با این معماری کامپیوتر اساساً جدید باشد. رشد در حوزه "پزشکی" ثابت شده است. از سال ۲۰۰۵، هر دو حوزه از روی آمار با خروجی ثابت سازگار هستند، حوزه "دارو" در بیش تر از 2100 نشریه / سال برابری میکند. به نظر میرسد که این ارتباطات در اوج این تالش علمی

نوشته شده است!

 $10<sup>5</sup>$ 

Publications on Monte Carlo

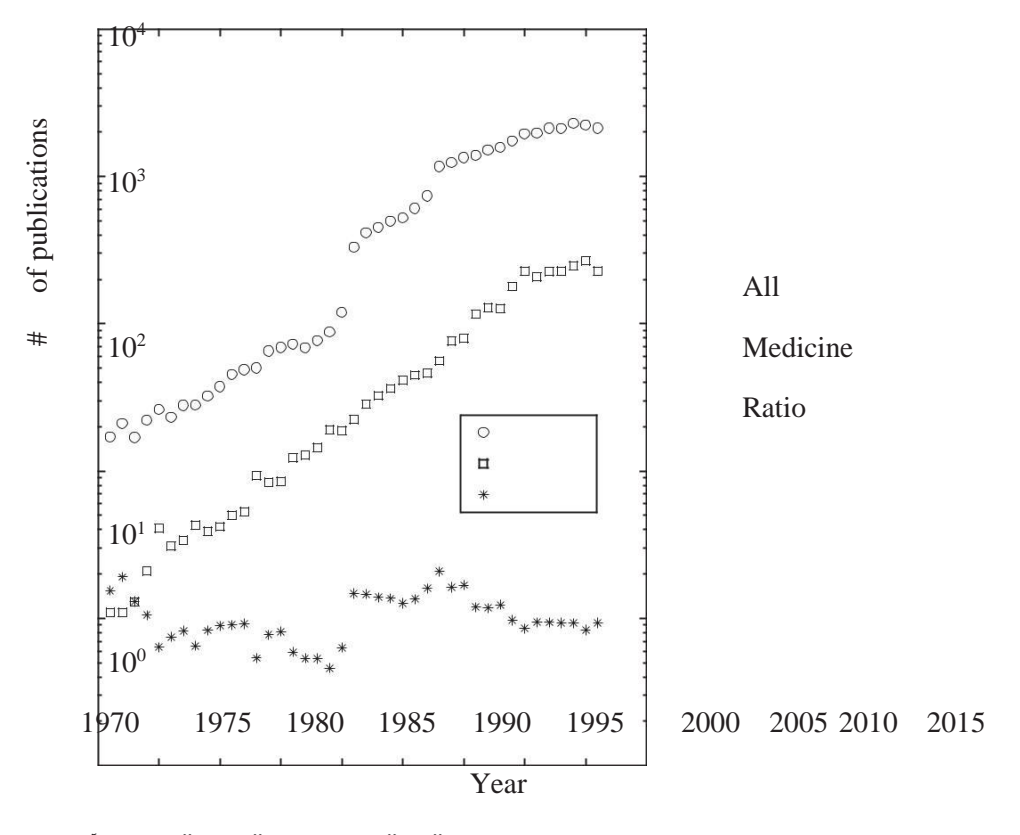

شکل ۱–۲– تعداد مقالات منتشر شده در هر سال از وب دانش ("همه") و Medline ("پزشکی") به دست آمد. Berger Martin، در ساحلی نزدیک Erice، سال .۱987 )تواضع عکس RalphNelson)

<span id="page-13-0"></span>**-2-1 مونتکارلو در فیزیک پزشکی**

هر بررسی تاریخی تعصبات خود را دارد، و مورد به کار رفته در اینجا، بحث را به کاربردهای رادیوتراپی و دزیمتری (دوز جذب شده) پرتوافکنی محدود خواهد کرد. علاوه بر این، بنا به دالیلی که در پاراگراف زیر توضیح داده شده است، تمرکز بر توسعه مونتکارلوی الکترون خواهد بود. بررسیهای زیادی در مورد استفاده از مونتکارلو در فیزیک پزشکی وجود دارد. تعداد کمی از موارد اخیر که در مورد فیزیک رادیوتراپی و دزیمتری توضیح میدهند عبارتاند Ma and ،Rogers and Bielajew (1990) ،Mackie (1990) ،Andreo (1985, 1991) :از .Rogers (2006) و Verhaegen and Seuntjens (2003) ،Jiang (1999)

<sup>1</sup> افزایش استفاده از شتابدهندههای الکترونی خطی ) LINAC )برای پرتودرمانی نیز در نیاز به منظور توسعه روشهای مونتکارلو به منظور پیشبینی دوز و دزیمتری مطرح شد. LINACهای به کار رفته در پرتودرمانی، منبع پرانرژی و نافذ فوتونهایی را فراهم میکنند که به طور عمیق وارد بافت شده، و سطح را نگه داشته و به طور قابل ملاحظهای به سرعت کم تر از پرتوهای <sup>60</sup>Co یا کاهش میدهند. الکترونهای نسبیتی برای هر MeV2 انرژی جنبشی در آب دارای محدوده <sup>137</sup> Cs 1سانتیمتری هستند. در حداکثر مقدار آن، با شروع با یک پرتو مداد الکترون، قطر رسوب انرژی الکترون، "ستون" گالبیشکل نیز حدود 1 سانتیمتر در هر 2 مگا الکترونولت انرژی جنبشی اولیه است. این ابعاد با اندام تحت درمان، و همچنین اندام در خطر متناسب هستند. نواحی درمان با تفاوت در ترکیب و تراکم، ناهمگن هستند. عالوه بر این، ابزار مورد استفاده برای اندازهگیری دوز، حتی بیش تر متنوع هستند. در حال حاضر درست است، که روش مونتکارلو تنها پیش بینی مقادیر تابش را فراهم میکند که تقاضای دقت پرتودرمانی را برآورده میکنند.

بنابراین، تاریخ سودمندی روش مونتکارلو در فیزیک پزشکی به طور جداییناپذیری به توسعه روشهای مونتکارلوی انتقال الکترون در هندسههای پیچیده و در توصیف آبشارهای 2 الکترومغناطیسی گره خورده است .

۱ linear electron accelerators (LINACs)

<sup>2</sup> بدیهی است کاربردهای مهمی در براکیتراپی و تصویربرداری وجود دارد که از انتقال الکترون چشمپوشی میکنند. با این حال، ما باید این توضیحات را دیگر نویسندگان واگذار کنیم.

اولین مقاالتی که روش مونتکارلو را با استفاده انتقال الکترون به کار بردهاند، توسط .R Robert (261 .p 1952, 1951, 1950, (Wilson نوشته شد، کسی که محاسبات خود را با استفاده از یک "چرخش چرخ احتمال" انجام داد'. اگرچه ظاهراً کاملاً خسته کننده بود، روش Wilson هنوز هم بهبودی در روشهای تحلیلی زمان بود – به ویژه در مطالعه رفتار متوسط و نوسانات در مورد بررسی برای کامپیوترها از Hebbard and P. R. Wilson (1955) .)Rossi, 1952( میانگین متفرق شدن الکترون و از دست دادن انرژی در ورقههای (ورقههای فلزی) ضخیم استفاده کرد. اولین استفاده از یک رایانه دیجیتال الکترونیکی در شبیهسازی آبشارهای با انرژی بالا با استفاده از روشهای مونتکارلو توسط (1960 1958,) Messel and Butcher، و به طور مستقل توسط (1959) Svetlolobov and Varfolomeev گزارش شده است. این دو گروه در یک کار بسیار علنی همکاری کردند (1962 .Messel et al) که در نهایت به مجموعه گستردهای از جداول توصیفکننده توابع توزیع shower منجر شد (1970 ,Messel and Crawford – به اصطلاح "کتاب shower "نامیده شد.

به دالیل مختلف، دو کد کامالً متفاوت در اوایل تا اواسط دهه 1960 برای شبیهسازی آبشارهای الکترومغناطیسی نوشته شد. ابتدا توسط (1963 ,b,a1962 (Moran and Zerby از آزمایشگاه ملی Ridge Oak نوشته شد، که با ساخت مرکز شتابدهنده خطی Stanford برانگیخته شد. بسیاری از مسائل فیزیک و مهندسی به عنوان نتیجهای از پرتوهای الکترونی با انرژی بالا پیش پینی شد که در دستگاهها و ساختارهای مختلف در آن وسیله افشانده میشود. این کد توسط Alsmiller و دیگران Alsmiller and Moran, 1966, 1967, 1968, 1969; Alsmiller and Barish, 1969, 1974; (  $^{\mathsf{Y}}$ 2 .Alsmiller et al., 1974) برای تعدادی مطالعات از زمان توسعه آن استفاده شده بود $^{\mathsf{Y}}$ .

ک دوم توسط Nagel and Schlier, 1963; Nagel, 1964, ) ک دوم توسط ا 1965; Völkel, 1966; Nicoli, )و چنبدین اقتباس گیزارش شبده است ()Nicoli; 1966; Völkel, 1966 Ford کدده ،اصددلی Nagel نسددخه .(1966 ;Burfeindt, 1967; Ford and Nelson, 1978

۱ Wilson .R .R نیز به عنوان بنیانگذار پرتودرمانی پروتون شناخته شده است )1946 ,Wilson).

<sup>2</sup> ORNL از Moran و Zerby منبع کد ،(R. G. Alsmiller Jr. private communication. (conversation with W. R. Nelson), 1970( Alsmiller طبق ناپدید شد و آنها مجبور شدند با نسخه مبنای هشت کار کنند.

و SHOWER1 ،Nelson نامیدنـــد، یـــک کـــد فـــورترن نوشـــته شـــده بـــرای رویــــداد الکترونهای بـا انـرژی بـالا (≤۱۰۰۰ مگـا الکتـرونولـت) بـر سـرب در هندسـه اسـتوانهای بـود. شم تعامـل قابـل توجـه الکتـرون و فوتـون (تـابش ترمـزي'، پراکنـدگي الکتـرون –الکتـرون، از دســت دادن یونیزاســـون، تولیـــد جفــت، پراکنـــدگی کــامپتون و اثــر فو توالکتریـــک) بــه عبلاوه چنید پراکنیدگی کیولن بیه آن افیزوده شید. بیهجز بیرای نیابودی، پوزیترونهیا و الکترونها به طور یکسان رفتار کردنـد و تـا زمـانی دنبـال شـد کـه آنهـا بـه انـرژی قطـع جریـان ۱/۵ مگــا الکترون ولــت (انــر ژی کــل) رســیدند. فو تونهــا پــایین بــه ۱/۲۵ مگــا الکترون ولــت دنبال شـدند. انـرژیهـای قطـع جریـان بـه همـان انـدازه کـم یـا پـایینتر از آن چیـزی بودنـد کـه توسسط Messel و Crawford یسا Zerby و Moran اسستفاده شسد. دسسترس پذیری پایاننامسه Nagel( ۱۹۶۴) و یسک کپسی از برنامسه shower اصسلمی او، انگیسزهای بسرای Nicoli فسراهم ک دد (Nicoli, 1966)) تـا محـدوده انـرژی پویـا و انعطـافپــذیری کــد امنیتــی را بـه گونــهای گسدترش دهدد تدا بده عندوان یدک ابدزار عملدی بدرای فیزیکددان تجربدی در دسدترس باشدد. ایدن نســخهای از کــد بــود کــه در نهایــت بــه نمونــه سیســتمهای کــد shower) EGS گامــای Ford and Nelson, 1978; Nelson et al., 1985; Bielajew ( شددد تبدددیل( الکتددرون .)and Rogers, 1987; Kawrakow and Rogers, 2000; Hirayama et al., 2005

در یک مسیر کامالً مستقل، و ظاهراً مستقل از جامعه آبشار الکترومغناطیسی، کد *γ*–*<sup>e</sup>* برگر )Berger )بود. در نهایت، در سال 1968 برای عموم مردم به عنوان ETRAN منتشر شد )1968 ,Seltzer and Berger)، هر چند روشن است که از اوایل دهه 1960 نسخههای داخلی بر NBS( در حال حاضر NIST( )1989 ,Seltzer)، بر پایه و اساس مطرح شده توسط مقاله راهنمای Berger( 1963 ,Berger )تأثیر گذاشتند. سپس کد ETRAN راه خود را پیدا کرده، تا حدودی EZTRAN2 ،)Halbleib and Vandevender, 1971( EZTRAN ،Sandia کدهای به TIGER (Colbert, 1973) SANDYL (Halbleib and Vandevender, 1973) ،)Halbleib and Vandevender, 1976( CYLTRAN ،)Halbleib and Vandevender, <sup>1975</sup>( ،)نشده منتشر )CYLTRANP ،)Halbleib and Vandevender, 1977( CYLTRANNM

ACCEPT (Halbleib and Morel, 1979) TIGERP (Halbleib, 1978) SPHERE (Miller et al., 1981) SPHEM، (Halbleib et al., 1981) ACCEPTTM ، (Halbleib, 1980) )Halbleib and Mehlhorn, 1986; Halbleib et al., 1992(همهجانبهITSکدهای ودرنهایتبه اصالح شد. کد انتقال الکترون ITS در سال 1990 در نسخه 4 کد MCNP( <sup>N</sup>-ذرات مونتکارلو( گنجانیده شد )1991 ,Briesmeister and Hendricks). کد MCNP این ادعا را مطرح میسازد که از نسل مستقیم کدهای نوشته شده توسط بنیانگذاران روش مونتکارلو، میباشد Richtmyer و Metropolis همچنین و Ulam ،von Neumann ،Fermi (Briesmeister, 1986). با نقل $\tilde{\mathbb{I}}$ ه میشتقیم  $'$ ، بیش تر کار اولیه در اولین کتابی خلاصه میشود که 2 توسط Cashwell و Everett در سال 1957 در مورد مونتکارلو پدید آمد . مدت کوتاهی پس از اولین کد انتقال نوترون مونتکارلو MCS نوشته شد، که در سال 1967 به دنبال آن MCN نوشته شد. سپس، کدهای فوتون MCC و MCP اضافه شد و در سال ،1973 MCN و MCC برای تشکیل MCNG با هم ادغام شدند.کار باال در نسخه 1 از MCNP در سال به نتیجه عالی رسید. اولین کتابچههای راهنمای کاربر بزرگ توسط Thompson .L .W در سالهای 1979 و 1981 منتشر شد. این کتابچه راهنمای کاربر از ماقبلهای آن نتیجه میشود.

اولین حضور انتقال الکترون در MCNP با نسخه 4 در سال 1990 رخ داد ) and Hendricks 1991 ,Briesmeister). پس از آن زمان، MCNP به نقشآفرین مهمی در پژوهشهای مرتبط با پزشکی تبدیل شد، که بعداً مورد بحث قرار میگیرد.

سهم Berger( 1963 )به عنوان مقاله غیررسمی )و Berger پدر بنیانگذار( میدان انتقال الکترون و فوتون مونتکارلو در نظر گرفته میشود. این مقاله با 81 صفحه، چارچوبی برای نسل بعدی فیزیکدانان محاسباتی مونتکارلو ایجاد کرد. همچنین تمام فیزیک نظری ضروری برای توسعه الگوریتم مونتکارلو خالصه شد. عالوه بر این، Berger یک روش تخصصی برای انتقال الکترون معرفی کرد. انتقال الکترون و پراکندگی، برای فیزیک پزشکی، دزیمتری و بسیاری از کاربردهای دیگر، موضوعی برای تدابیر خاص است. بهجای مدلسازی هر تعامل گسسته الکترون (مرتبه ۱۰<sup>۶</sup>

۱ به نظر میرسد کدها و دستورالعملهای اشاره شده در این نقلقول، از بین رفتهاند.

۱۹۵۹'، به صورت دقیق (Cashwell and Everett, 1959).

برای الکترونهای نسبیتی)، نظریههای پراکندگی تجمعی، که به موجب آن °۱۰–'۱۰ رویداد منفرد ارتجاعی و غیر ارتجاعی به رویدادهای واحد "مجازی" تک پراکندگی "متراکم میشوند"، در نتیجه به طور معمول امکان تسریع عوامل صدها مورد فراهم میشود. Nelson، مبتکر سیستم کد EGS، عنوان کرد )Nelson .R .W، ارتباطات شخصی، 2011(: "اگر من در مورد کار Berger آگاه شده بودم، ممکن بود کار در مورد EGS انجام نداده بودم!"

همانطور برای استفاده همهمنظوره در زمینههای مرتبط با پزشکی، با هندسههای ترکیبی و چند 1 مواد، دو نقشآفرین بارز از لحاظ تاریخی RTP / دوزیمتری ، کدهای EGS و MCNP در باال معرفی شد. در دهه گذشته، Grun et al., 1982; Allison et al., 2006) GEANT( نیز کمک قابل توجهی کرده است و همچنین، فعالً در استفاده در MCNP به صورت برابر کمک کرده است. نمودار تعداد مقاالت چاپ شده، با استفاده از این روش در شکل 3-1 ترسیم شده است. با توجه به شکل 3-1 مشاهده میکنیم، هنگامی که MCNP انتقال الکترون را معرفی کرد، که استفاده از MCNP رشد نمایی در استفاده آن در حوزههای مرتبط با پزشکی تجربه کرد. آن رشد نمایی در حدود سال 2000 به پایان رسید. از آن زمان، به نظر میرسد هر دو سیستم کد EGS و MCNP استفاده مداومی را تجربه میکنند، و GEANT هنوز هم، مسلما،ً در حال افزایش است. اگر کسی همه ادبیات غیرپزشکی مربوط به مونتکارلو را در نظر بگیرد، MCNP به طور غیرقابل انکاری توسط تقریباً یک عامل ۷ در EGS، بیش ترین ارجاع را بین کدهای مونتکارلو داشته است.

<sup>&#</sup>x27;بسیاری رویکردهای مرتبط و جایگزین وجود دارد، که خواننده باید در مورد آنها بداند؛ یعنی Aarnio et al., 1984; Fasso et al. ,2005; Battistoni et al., 2007) FLUKA( (که خواننده باید در مورد آنها بداند؛ یعنی Aarnio et al., 1984; ریشه آن به سال ۱۹۶۴ بر میگردد (Ranft, 1964)، و کد Balvat and Parrellada, 1984; Baró et al., 1995). از تاریخ این نوشته، تعداد مقالات ارائه شده با استفاده از این کدها در حوزههای پزشکی حدود 240 است، حدود نیمی از MCNP.

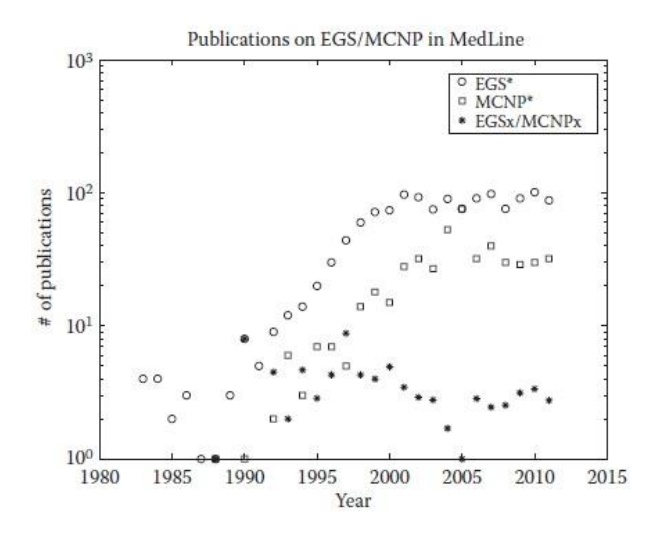

شکل -۳-۱ مقاالتی که از EGSx، MCNPx و GEANTx استفاده میکنند، که در MedLine ثبت شده است.

باید تأکید کرد که این دو سیستم کد در طبیعت بسیار متفاوت هستند. به ویژه از سال ،1984 EGS حوزه پزشکی را هدف قرار داده است، هر چند که از برخی استفاده در حوزههای دیگر فیزیک نیز برخوردار شده است. برخی از ویژگیها واقعاً منحصربهفرد هستند، مانند ردگیری چرخش الکترون جداگانه، یک ویژگی (Namito et al., 1993) در ( Hirayama et al., 2005) EGS5) و همچنین گسترش Doppler( 1994 .Namito et al)، که هر دو نتیجه علاقه زیاد به انجام پژوهش در منابع نور تابش سینکروترون` هستند. با این حال، به طور کلی، با توجه به اینکه مونتکارلو در همه حوزهها استفاده میشود، انتقال نوترون جدیدترین تکنولوژی MNCP، آن را به پیشتاز جهان در اختالط علوم هستهای و رادیولوژیکی تبدیل میکند. سیستمهای کد EGS، توسط متخصصینی پشتیبانی میشود که مجموعهای از رشتههای علمی را ارائه میکنند: فیزیک پزشکی، دانشمندان رادیولوژی، فیزیکدانان محض و کاربردی. MCNP به این جوامع نیز خدمت میکند، اما از حمایت حرفه پر جنبوجوش مهندسی هستهای نیز برخوردار است، که در آن نظریه انتقال نوترونها یک حوزه پژوهشی غنی و فعال است.

#### <span id="page-19-0"></span>**-3-1 سیستمهای کد EGSx**

تاریخچه EGS بدین صورت است که، در درجه اول کدی برای شبیهسازی آشکارساز و استحفاظ فیزیک انرژی بالا توسعه یافت، در فیزیک پزشکی استفاده شد، در کل هرگز در متن ظاهر نشد. فروتنی Rogers( 2006 )احتماالً با بیان آن در مقاله خود مداخله کرد. با این حال، من ناظر آن وقایع اولیه بودم، و فکر می کنم ممکن است برخی بینشهایی ارائه دهد. در سال ۱۹۷۸، SLAC، 3EGS را منتشر کرد )1978 ,Nelson and Ford)، و Rogers از آن در چندین نشریه مهم استفاده کرد )b,a1984 ,b,a1983 1982, ,Rogers). یکی از اهمیتهای ویژه این نشریه این بود که یک پچ )patch )برای الگوریتم 3EGS ارائه شد تا از روش به کار رفته در ETRAN تقلید کرده، و با کوتاه کردن مراحل به تعامالت مجازی، محاسبات وابسته به الکترون را قابل اعتماد سازد. در آن زمان، مصنوعات اندازه گام انتقال الکترون به طور کامل غیرقابلتوضیح بود. کوتاه شدن مراحل برای حل این مسئله قابل درک است، که با فصاحت بسیاری توسط (1992) Larsen توضیح داده شد، اما هزینه زمان محاسباتی اضافه شده را در برداشت. این "مصنوعات اندازه گام" توجه Nelson را به خود جلب کرد، که Rogers را دعوت کرد تا در نوشتن نسخه بعدی EGS، 4EGS )1985 .,al et Nelson)، همراه با Hirayama، دانشمند محقق در KEK، سازمان پژوهش شتابدهنده انرژی باال، تسوکوبا، ژاپن، شرکت کند.

به دنبال انتشار آن در دسامبر ،1985 نهاد Rogers( آزمایشگاه استانداردهای تابش، و یک آزمایشگاه نزدیک به NIST برگر) به هسته فیزیک پزشکی و انتشار مونتکارلوی دزیمتری تبدیل شد.آن پشتیبانی و توزیع کد 4EGS را به عهده گرفت و شروع به ارائه دورههای آموزشی در سراسر جهان کرد. Hirayama در تالش مشابهی در مناطق آسیایی مشغول بود.

با این حال، مصنوعات اندازه گام در 4EGS غیرقابلتوضیح باقی مانده است. Nahum، که به مدلسازی پاسخ اتاقک یونیزاسیون عالقهمند بود، در بهار 1984 از آزمایشگاه Rogers دیدن کرد تا در مورد این موضوع همکاری کند.Nahum دارای سابقه علمی در مونتکارلوی الکترون بود )1976 ,Nahum)، که آنچه را تولید میکرد که در نهایت از طریق تجزیهوتحلیل گشتاور متوجه خواهد شد (1950) Lewis، تا الگوریتم انتقال الکترون به مراتب برتری باشد. در حالی که با

استفاده از 4EGS برای پیشبینی پاسخ اتاقک یونیزاسیون، 4EGS پاسخهایی را پیشبینی خواهد کرد که میتوانند %60 خیلی کم باشند. به نقل از Nahum،" محاسبهای که یک نفر میتواند در پشت یک پاکت نامه خلاصه کند، و تا ۵٪ صحیح باشد، چگونه با استفاده از مونتکارلو %/ می تواند اشتباه باشد؟" کاهش اندازه گام مسئله را حل کرد ( .,Bielajew et al 1985 .,al et Rogers; 1985)، اما جستجو برای قدرت تفکیک نسبت به ناهنجاریهای اندازه گام آغاز شد که منجر به الگوریتم PRESTA شد (Bielajew and Rogers, 1987, 1989). انتشار PRESTA توسط اثبات کاستیهای مختلف کوچک، اما مهم دنبال شد ) Foote; 1993 ,Rogers 1995 ,Sielajew and Kawrakow وجود داشت ) ,Sielajew and Kawrakow در نهایت به بازبینی کد EGS منجر شد، (1997a,b,c, Kawrakow and Bielajew, 1998)، که در نهایت به بازبینی ک )Hirayama et al., 2005( EGS5 و( Kawrakow and Rogers, 2000( EGSnrc عنوان به که منجر شد. بهبود ETRAN مانند ETRAN مانند (Seltzer, 1991; Kawrakow, 1996) حتی توسعه داده شد.

#### <span id="page-20-0"></span>**-4-1 کاربرد: دزیمتری محفظه یا اتاقک یون**

مقاله مؤسس برای استفاده از روشهای مونتکارلو جهت پاسخ اتاقک یونیزاسیون به .Bond et al (1978) نسبت داده میشود، که، با استفاده از یک کد مونتکارلوی داخلی، پاسخ اتاقک یونیزاسیون را به عنوان تابعی از ضخامت دیواره، نسبت به تابش گامای <sup>60</sup>Co محاسبه کرد. در حین معتبر ساختن کد EGS برای این کاربرد، مشخص شد که کد EGS مشکالت الگوریتمی اساسی با این رژیم کم انرژی، و همچنین این کاربرد داشت. وضوح این مشکالت، که در دیگر کدهای همهمنظوره مونتکارلو مطرح نشده است، مورد عالقه این نویسنده بود. در حالی که بهبودهای کلی نسبت به انتقال الکترون صورت گرفت، مشکل اساسی کامالً ظریف بود، و در نهایت به ظرافت توسط (1995) Smythe and Foote شرح داده شد. به طور خالصه، دلیل الگوریتمی زمینهای که مشخص شد از متوقف شدن مسیرهای الکترونی که در مرزهای مواد به وجود آمد، که در آن سطح مقطع تغییر میکند. EGS از مسیر الکترون جزئی برای مدلسازی انحراف الکترون، از قدرت پراکندگی انباشته شده استفاده کرد. نتیجه اثر نادر اما مهمی بود، یعنی تولید ساختگی تکینی فلوئنس. ادبیات در مورد دزیمتری اتاقک یونیزاسیون گسترده است. گردآوری جزئی همکاریهای بسیار Bielajew et al., 1985; Rogers et al., 1985; Andreo et al., 1986; ( از عبارتست اولیه .)Bielajew, 1990; Rogers and Bielajew, 1990; Ma and Nahum, 1991

در حال حاضر، محاسبه اصلاحات اتاقک یونیزاسیون یک اقدام مهم بسیار بهبود یافته با نتایجی است که بهتر از 0/1% محاسبه شده است. ادبیات در مورد این موضوع توسط Bouchard و Seuntjens در فصل خود در این کتاب "کاربرد مونتکارلو برای دزیمتری تابش" خالصه شده است. آن فصل سهم مونتکارلو برای پروتکل دزیمتری و دادههای دزیمتری پایه، برخی از اولیهترین کاربردهای مونتکارلو برای پزشکی را خالصه میکند.

## <span id="page-21-0"></span>**-5-1 کاربردهای اولیه پرتودرمانی**

برای اختصار، فقط اولین مقاالت در این بخش ذکر شده، و خواننده را تشویق میکند تا از بررسی های جامعی استفاده کند که قبالً در این مقاله ذکر شده است. قدری از تاریخچه کاربردهای پرتودرمانی به ندرت ذکر شدهاند، و من تالش کردهام تا آنها را اینجا گردآوری کنم.

مدلسازی مونتکارلو در مورد واحدهای درمانی کبالت 60 برای اولین بار در گزارش ICRU شماره 18 )1971( اشاره شده است. با این حال، کار توصیفی کاملتر کمی بعد دنبال شد .(Rogers et al., 1985; Han et al., 1987)

مدلسازی واحدهای درمان LINAC برای اولین بار توسط Petti و همکاران )b,a1983 )انجام شد و سپس، به زودی پس از آن توسط Mohan و همکاران )1985( انجام شد.

آلودگی فوتونوترون یک واحد درمانی برای اولین بار توسط Ing و همکاران توضیح داده شد )1982(، اگرچه هندسه شبیهسازی سادهسازی شد.

Mackie و همکاران پیشگام روش کانولوشن بودند (Mackie et al., 1985) و پس از آن با دیگر همکاران، اولین پایگاه داده "هسته" یا "آرایههای گسترش دوز" را برای استفاده در پرتودرمانی تولید کردند )1988 .,al et Mackie). به طور مستقل، این تالشها توسط Ahnesjö و همکاران )1987( توسعه داده شد. اینها هنوز هم در حال استفاده هستند. مدلسازی پرتوهای الکترون از LINACهای پزشکی برای اولین بار توسط (1986) *.*al et Teng، .شد انجام Manfredotti et al*.* (1990) سپس و Hogstrom et al*.*(1986)

طرح اصلی برای استفاده از محاسبه مونتکارلو برای "دکمه هدف برای دوز بیمار" توسط (1990)*.*al et Mackie پیشنهاد شد. این تالش به عنوان "پروژه OMEGA( مخفف الگوریتم گامای الکترونی Madison Ottawa ")شناخته شد. با این حال، در اوایل پروژه، یک رویکرد "تقسیم و تسخیر" به تصویب رسید، که به موجب آن خروجیهای ماشین ثابت )"فایلهای فضای فاز") به عنوان ورودیهایی برای یک هدف خاص بیمار (درخواستکنندگان و بیمار) به منظور تولید یک برنامه درمانی کامل مورد استفاده قرار گرفت. این دوشاخهشدن دو صنعت را ایجاد کرد، مدلسازی سر درمان، که کد EGSx/BEAM تا بیشترین حد بهینه میشود )1995 .,al et Rogers )و مقالهای است که در "وب دانش" با "مونتکارلو" در عنوان "رادیوتراپی" به عنوان موضوع بیشتر ذکر میشود. صنعت دوم ایجاد شده توسط پروژه OMEGA، توسعهای از الگوریتمهای محاسبه سریع دوز بر اساس مونتکارلوی خاص بیمار بود برای .(Kawrakow et al., 1995, 1996; Sempau et al., 2000; Gardner et al., 2007( بحث بیشتر در مورد روشهای فعلی و سریع مونتکارلو مورد استفاده، خواننده به دیدن بررسی عالی توسط (2008) Lewis and Spezi تشویق میشود.

### <span id="page-22-0"></span>**-6-1 آینده مونتکارلو**

اولین گام در پیشبینی آینده، نگاه به آن چیزی است که فرآیند را برونیابی کرده است، و در نتیجه آینده را پیشبینی نموده است. دومین گام در پیشبینی آینده، درک این موضوع است که اولین گام شامل برخی استدالالت بسیار فریبنده و مشکل است!

پیشرفت زمان، با حوادثی که شامل میشود، فینفسه در طبیعت "فاجعهبار" است. یک کشف علمی میتواند بسیار مخرب زمین باشد، که دستورالعمل جدید پژوهشی تولید میشود، در حالی که بقیه به بیربطی منحل میشود. با این حال، ما در عمل پیشبینی اصرار میکنیم. بنابراین، اجازه دهید تا در این تالش بسیار جدی باشم. قانون Amdahl( 1967): تنگناهای ارتباط داخلی چندپردازندهها ادامه خواهد یافت تا عامل محدودکنندهای برای ماشینهای موازی باشد. با این حال، به دنبال قانون Moore به نظر نمیرسد افزایش در سرعت تراشه واحد، تک لایهای و سنتی به کندی باشد<sup>\</sup> .

پیشبینی سختتر توسعه الگوریتم خاص کاربرد مونتکارلو در RTP است. سابقه تاریخی برای این در استناد وجود دارد. در سال ،1991 افزایش 2/8 عامل در بهرهوری تنها در یک سال وجود داشت، که به دنبال آن در سال 1998عامل 1/6 وجود داشت. این افزایشها زیاد و غیرقابلتوضیح هستند. با این حال، آنها ماهیت بینظم در این زمینه را نشان میدهند.

پیشنهادی قوی وجود دارد که تحقیقات در مونتکارلو اشباع میشود. اگرچه حوزههای جدید پژوهشی ممکن است به وجود آمده و رشد کنند، "همه" دادهها و "پزشکی" از حدود سال 2005 ثابت بوده است. خروجی MCNP و EGS از سال 2000 ثابت بوده است. شاید ما در اوج هستیم؟

ما با خیال راحت میتوانیم پیشبینی کنیم، در حالی که رویکرد نسبت به اوج میتواند تا حدودی بینظم باشد، کاهش تدریجی خواهد بود. کدهای مونتکارلو برای استفاده آسانتر به دست آمدهاند، با رابط کاربرپسندتری بستهبندی شدهاند، و به سیستمهای نرمافزاری "با بستهبندی کوچک" و "جامع"" توسعه می،یابند. چگونه باید باشد. واقعیت این است که یک روش مونتکارلو "موتوری" تحت یک الگوریتم محاسباتی است، نسبت به محققی که از ابزار استفاده می کند باید شفاف باشد، اما نامرئی نباشد.

<sup>&#</sup>x27;در سال ۱۹۶۵، Gordon E. Moore، از بنیانگذاران شرکت اینتل، پیش بینی کرد که تراکم ترانزیستور فضایی هر ۱۸ ماه دو برابر خواهد شد. در واقع، میتوان افزایش متناسب در سرعت کامپیوتر را استنباط کرد. Moore در سال ،۱975 پیشبینی خود را به "دو برابر شدن در هر دو سال" تغییر داد. طراحیهای تراشههای فعلی حداقل تا سال 20۱5 از قانون Moore پیروی می کنند.

من مورد توجه عمومی بسیاری قرار نگرفتهام. امشب برای من کامالً غیرمعمول است. امیدوارم که، پس از امشب، بتوانم در گمنامی ناپدید شوم که مطمئناً آرزو دارم.

و بنابراین ممکن است برای پژوهش مونتکارلو باشد – حداقل، تا زمانی که چیز بزرگ بعدی پیشرفت کند.

یک بار دانشجویی بسیار دانا به من گفت: "ما دیگر گروه مهندسی راهآهن نداریم"، در تالش برای بیان (پس از آن) کاهش گروه مهندسی هستهای، قبل از "رنسانس هستهای". ممکن است که توسعه روش مونتکارلو به کاهشی محدود شود که کامل شود، اما برای همیشه جزء اساسی از زیرساخت علمی ما باقی خواهد ماند.

### <span id="page-24-0"></span>**پیوست: مونتکارلو و تربیع عددی**

در این ضمیمه، اثبات ریاضی ارائه میکنیم که روش مونتکارلو در مقایسه با روشهای قطعی مرتبه اول )تحلیلی، تکامل فضای فاز(، کارآمدترین راه تخمین برچسبها در سه بعد فضایی است. با وجود این نظر که روش مونتکارلو به عنوان ارائهدهنده دقیقترین محاسبه در نظر گرفته میشود، ممکن است استداللی اینگونه صورت گیرد، که آن مستقل از مطالب فیزیک الگوریتم زمینهای و یا کیفیت زمینه تابش رویداد است.

#### <span id="page-25-0"></span>**-1A- ابعاد روشهای قطعی**

به منظور برآورد برچسبها از شروع الکترونها، فوتونها و نوترونها، فرآیند انتقالی که مسیر ذرات را توصیف میکند، به اندازه کافی به واسطه معادله انتقال بولتزمن خطی توصیف میشود :(Duderstadt and Martin, 1979)

$$
\left[\frac{\partial}{\partial s} + \frac{p}{|p|} \cdot \frac{\partial}{\partial x} + \mu(x, p)\right] \psi(x, p, s) = \int dx' \int dp' \mu(x, p, p') \psi(x', p', s)
$$
\n(A.1)

که در آن *<sup>x</sup>* موقعیت است، *<sup>p</sup>* تکانه ذره است، *x∂*/|)⋅*∂p*|/*p*(مشتق جهتی )به عنوان مثال، در سه بعد ( و *<sup>s</sup>* اندازه طول مسیر ذرات است. ما از نمادی استفاده میکنیم که *<sup>x</sup>* و *<sup>p</sup>* متغیرهای . چندبعدی ابعاد *N<sup>x</sup>* و *N<sup>p</sup>* هستند. کاربردهای معمولی در محدوده <sup>3</sup> <sup>≥</sup>*x,Np* ≤1 هستند. سطح مقطع پراکندگی دیفرانسیل ماکروسکوپی )احتمال در طول واحد( (′*p,p,x*(*<sup>μ</sup>* پراکندگی از تکانه ′*<sup>p</sup>* به *<sup>p</sup>* را در محل *<sup>x</sup>* توصیف میکند، و سطح مقطع ماکروسکوپی به صورت ذیل تعریف میشود:

$$
\mu(x,p) = \int dp' \mu(x,p,p')
$$

(A.2)

<sup>d</sup>*x*d*p*) *s,p,x*(*<sup>ψ</sup>* احتمال وجود داشتن یک ذره در d*<sup>x</sup>* در مورد *x*، d*<sup>p</sup>* در مورد *<sup>p</sup>* و در طول مسیر *<sup>s</sup>* است. شرایط مرزی که باید اعمال شود اینگونه است:

$$
\psi(x, p, 0) = \delta(x)\delta(p_0 - p)\delta(s)
$$
\n(A.3)

که در آن 0*<sup>p</sup>* نشاندهنده تکانه شروع یک ذره در 0=*<sup>s</sup>* است. ویژگی اساسی معادله .1A، تا آنجا که به این اثبات مربوط میشود، راهحلی است که شامل محاسبات انتگرال (*Np*+*N<sup>x</sup>* (بعدی است. راهحل کلی ممکن است به طور رسمی اینگونه بیان شود:

$$
\psi(x, p, s) = \int dx' \int dp' G(x, p, x', p', s) Q(x', p')
$$
\n(A.4)

که در آن (*s*′,*p*′,*x,p,x*(*<sup>G</sup>* تابع Green است و (′*p*′,*x*(*<sup>Q</sup>* یک منبع است. تابع Green شامل عملیات انتقال )رانش بین نقاط پراکندگی، *x* →′*x*)، پراکندگی )یعنی، تغییر در تکانه( و از دست دادن انرژی، *p* →′*<sup>p</sup>* است. تفسیر (*s*′,*p*′,*x,p,x*(*<sup>G</sup>* این است که اپراتوری ذرات را از یک نقطه در فضای فاز (*Np*+*N<sup>x</sup>* (بعدی، به دیگری، (*p,x* (منتقل میکند و میتواند از قوانین جنبشی و پراکندگی فیزیک محاسبه شود.

دو شکل از معادله .4A به طور گسترده برای اهداف محاسبات عمومی مورد استفاده قرار گرفته است. روشهای پیچیدگی معادله .4A را نسبت به طول مسیر *<sup>s</sup>* یکپارچه میکنند و بیشتر فرض

$$
\varphi(x, p) = \int dx' \int dp' G\left(|x - x'|, \left[\frac{p}{|p|}, \frac{p'}{|p'|}\right], |p'|\right) Q(x', p')
$$
\n
$$
\psi(x, p) = \int dx' \int dp' G\left(|x - x'|, \left[\frac{p}{|p|}, \frac{p'}{|p'|}\right], |p'|\right) Q(x', p')
$$
\n(A.5)

که در آن تابع Green، تابعی از فاصله بین نقطه منبع ′*x*و *<sup>x</sup>* ، زاویه بین بردار تعریف شده توسط منبع ′*<sup>p</sup>* و *<sup>p</sup>* و اندازه تکانه این مسافت، |′*p*|، یا به طور معادل، انرژی است.

به منظور برآورد برچسب با استفاده از معادله .5A،) *p ,x*(*<sup>ψ</sup>* در *p*، را با یک تابع پاسخ، (*p* ,*x*(R

: (Shultis and Faw, 1996) \n
$$
T(x) = \int dx' \int dp' F(|x - x'|, p') Q(x', p')
$$
\n(A.6)

که در آن "هسته"، (′*p* ,|′*x*−*x*(|*F*، اینگونه تعریف میشود:

$$
F(|x-x'|,p') = \int dp'R(x,p)G\left(|x-x'|, \left[\frac{p}{|p|} \cdot \frac{p'}{|p'|}\right], |p'|\right)
$$
\n(A.7)

 $x', p'$  دارای تفسیر رابطه تابعی است که نفوذ ذرات در مکان فضای فاز ′*x′, p د*ا به دارای تفسیر رابطه تابعی است که نفوذ ذرات برچسب محاسبه شده در *<sup>x</sup>* متصل میکند. این روش دارای یک مشکل شناخته شده است - عملیات ناهمگنی و رابطهای آن. ناهمگنی و رابط میتواند با مقیاسگذاری |′*x*−*<sup>x</sup>* <sup>|</sup>به وسیله تراکم برخورد به صورت تقریبی تحت عمل قرار گیرد. این برای بخشی از هسته دقیق است که اولین سهم پراکندگی را توصیف میکند اما سهم پراکندگی برای مرتبه باالتر تقریب میزند. همچنین میتواند برای درجات مختلف تقریبی باشد، در صورتی که پراکندگی ذرات دیگر را با قوانین مختلف مقیاسگذاری تولید میکند، مانند مجموعه الکترون در حرکت توسط اولین برخورد کامپتون فوتون.

برای روشهای محاسبهای که در رابطه با ذرات باردار شده اولیه هستند، مشکل ناهمگنی شدیدتر است. راهحل درست در این مورد زمانی حاصل میشود که گامهای طول مسیر، *<sup>s</sup>* در معادله .4A کوچک تعیین شوند (Larsen, 1992) و بنابراین، یک طرح تکرارکننده ایجاد میشود:

$$
\psi_{1}(x, p) = \int dx' \int dp' G(x, p, x', p', \Delta s) Q(x', p')
$$
  
\n
$$
\psi_{2}(x, p) = \int dx' \int dp' G(x, p, x', p', \Delta s) \psi_{1}(x', p')
$$
  
\n
$$
\psi_{3}(x, p) = \int dx' \int dp' G(x, p, x', p', \Delta s) \psi_{2}(x', p')
$$
  
\n
$$
\psi_{N}(x, p) = \int dx' \int dp' G(x, p, x', p', \Delta s) \psi_{N-1}(x', p')
$$
  
\n(A.8)

که زمانی به پایان میرسد که بزرگترین انرژی در (*p ,x*(*ψ<sup>N</sup>* به زیر یک آستانه انرژی کاهش یابد و یا هیچ *<sup>x</sup>* باقیماندهای در هدف وجود نداشته باشد. تصویر از فضای فاز ارائه شده توسط "تکامل" (*p ,x*(*<sup>ψ</sup>* است، همانگونه که *<sup>s</sup>* تجمع مییابد. این روش به عنوان مدل "تکامل فضای فاز" شناخته شده است. ناهمگنی اینگونه در نظر گرفته میشود که *s*" کوچک" شود و از یک

تابع (G) استفاده میشود که مربوط به ترکیب اتمی محیط محلی است. به این معنا که:  
\n
$$
T(x) = \sum_{i=1}^{N} \int dx' \int dp' F(x, x', p, p', \Delta s) \psi_i(x', p')
$$
\n(A.9)  
\n
$$
F(x, x', p, p', \Delta s) = \int dp' R(x, p) G(x, p, x', p', \Delta s)
$$
\n(A.10)

در تجزیهوتحلیل زیر، ما هرگونه خطای سیستماتیک مربوط به عملیات ناهمگنی در مورد روش پیچیدگی، و مربوط به "خطاهای گام" در ارتباط با افزایش *<sup>s</sup>* با استفاده از *<sup>s</sup>* در مدل تکامل فضای فاز، در نظر نخواهیم گرفت. عالوه بر این، فرض میکنیم که توابع Green و یا هستههای پاسخ می توانند "دقیقاً " محاسبه شوند –یعنی هیچ خطای سیستماتیک مربوط به آنها وجود ندارد. نتیجه مهم این بحث، نشان دادن این موضوع است که بعد رویکرد تحلیلی *Np*+*N<sup>x</sup>* است.

### <span id="page-28-0"></span>**-2A- همگرایی راهحلهای قطعی**

بحث بخش قبلی نشان میدهد که راهحلهای قطعی معادل حل یک انتگرال <sup>D</sup> بعدی از آن فرم هستند:

$$
I = \int_{D} du H(u)
$$
\n(A.11)

در <sup>D</sup> بعد، محاسبه سختتر از دو بعد نیست، تنها نشانگذاری مشکل است. یکی اشاره میکند که انتگرال این شکل را میگیرد:

$$
I = \int_{u_{1,\min}}^{u_{1,\max}} du_1 \int_{u_{2,\min}}^{u_{2,\max}} du_2 \cdots \int_{u_{D,\min}}^{u_{D,\max}} du_D H (u_1, u_2 \cdots u_D)
$$
  
\n
$$
= \sum_{i_1=1}^{N} \int_{u_{i_1}-\Delta u_1/2}^{u_{i_1}+ \Delta u_1/2} du_1 \sum_{i_2=1}^{N} \int_{u_{i_2}-\Delta u_2/2}^{u_{i_1}+ \Delta u_2/2} du_2 \cdots \int_{u_{i_D}-\Delta u_D/2}^{u_{i_D}+ \Delta u_D/2} du_D
$$
  
\n
$$
\times \sum_{i_D=1}^{N} H (u_1, u_2 \cdots u_D)
$$
 (A.12)

بسط Taylor این شکل را میگیرد:

$$
H(u_1, u_2 \cdots u_D) = H(u_{i_1}, u_{i_2} \cdots u_{i_D}) + \sum_{j=1}^{D} (u_i - u_{i_j})
$$
  
\n
$$
\times \partial H(u_{i_1}, u_{i_2} \cdots u_{i_D}) / \partial u_j + \sum_{j=1}^{D} \frac{(u_i - u_{i_j})^2}{2}
$$
  
\n
$$
\times \partial^2 H(u_{i_1}, u_{i_2} \cdots u_{i_D}) / \partial u_j^2 + \sum_{j=1}^{D} \sum_{k \neq j=1}^{D} (u_i - u_{i_j}) (u_i - u_{i_k})
$$
  
\n
$$
\times \partial^2 H(u_{i_1}, u_{i_2} \cdots u_{i_D}) / \partial u_i \partial u_j \cdots
$$
\n(A.13)

شرایط خطی فرم (*uij*−*u<sup>i</sup>* (و شرایط دوسویه )دارای دو خط مستقیم( فرم (*uik*−*ui*)(*uij*−*u<sup>i</sup>* (برای همگی توسط تقارن ناپدید میشوند و یک<sup>ی N−2/D</sup> وابسته از شرایط درجه دوم پس از $k\neq j$ یکپارچگی استخراج میشود. نتیجه این است که:

$$
\frac{\Delta I}{I} = \frac{1}{24N_{cell}^{2/D}} \sum_{i_0=1}^{N_{cell}^{UD}} \sum_{i_1=1}^{N_{cell}^{UD}} \frac{1}{24N_{cell}^{2/D}} \left( u_{d,\max} - u_{d,\min} \right)^2
$$
\n
$$
\frac{\Delta I}{I} = \frac{1}{24N_{cell}^{2/D}} \sum_{\substack{N_{cell}^{UD} \\ N_{cell}^{NU} \\ i_1 = 1}}^{N_{cell}^{2/D}} \sum_{i_2=1}^{N_{cell}^{UD}} \cdots \sum_{i_D=1}^{N_{cell}^{UD}} H \left( u_{i_1}, u_{i_2} \cdots u_{i_D} \right)
$$
\n(A.14)

توجه داشته باشید که نتایج یک وو دوبعدی میتواند از معادله بالا به دست آید. ویژگیهای مهمی که باید توجه داشته باشید، نرخ همگرای<sub>ی</sub> <sup>2/D</sup>دکلی است. هر چه ابعاد در مسئله بیش تر باشد، همگرایی برای تربیع عددی کندتر خواهد بود.

#### <span id="page-30-0"></span>**-3A- همگرایی راهحلهای مونتکارلو**

روش جایگزین برای حل معادله .1A روش مونتکارلو است که به موجب آن تاریخ ذرات *N*hist شبیهسازی میشود. در این مورد، با توجه به قضیه حد مرکزی، روش مونتکارلو به پاسخ درست همگرا میشود )1967 ,Feller )که اینگونه بیان میشود:

$$
\frac{\Delta T_{MC}(x)}{T_{MC}(x)} = \frac{1}{\sqrt{N_{hist}}} \frac{\sigma_{MC}(x)}{T_{MC}(x)}
$$

(A.15)

که در آن ( $T_{\text{MC}}(x)$  برچسب محاسبه شده در یک وکسل<sup>۱</sup> واقع در x است که توسط روش  $^2_{\rm MC}\big(x\big)$  مونتکارلو محاسبه شده است و واریانس مربوط به توزیع (*T<sub>MC</sub>(x است. توجه داشته*  $\sigma_{MC}^2\bigl(x$  $_{MC}^2\left( \left. x\right)$ باشید که این واریانس یک ویژگی داتی است که چگونه مسیر درات انرژی را در  $\sigma^{\tau}_{\text{\tiny MC}}(x)$ وکسل فضایی کنار میگذارد. این برای مجموعهای معین از شرایط اولیه یک "ثابت" است و به طور قراردادی از واریانس نمونه ارزیابی میشود. همچنین به منظور این بحث فرض میشود که واریانس نمونه وجود دارد و محدود است.

#### <span id="page-30-1"></span>**-4A- مقایسه بین مونتکارلو و تربیع عددی**

 $F(x, x', p, \perp$  مدلهای قطعی در نظر گرفته شده در این بحث، قبلاً (′*p* /(*x−x'*|, *p* را از معادله A.7 یا (*s* ′,*<sup>p</sup>* را از معادله .10A محاسبه کرده و آنها را در آرایههایی برای استفاده تکرار شونده ذخیره میکنند. سپس، طی فاز محاسبه تکرارشونده، عملیات ماتریس ریز انجام میشود. حاصلضرب ماتریس مربوطه از لحاظ ریاضی شبیه به یکپارچگی *Np*+*N<sup>x</sup>* چندبعدی "نقطه میانه" است که قبالً توضیح داده شده است:

$$
T(x) = \int_{D} duH(u, x)
$$
\n(A.16)

که در آن  $D=N_x+N_p$  و  $u=(x^{}_1,x^{}_2,x^{}_{N_x},\, p^{}_1,\, p^{}_2,\, p^{}_{N_p})$  یعنی  $u$  یک متغیر چندبعدی است که شامل فضا و تکانه میباشد. در مورد پیچیدگی فوتون، (*x,u*(*<sup>H</sup>* میتواند از معادله .6A استنباط شده و شکل صریح و روشن بگیرد:

$$
H(u,x) = \int dp F\left(|x-x'|,p'\right)Q\left(x',p'\right)
$$
\n(A.17)

عبارت مشابهی برای مدل تکامل فضای فاز وجود دارد.

یکپارچگی "نقطه میانه" نشاندهنده یک روش قطعی "مرتبه اول" است و به طور کلی بیش از کاربردهای پیچیدگی یا تکامل فضای فاز مورد استفاده قرار میگیرد. همانگونه که قبالً نشان داده شد، همگرایی این روش از رابطه زیر پیروی میکند:

$$
\frac{\Delta T_{NMC}(x)}{T_{NMC}(x)} = \frac{1}{N_{cell}^{2/D}} \frac{\sigma_{NMC}(x)}{T_{NMC}(x)}
$$
\n(A.18)

(A.18)

که در آن (*x*(*T*NMC برچسب در یک وکسل فضایی در هندسه دلخواه *N<sup>x</sup>* بعدی محاسبه شده توسط روش غیر مونتکارلو است که در آن اجزای تکانه *N<sup>p</sup>* در نظر گرفته میشود. فضای فاز <sup>D</sup> بعدی به *N*cell" سلول" که به طور مساوی بین همه ابعاد تقسیم شدهاند، تقسیم شده است، به طوری که "اندازه مش" هر یک از ابعاد فضای فاز  $N_{cell}^{\rm \scriptscriptstyle 1/D}$  است. ثابت تناسب همان $d$ طور که قبلاً به دست آمده است، به صورت ذیل میباشد:

$$
\sigma_{NMC}(x) = \frac{1}{24} \sum_{i_1=1}^{N_{cell}^{VD}} \sum_{i_2=1}^{N_{cell}^{VD}} \cdots \sum_{i_D=1}^{N_{cell}^{VD}} \cdots \sum_{i_D=1}^{N_{cell}^{VD}} \left( u_{i_1}, u_{i_2} \cdots u_{i_D} \right) / \partial u_d^2
$$
\n
$$
\times \sum_{d=1}^{D} \left( u_{d, \max} - u_{d, \min} \right)^2 \partial^2 H \left( u_{i_1}, u_{i_2} \cdots u_{i_D} \right) / \partial u_d^2
$$
\n(A.19)

که در آن فضای *<sup>u</sup>* مربوط به (*u*(*<sup>H</sup>* به همان شیوهای جزءبندی شده است که فضای فاز در باال  $u_{ij}$  توصیف شد.  $u_{d,\text{min}}$ ،حداقل مقدار  $u_d$  است، در حالی که  $u_{d,\text{max}}$  حداکثر مقدار آن است.  $u_{d,\text{min}}$ میانی سلول در بعد <sup>j</sup> ام در شاخص *ij*ام مش است.

معادله برای عامل تناسب کامالً پیچیده است. با این حال، نکته مهمی که باید توجه داشته باشید، این است که آن تنها به مشتق دوم (*u*(*<sup>H</sup>* نسبت به متغیرهای فضای فاز، *u*، بستگی دارد. عالوه بر این، عامل تناسب غیر مونتکارلو کامالً متفاوت از عامل تناسب مونتکارلو است. پیشبینی اینکه کوچکتر خواهد بود، دشوار خواهد بود و تقریباً به طور قطع، وابسته به کاربرد خواهد بود.

اکنون فرض میکنیم که زمان محاسبه در هر دو مورد متناسب با *N*hist یا سلول است. به عبارت  $N_{\rm hist}$ دیگر،  $T_{\rm MC} = \alpha_{\rm MC}$ MC $N_{\rm c}$ و  $T_{\rm NMC} = \alpha_{\rm NMC}$ . در مورد مونت کارلو، زمان محاسبه به سادگی  $T_{\rm MC} = \alpha_{\rm MC}$ برابر متوسط زمان محاسبه/تاریخ است. در مورد غیر مونتکارلو، عملیات ماتریس به طور بالقوه میتواند به اتصال هر سلول در فضای فاز *<sup>D</sup>* بعدی به برچسب در نقطه *<sup>x</sup>* کمک کند. بنابراین، تعداد معینی از عملیات ممیز شناور و عدد صحیح برای هر سلول در مسئله مورد نیاز است.

همگرایی روش مونتکارلو و غیر مونتکارلو را در نظر بگیرید. با استفاده از روابط فوق، میتوان نشان داد که:

$$
\frac{\Delta T_{MC}(x) / T_{MC}(x)}{\Delta T_{NMC}(x) / T_{NMC}(x)} = \left(\frac{\sigma_{NMC}(x)}{\sigma_{MC}(x)}\right) \left(\frac{\alpha_{NMC}^D}{\alpha_{MC}}\right)^{1/2} t^{(4-D)/2D}
$$
\n(A.20)

که در آن *<sup>t</sup>* زمان اندازهگیری تالش محاسباتی برای هر دو روش است. فرض کردهایم که هر دو روش محاسباتی یکسان هستند. بنابراین، زمان کافی، (*x*(*D*NMC)≈*x*(*D*MC اختصاص داده شد. مشاهده میشود که، با توجه به اندازه کافی طوالنی، روش مونتکارلو همیشه برای 4<*<sup>D</sup>* دارای مزیت بیشتری است. همچنین توجه داریم که برنامهنویسی ناکارا در روش غیر مونتکارلو در این مقایسه دو روش، به شدت جریمه میشود. فرض کنید که فردی بخواهد محاسبهای برای (*x*(*T*/)*x*(*T* <sup>=</sup> *∆ε* تعیین شده انجام دهد. با استفاده از روابطی که تاکنون به دست آمده است، مقدار زمان نسبی را برای اجرای وظیفه محاسبه میکنیم که این گونه می باشد:

$$
\frac{t_{\scriptscriptstyle NMC}}{t_{\scriptscriptstyle MC}} = \left(\frac{\alpha_{\scriptscriptstyle MC}}{\alpha_{\scriptscriptstyle NMC}}\right) \left(\frac{\left[\sigma_{\scriptscriptstyle NMC}(x)/T_{\scriptscriptstyle NMC}(x)\right]^{D/2}}{\sigma_{\scriptscriptstyle MC}(x)/T_{\scriptscriptstyle MC}(x)}\right) \varepsilon^{(4-D)/2}
$$
\n(A.21)

که دوباره مزیتی برای روش مونتکارلو برای 4<*<sup>D</sup>* نشان میدهد. البته، این نتیجه تا حدودی به مفروضات نسبت بازده *α*NMC/*α*MC بستگی دارد که به جزئیات روش محاسبات وابسته خواهد بود. {(*x*(*T*NMC/)*x*(*σ*NMC [{وابسته است که مربوط به /2D نتیجهگیری ما نیز به نسبت [(*x*(*T*MC/)*x*(*σ*MC[/] شکل دقیق توابع پاسخ است. برای توزیعهایی که میتواند به سرعت تغییر کند، روش مونتکارلو باید مورد توجه قرار گیرد. هنگامی که توزیعها یکنواخت هستند، تکنیکهای غیرمونتکارلو ممکن است مورد توجه قرار گیرند.

با این حال، در برخی سطوح پیچیدگی )تعداد زیادی از *N*cell مورد نیاز(، مونتکارلو دارای مزیت بیشتری است. به هر حال، کاربرد از این "آستانه" پیچیدگی عبور میکند، و باید بر اساس مورد به مورد تعیین شود.

مسائل بعدی کوچکتر، استفاده از تکنیکهای غیر مونتکارلو را ترجیح خواهند داد. درجه مزیت به جزئیات کاربرد بستگی خواهد داشت.

<span id="page-34-0"></span>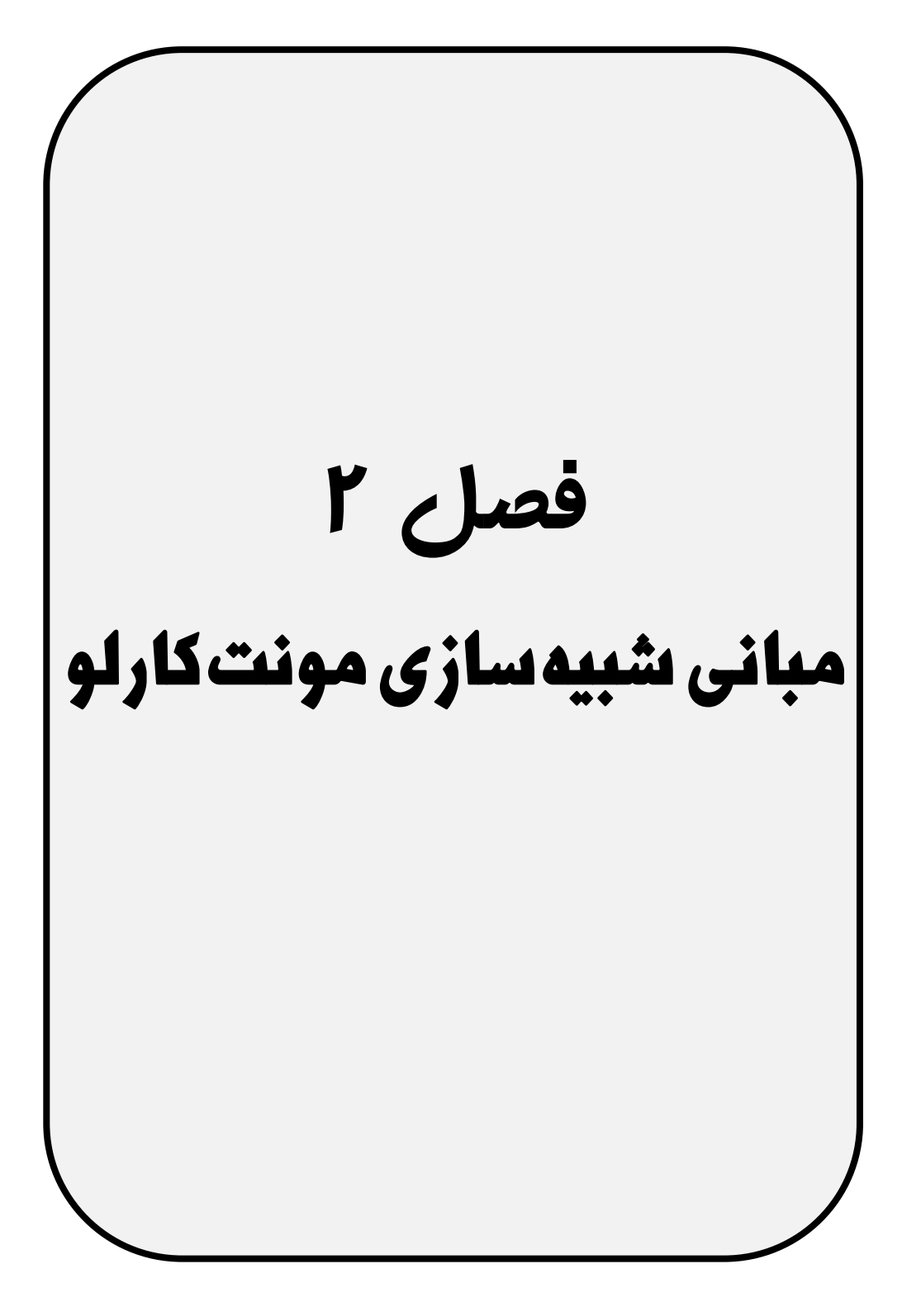

**-1-2 روش مونتکارلو**

روشهای مونتکارلو )MC )به طور گستردهای در علوم طبیعی و اجتماعی مورد استفاده قرار می گیرند. "طعم و بوی" مختلف بسیاری برای نحوه کار با این تکنیکها وجود دارد. همانطور که در فصل قبل دیدهایم، سنت طوالنی استفاده از روش MC در حوزههای متفاوت، از جمله فیزیک پزشکی، وجود دارد. بنابراین، ارائه تعریف کلی از روش MC دشوار است. در نتیجه، جستجوی ادبیات منجر به تعاریف بسیاری میگردد. برخی نمونههای معرفی ادبیات، مفید برای کار قبلی با روشهای MC، فصول کتاب درسی مربوطه در "دستورالعمل عددی در C" ( .Rress et al 1992) و یا در "مروری بر فیزیک ذرات" (Nakamura et al., 2010) گروه دادههای ذرات هستند. مقدمه خوبی نیز توسط James در "تئوری و عمل مونتکارلو" ارائه شده است ) ,James <sup>1980</sup>(. منابع بیشتر در مورد تکنیکهای MC و نمونهگیری عدد تصادفی میتواند در این بررسی ها یافت شود.

برای اهداف خود، روش MC را به صورت کوتاه به شرح ذیل تعریف میکنیم:

مونتکارلو یک روش عددی برای حل معادلات و یا برای محاسبه انتگرال۵ا بر اساس نمونهگیری عدد تصادفی است.

دو جنبه این تعریف، نمونهگیری عدد تصادفی و یکپارچهسازی عددی، به طور مفصل در دو بخش بعدی مطرح میشوند.
**-1-1-2 نمونهگیری عدد تصادفی**

الگوریتمهای MC از یک برنامه کامپیوتری، یک پروسه یا یک زیر روال، به نام "مولد عدد RNG )استفاده میکنند. با این حال، کامپیوترها واقعاً نمیتوانند اعداد "تصادفی" <sup>1</sup> تصادفی" ) تولید کنند، چون خروجی هر برنامه – بنا به تعریف – قابل پیشبینی است؛ از این رو، واقعاً "به صورت تصادفی" نیست. بنابراین، نتیجه این مولدها باید به درستی "اعداد شبه تصادفی" عنوان شوند.

دنباله عظیمی از این اعداد شبه تصادفی برای حل یک مسئله پیچیده مورد نیاز است. اعداد در دنبالهای از اعداد تصادفی باید ناهمبسته باشند، به عبارت دیگر، آنها نباید به یکدیگر وابسته باشند. از آنجا که این با یک برنامه کامپیوتری غیرممکن است، آنها باید حداقل مستقل به نظر برسند. به عبارت دیگر، هر برنامه آزمون آماری باید نشان دهد که اعداد در دنباله ناهمبسته هستند و هر کد کامپیوتری که به اعداد تصادفی مستقل نیاز دارد، باید همان نتیجه را با دنبالههای مختلف تولید کند. در صورتی که این موردی در عدم اطمینان شبیهسازی باشد، این دنبالهها میتوانند شبه تصادفی نمیده شوند. با این وجود، برای کوتاه نگه داشتن نماد در سراسر این کتاب، آنها را تنها "اعداد تصادفی" خواهیم خواند. با این حال، باید ویژگی واقعی این اعداد را به خاطر داشته باشیم. یک شبه RNG قبل از اینکه بتواند برای هدف خاصی مورد استفاده قرار گیرد، باید به دقت مورد بررسی قرار گیرد. مولد سودمند برای شبیهسازیها در پرتودرمانی باید دو ویژگی مهم را فراهم کند:

 دوره دنباله باید به اندازه کافی بزرگ باشد. در غیر این صورت، اگر دنباله چندین بار مورد استفاده مجدد قرار گیرد، نتایج حاصل از شبیهسازی MC همبسته خواهند بود. آنها باید به طور یکنواخت در چند بعد توزیع شوند. این بدان معناست که بردارهای تصادفی ایجاد شده از یک <sup>n</sup> تایی اعداد تصادفی باید به طور یکنواخت در فضای <sup>n</sup> بعدی توزیع شوند. به طور معمول، نحوه تشخیص همبستگی در ابعاد باالتر، مشهود نیست.

 $\overline{a}$ 

۱ random number generator (RNG)

اکثر مولدها اعداد تصادفی توزیع شده به صورت یکنواخت را در یک بازه، به طور معمول در ]0,1[ تولید میکنند. نگاه به RNGهای ساده برای درک اصل عامل سودمند است. کالسی از RNGهای ساده، مولدهای خطی متجانس نامیده میشود. آنها دنبالهای از اعداد صحیح <sup>3</sup>,..*<sup>I</sup>* <sup>2</sup>,*<sup>I</sup>* <sup>1</sup>,*I*. را با استفاده از رابطه بازگشتی زیر تولید میکنند که هر کدام بین 0 و <sup>1</sup> –*<sup>m</sup>* هستند:

> $I_{i+1} = aI_i + c \pmod{m}$ (2.1)

> > پارامترهای رابطه عبارتاند از:

- *<sup>a</sup>*: ضریب
- *<sup>c</sup>*: افزایش
- *<sup>m</sup>*: مدول یا پیمانه

یک نمونه، مولد سریع و چرکین استفاده شده توسط پیادهسازیهای قدیمی 4EGS است :(Nelson et al., 1985)

$$
I_{j+1} = aI_j \tag{2.2}
$$

با

 $m = 2^{32}$ 663608941 *a*  $c=0$ 

در مورد ماشینی با نمایش عدد صحیح 32 بیتی، ضرب دو عدد صحیح بدون عالمت، مرتبه پایین 32 بیت نتیجه 64 بیتی واقعی است. از آنجا که 32 2 *m* میباشد، مدول به طور خودکار در نظر گرفته میشود. بنابراین، این RNG بسیار سریع است. با این حال، طول دنباله <sup>232</sup> آن برای کاربردهای MC در پرتودرمانی کافی نیست.

RNGهای عرضه شده – سیستمعامل کامپیوتر معموالً از همان نوع تجانس خطی هستند. از این رو، توصیه نمیشود به آنها اعتماد کنید. برای کاربردهای MC در پرتودرمانی، RNGهای با دنباله

طوالنی مورد نیاز است. آنها باید قابل انتقال نیز باشند، به عبارت دیگر، دنباله یکسان باید در ماشینهای مختلف تولید شود. منبع خوبی از RNGهای با کیفیت باال از جمله برنامههای تست برای بررسی دنبالههای ایجاد شده در چندین بعد، کتابخانه برنامه CERN است .(http://www.cern.ch)

یک کالس از RNGهای با دنباله طوالنی به نام الگوریتمهای "تفریق با رقم قرضی" توسط (1991) Zaman and Marsaglia توسعه داده شدهاند. برای مثال، RANMAR تابع کتابخانه 2 است. به عنوان مثال، توسط 4EGS( 1985 .al et Nelson )و <sup>144</sup> CERN دارای طول دنباله XVMC( 1999 ,Fippel )مورد استفاده قرار میگیرد.

در EGSnrc( a2000 ,Kawrakow)، استفاده از RANLUX( 1994 ,Lüscher )توصیه میشود. اجازه سطوح لوکس مختلف بین 0 و 4 را میدهد. کیفیت و همچنین زمان شبیهسازی با افزایش سطح لوکس افزایش مییابد. RANMAR نیز میتواند در EGSnrc انتخاب شود. طبق اسناد کتابخانه CERN، کیفیت آن مربوط به RANLUX با سطح لوکس بین 1 و 2 است. طبق کتابچه راهنمای Kawrakow et al., 2011) EGSnrc( يا بالاتر، هیچ مسئلهای در محاسبات عملی EGSnrc کشف نشده است.

#### **-2-1-2 یکپارچهسازی عددی**

باید در بازه [*b,a* [یکپارچه شود، یعنی، ناحیه *<sup>A</sup>* محصور شده توسط تابع (*x*(*f*، *<sup>y</sup> f <sup>x</sup>* تابع محور <sup>x</sup> و همچنین محدوده بازه *<sup>a</sup>* و *<sup>b</sup>* باید محاسبه شود )به شکل 1-2 نگاه کنید(:

$$
A = \int_{a}^{b} f\left(x\right) dx \tag{2.3}
$$

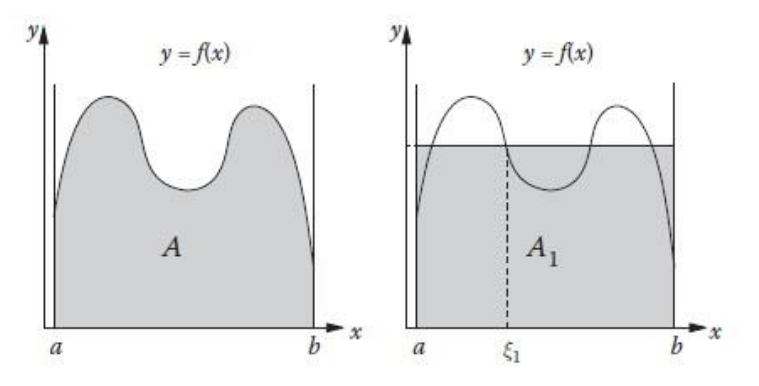

شکل ۲-۱- طرح سمت چپ سطح A را نشان میدهد که با یکپارچهسازی تابع $f\big(x\big)$  در بازه  $[a,b]$  محاسبه شده است. طرح سمت راست تخمین خیلی ناصاف سطح *A* را نشان میدهد که توسط سطح مستطیل  $A_{\rm l} = \left(b\!-\!a\right)f\left(\xi_{\rm l}\right)$  مشخص شده است.

اگر از نظر تحلیلی غیرممکن باشد، برخی روشهای عددی باید به کار برده شوند. یکی از گزینههای عددی یکپارچهسازی MC نامیده میشود، زیرا بر اساس دنبالهای از اعداد تصادفی با توزیع یکنواخت است. به طور کلی، یک عدد تصادفی *η<sup>i</sup>* تولید شده با کامپیوتر، به طور یکنواخت در بازه ]0,1[ توزیع شده است. این میتواند در بازه [*b,a* [توسط رابطه زیر مقیاسگذاری شود:

 $\xi_i = (b-a)\eta_i + a$ 

که، *ξ<sup>i</sup>* به صورت یکنواخت در [*b,a* [توزیع میشود. برخی از اولین تقریبهای ناصاف ناحیه واقعی *<sup>A</sup>* در حال حاضر توسط رابطه زیر مشخص میشود )شکل 1-2(:

> $A_{\rm i} = (b-a) f(\xi_{\rm i})$ (2.5)

که، مستطیل با مقدار تابع در نقطه تصادفی 1*<sup>ξ</sup>* و طول بازه مشخص شده است. این برآورد واقعاً ناصاف است. بنابراین، باید این کار را برای بار دوم انجام شود:

$$
A_2 = \frac{1}{2} \{ (b - a) f(\xi_2) + A_1 \} = \frac{b - a}{2} \{ f(\xi_1) + f(\xi_2) \}
$$
\n(2.6)

(2.4)

توجه داشته باشید که ما در نواحی از هر دو اجرا میانگین محاسبه کردهایم که به روشی برآورد بهتری از انتگرال واقعی ارائه کردهاند. اکنون تعمیم واضح است؛ بعد از <sup>N</sup> اجرا )با <sup>N</sup> عدد تصادفی)، به دست میآوریم:

$$
A_N = \frac{b-a}{N} \sum_{i=1}^{N} f(\xi_i) = (b-a)\langle f(x) \rangle
$$
\n(2.7)

با متوسط مقدار تابع برای *<sup>N</sup>* نمونه داریم:

$$
\langle f(x) \rangle \equiv \frac{1}{N} \sum_{i=1}^{N} f(\xi_i)
$$
\n(2.8)

قضیه اساسی یکپارچهسازی MC (Press et al., 1992 )نیز اطلاعاتی در مورد عدم اطمینان از برآورد ارائه میکند:

$$
A = A_N \pm (b - a) \sqrt{\frac{\langle f^2(x) \rangle - \langle f(x) \rangle^2}{N}}
$$
\n(2.9)

متوسط مربع مقدار تابع توسط رابطه زیر تعریف میشود:  $\langle x \rangle \equiv \frac{1}{N} \sum f^2(\xi_i)$ 1 1 *N i i*  $f^{2}(x)$  $\equiv \frac{1}{N} \sum_{i=1}^{N} f^{2}(\xi_{i})$ (2.10)

ناحیه برآورد شده *A<sup>N</sup>* به انتگرال حقیقی *<sup>A</sup>* در حد ∞→*<sup>N</sup>* همگرا میشود. به دلیل رفتار *N*،1/ همگرایی آهسته است، به عبارت دیگر، در صورتی که تعداد نقاط تصادفی *N*( و زمان محاسبه( توسط عاملی از 4 افزایش یابد، عدم قطعیت آماری توسط عاملی از 2 کاهش مییابد. بنابراین، روش MC نباید برای این نوع ساده از یکپارچهسازی عددی استفاده شود. گزینههای بهتری وجود دارد؛ به عنوان مثال، Press et al. (1992). با این حال، روش MC در صورتی وارد بازی می شود که تمام روشهای دیگر موفق نشوند، برای مثال، اگر ابعاد مسئله بسیار بزرگ شوند، یعنی، انتگرال باید در فضایی با ،10 100 و یا حتی تعداد نامحدودی بعد محاسبه شود. باید در حجم *<sup>V</sup>* از فضایی با <sup>D</sup> بعد یکپارچه شود. بهجای اعداد تصادفی *f <sup>x</sup>* فرض کنیم که تابع برای یکپارچهسازی MC، نقاط (یا بردارهای) تصادفی که به صورت یکنواخت در حجم چندبعدی <sup>V</sup> توزیع شده است، مورد نیاز است. چون حجم <sup>V</sup> دارای <sup>D</sup> بعد است، ما به <sup>D</sup> عدد تصادفی برای تشکیل یک نقطه تصادفی نیاز داریم. برای نمونهگیری <sup>N</sup> نقطه تصادفی در این حجم، ما به *N*×*<sup>D</sup>* عدد تصادفی نیاز داریم. بنابراین،کیفیت RNG باید برای ابعاد باالتر بررسی شود، نهتنها برای مورد یکبعدی، دوبعدی و یا سهبعدی. اغلب، همبستگیها میتوانند در ابعاد باالتر مشاهده شوند حتی اگر RNG در ابعاد پایینتر یکنواخت ظاهر شود.

اکنون، اجازه دهید فرض کنیم که ما N نقطه تصادف<sub>ی ر</sub>ا نمونهگیری کردهایم، ,ی<sup>ک</sup>ی,۰۰۰ که به صورت یکنواخت در حجم چندبعدی <sup>V</sup> توزیع شدهاند. سپس قضیه اساسی یکپارچهسازی MC توسط رابطه زیر مشخص می شود (Press et al., 1992):

$$
\int dV f\left(\vec{x}\right) \approx V\left\langle f\left(\vec{x}\right)\right\rangle \pm \sqrt{\frac{\left\langle f^2\left(\vec{x}\right)\right\rangle - \left\langle f\left(\vec{x}\right)\right\rangle^2}{N}}
$$
\n(2.11)

با

$$
\langle f(\vec{x}) \rangle \equiv \frac{1}{N} \sum_{i=1}^{N} f(\vec{\xi}_i) \text{ and } \langle f^2(\vec{x}) \rangle \equiv \frac{1}{N} \sum_{i=1}^{N} f^2(\vec{\xi}_i)
$$
\n(2.12)

یکپارچهسازی عددی چندبعدی برای حل سیستم معادالت انتقال جفت شده برای مسائل پرتودرمانی الزم است، برای مثال، برای محاسبه دوز. این یک سیستم معادالت است، زیرا مسئله انتقال برای فوتونها و الکترونها )پوزیترون( باید حل شود. سیستم جفت شده است، چرا که الکترونها، انتقال فوتون (تابش ترمزی) و بالعکس (پراکندگی کامپتون، جذب فتوالکتریک، تولید جفت). از لحاظ تئوری، مسئله دارای یک فضای پارامتر نامحدود میباشد، چون تعداد الکترونها و فوتونهای ثانویه از نظر فیزیکی نامحدود است، زمانی که ما با ذره اولیه انرژی قطعی شروع کنیم. بنابراین، یکپارچهسازی عددی باید در فضایی با ابعاد نامحدود انجام شود. در عمل، ابعاد محدود است، چرا که منطقه مورد نظر محدود میشود و ما معموالً شبیهسازی را در صورتی متوقف میکنیم که انرژی فوتون یا الکترون در زیر برخی از حداقل انرژی بیفتد.

با این وجود، برای یکپارچهسازی عددی با استفاده از MC، یک نقطه تصادفی در یک فضای پارامتر با تعداد ابعاد بالا باید نمونهگیری شود. این نقطه می تواند توسط به اصطلاح "تاریخ ذرات"، بارانی از ذرات ثانویه تولید شده توسط یک ذره اولیه شامل تمام ذرات دختر، نشان داده شود. نمونهای از تاریخ ذرات در شکل 2-2 نشان داده میشود. این شکل به شماتیک نشان میدهد که طی یک شبیهسازی انتقال تابش MC چه اتفاقی میافتد. آن با یک ذره اولیه منتشر شده از منبع ذرات آغاز میکند. شبیهسازی هندسه مسئله را در نظر میگیرد؛ به عنوان مثال، هندسه سر شتابدهنده خطی مشخص شده توسط مشخصات فنی و / یا آناتومی بیمار ارائه شده توسط تصاویر CT. همچنین خواص انتقال مواد ارائه شده توسط سطح مقطع دادهها را در نظر میگیرد. برای فوتون اولیه در نمونهای از شکل ۲-۲، فاصله نسبت به اولین مکان برخورد باید بر اساس سطح مقطع کل محیط مربوطه نمونهگیری شود. در محل برخورد، نوع برخورد )پراکندگی کامپتون در این مورد) باید نمونهگیری شود. تمام پارامترهای ذرات ثانویه (انرژی ذرات ثانویه و زوایای پراکندگی) با استفاده از سطح مقطع و توابع توزیع احتمال مربوطه تعیین میشود. این مراحل تا زمانی تکرار میشود که ذرات اولیه و ثانویه، هندسه شبیهسازی را رها نکردهاند و یا انرژی ذرات در زیر حداقل انرژی قرار گیرد. به عنوان مثال، دوز، با جمعآوری انرژی جذب شده در هر منطقه محاسبه میشود. واضح است که تعداد زیادی از مکان ذرات باید برای دستیابی به نتیجه نویز کم، شبیهسازی شود. به دلیل معادله ۲-۱۱، سطح نویز و عدم قطعیت آماری می توانند به واسطه عاملی از 2 کاهش یابند، در صورتی که تعداد تاریخچهها به واسطه عاملی از 4 افزایش یابد. این باعث ایجاد زمان محاسباتی بسیار طوالنی برای مسائل شبیهسازی انتقال در پرتودرمانی میشود.

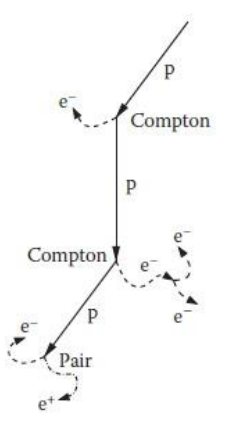

شکل ۲-۲- نمونهای از یک تاریخ ذرات شروع با یک فوتون اولیه p (خط مستقیم) از طریق فعلeانفعالات کامپتون و  $\rm e^+$  رویدادهای تولید زوج منجر به فوتونهای ثانویه p (خطوط مستقیم) و الکترونهای ثانویه  $\rm e^-$  (خطوط منقطع) و پوزیترون $\rm e^+$ )خطچین نقطهچین(.

# **-3-1-2 روشهای نمونهگیری غیریکنواخت**

همانطور که در بخش 1-1-2 آموختهاید، RNGها معموالً اعداد تصادفی تولید میکنند که به صورت یکنواخت توزیع شدهاند. با این حال، برای شبیهسازیهای انتقال MC در پرتودرمانی، اعداد تصادفی توزیع شده طبق توابع توزیع مخصوص وزن احتمال (*x*(*<sup>p</sup>* چندین بار درون الگوریتم مورد نیاز است.

اجازه دهید فرض کنیم که میخواهیم عدد تصادفی *<sup>ξ</sup>* را در بازه [*b,a* [و توزیع شده طبق تابع وزن احتمال غیریکنواخت (*x*(*<sup>p</sup>* تولید کنیم.یک RNG تولیدکننده تنها اعداد تصادفی *<sup>η</sup>* توزیع شده به چگونه میتواند از (*x*(*<sup>p</sup>* نمونهگیری شود؟ صورت یکنواخت در بازه ]1 0,[ در دسترس است. این با استفاده از تابع توزیع تجمعی (*x*(*<sup>P</sup>* تعریف شده به واسطه انتگرال زیر امکانپذیراست:

$$
p(x) = \int_{a}^{x} dx' p(x')
$$
  
\n
$$
a \le x \le b
$$
  
\n
$$
P(a) = 0
$$
  
\n
$$
P(b) = 1
$$

(2.13)

تابع (*x*(*<sup>P</sup>* به صورت یکنواخت در بازه [*b,a* [افزایش مییابد. مقادیر تابع (*x*(*P*=*<sup>y</sup>* محدود به بازه ]0,1[ هستند. اگر فرمول (*x*(*P*=*<sup>y</sup>* بتواند نسبت به *<sup>x</sup>* منتقل شود، یعنی، معکوس بتواند به صورت ذیل تعیین شود:

$$
x = P^{-1}(y)
$$

(2.14)

سپس میتوان نشان داد که:

 $\xi = P^{-1}(\eta)$ 

(2.15)

طبق تابع وزن احتمال (*x*(*<sup>p</sup>* توزیع میشود. به عنوان مثال، برای اثبات، (1985) .al et Nelson را ببینید. این روش نمونهگیری عدد تصادفی غیریکنواخت، روش مستقیم و یا تبدیل نامیده میشود. آن به این واقعیت بستگی دارد که معکوس (*x*(*<sup>P</sup>* بتواند به راحتی و به صورت کارآمد محاسبه شود.

اگر این غیرممکن باشد، روش غیرمستقیم و یا رد (Nelson et al. 1985) باید به جای آن به کار گرفته شود. آن یک تابع مقایسه به طور مناسب منتخب انتخاب (*g*(*x*) را با  $g(x) > p(x)$  در بازه [*b,a* [در نظر میگیرد. شرط دیگر (*x*(*<sup>g</sup>* این است که یک عدد تصادفی 0*<sup>ξ</sup>* میتواند به راحتی از (*x*(*<sup>g</sup>* نمونهگیری شود، برای مثال، با استفاده از روش تبدیل. اکنون، ما یک عدد تصادفی جدید یکنواخت 0*<sup>η</sup>* از بازه [(0*ξ*(*g*0, [نمونهگیری میکنیم. ما 0*<sup>ξ</sup>* را به عنوان عدد تصادفی معتبر می پذیریم، در صورتی که (0*ξ*(*p*<0*<sup>η</sup>* باشد. در صورتی که (0*ξ*(*g*≤0*η*)≤0*ξ*(*<sup>p</sup>* باشد، 0*<sup>ξ</sup>* را رد میکنیم. در صورت رد کردن، ما با نمونهگیری یک عدد تصادفی جدید 0*<sup>ξ</sup>* از (*x*(*<sup>g</sup>* شروع میکنیم و به همین ترتیب. باز هم، ما در اینجا ثابت نمیکنیم که 0*<sup>ξ</sup>* نمونهگیری شده به این روش، طبق (*x*(*<sup>p</sup>* توزیع میشود. اما روش رد میتواند با استفاده از مثال ساده یک تابع رد ثابت *const*)=*x*max(*p*)=*x*(*g*، با *x*max به عنوان موقعیت حداکثر (*x*(*<sup>p</sup>* در بازه [*b,a* [نشان داده شود. در این مورد، 0*<sup>ξ</sup>* تنها از یک توزیع یکنواخت در [*b,a* [نمونهگیری میشود. با عدد تصادفی رد (0*ξ*(*p*<0*η*، آشکار است که 0*<sup>ξ</sup>* طبق (*x*(*<sup>p</sup>* توزیع میشود.

البته، روش رد باید با دقت استفاده شود. به عبارت دیگر، تابع مقایسه (*x*(*<sup>g</sup>* نباید خیلی بیش از حد متفاوت از (*x*(*<sup>p</sup>* باشد. در صورتی که انحراف بیش از حد بزرگ باشد، تعداد رد میتواند بیش از حد بزرگ شده و روش ناکارآمد گردد.

# **-2-2 انتقال مونتکارلو در پرتودرمانی**

مفاهیم اولیه برای شبیهسازی انتقال فوتونها، الکترونها، پوزیترونها، نوترونها، پروتونها و یا یونهای سنگین در محدوده انرژی پرتودرمانی، پیچیده هستند. بنابراین، این فصل تنها میتواند اصول روش را ارائه کند. برای درک تمام تکنیکها با جزئیات کامل، خواننده به ادبیات مربوطه، مانند کتاب درسی انتقال الکترونها و فوتونهای مونتکارلو ارجاع داده میشود )1988 .,al et Jenkins). اطالعات زیادی نیز در کتابچه راهنمای کاربر بستههای MC که اغلب استفاده می شوند، در دسترس میباشد؛ مانند EGSnrc،(Nelson et al., 1985) EGS4 MCNP ،(Salvat et al., 2011) Penelope ،(Kawrakow, 2000a; Kawrakow et al., 2011) )1997 ,Briesmeister )و 4GEANT( 2003 .,al et Agostinelli). ادبیات پایه بیشتری در مقالات مروری در مورد برنامهریزی عملیات MC ذکر شده است ( ;Chetty et al., 2007 .)Reynaert et al., 2007

در بخش بعدی، نشان میدهیم که چگونه برخورد به برخورد انتقال ذرات با جزئیات شبیهسازی میشود.این به اصطالح طرح شبیهسازی انتقال ذرات آنالوگ با استفاده از فوتون به عنوان مثال نشان داده میشود. بخش دیگر روش تاریخچه فشرده )CH )را معرفی میکند که امکان شبیهسازی های کارآمد انتقال ذره باردار را در پرتودرمانی معرفی میکند.

#### **-1-2-2 انتقال ذرات آنالوگ**

فرض کنیم که یک فوتون انرژی <sup>E</sup> به سطح محیط همگن برخورد میکند. پس از آن، احتمال (*s*(*<sup>p</sup>* که این فوتون بعد از طول مسیر *<sup>s</sup>* با محیط در تعامل است، به واسطه توسط قانون میرایی تعیین می شو د:

$$
p(s)ds = \mu(E)e^{-\mu(E)s}ds
$$
\n(2.16)

پارامتر (*E*(*<sup>μ</sup>* ضریب میرایی خطی محیط برای فوتون انرژی *<sup>E</sup>* نامیده میشود. میانگین طول مسیر آزاد 〈*<sup>s</sup>* 〈تا زمانی که تعامل بتواند از این تابع توزیع محاسبه شود، در صورتی که محیط به صورت بینهایت زیر سطح گسترش یابد:

$$
\langle s \rangle = \int_{0}^{\infty} ds \, s \, p(s) = \mu(E) \int_{0}^{\infty} ds \, s \, e^{-\mu(E)s} = \frac{1}{\mu(E)}
$$
\n(2.17)

این به ما اجازه میدهد تا قانون میرایی )16-2( را بر حسب تعداد میانگین طول مسیر آزاد بیان کنیم:

$$
\lambda = \frac{s}{\langle s \rangle} = \mu(E) s
$$
\n(2.18)

یعنی

$$
p(\lambda)d\lambda = e^{-\lambda}d\lambda
$$
\n(2.19)

مزیت این نماد این است که برای هندسههای ناهمگن نیز کار میکند، در صورتی که تعداد میانگین طول مسیر آزاد توسط رابطه زیر تعریف شود:

$$
\lambda = \sum_{\text{Start}}^{P} \mu_i(E) s_i
$$
\n(2.20)

برای محاسبه λ، فوتون باید در یک خط مستقیم از موقعیت شروع بر روی سطح در میان مناطق مختلف *<sup>i</sup>* شامل مواد مختلف تا نقطه تعامل *<sup>P</sup>* ترسیم شود. در هر منطقه *<sup>i</sup>* با ضریب میرایی خطی (*E*(*μi*، بخش خط مربوطه *s<sup>i</sup>* باید تعیین شود. این الگوریتم ردیابی برای محاسبه λ، بخشی ضروری از شبیهسازیهای MC در پرتودرمانی است. زمان محاسبه میتواند غیر لزوماً طوالنی باشد، در صورتی که به صورت ناکارآمد پیادهسازی شده باشد.

قانون میرایی )19-2( تابع توزیع وزن احتمال (*λ*(*<sup>p</sup>* را ارائه میکند. تابع توزیع تجمعی توسط رابطه زیر تعیین میشود:

زیر تعیین میشود:  
\n
$$
P(\lambda) = \int_{0}^{\lambda} d\lambda' p(\lambda') = \int_{0}^{\lambda} d\lambda' e^{-\lambda'} = 1 - e^{-\lambda}, P(0) = 0, P(\infty) = 1
$$
\n(2.21)

این تابع به صورت یکنواخت در [∞0,] افزایش مییابد. اکنون میتوانیم <sup>1</sup>*λ*، فاصله نسبت به سایت تعامل اول را با استفاده از روش تبدیل و یک عدد تصادفی یکنواخت 1*<sup>ξ</sup>* از بازه نیمهباز (0,1] نمونهگیری کنیم:

$$
\xi_1 = 1 - e^{-\lambda_1}, \Rightarrow \lambda_1 = -\ln\left(1 - \xi_1\right)
$$

به نمادسازی خاص محدودیتهای بازه در باال توجه کنید. این بدان معنی است که عدد 1 نباید در دنباله اعداد تصادفی گنجانده شود. اگر گنجانده شود، لگاریتم در معادله 22-2 تعریف نشده است.

با در نظر گرفتن راهاندازی هندسی شبیهسازی، فوتون، متوسط طول مسیر آزاد 1*λ*به اولین نقطه تعامل ردیابی میشود. سپس، نوع تعامل باید نمونهگیری شود. در محدوده انرژی پرتودرمانی، چهار فرآیند رایجترین موارد هستند؛ جذب فوتوالکتریک، پراکندگی Raleigh، پراکندگی کامپتون و تولید زوج. آنها با ضرایب تعامل متناظر به عنوان پارامترهای مواد در محل تعامل نشان داده می شوند:

$$
\mu(E) = \mu_{tot}(E) = \mu_A(E) + \mu_R(E) + \mu_C(E) + \mu_P(E)
$$
\n(2.23)

(2.22)

و آنها برای تقسیم بازه ]0,1[ به چهار بخش بکار میروند:

$$
[P_0, P_1]:
$$
جذب فوتوالکتریکئ
$$
[P_1, P_2]: \text{Raleigh}_{\mathcal{S}}
$$

$$
[P_2, P_3]:
$$
کامپتون
$$
[P_3, P_4]:
$$
تولید زوج

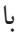

$$
P_0 = 0, P_1 = P_0 + \frac{\mu_A}{\mu_{tot}}, P_2 = P_1 + \frac{\mu_R}{\mu_{tot}}, P_3 = P_2 + \frac{\mu_C}{\mu_{tot}}, P_4 = 1
$$
\n(2.25)

نوع تعامل با استفاده از عدد تصادفی یکنواخت دوم 2*<sup>ξ</sup>* از بازه ]1 0,[ و با چک کردن اینکه 2*ξ*در کدام زیر بازه واقع شده است، نمونهگیری میشود.

با نوع تعامل شناخته شده، پارامترهای همه ذرات ثانویه میتوانند تعیین شوند. این پارامترها، یعنی، انرژی و زوایای پراکندگی، با استفاده از توزیعهای احتمال مشخص شده توسط سطح مقطع دیفرانسیل متناظر نمونهگیری میشوند. عالوه بر این، قوانین حفاظت جنبششناسی باید در نظر گرفته شود. به طور کلی، برای این منظور، روش انتقال کار نمیکند، به عبارت دیگر، روش رد روش انتخابی است.

پس از آن، همهچیز برای تکرار سه مرحله با ذرات ثانویه شناخته شده است. حتی الکترونها و پوزیترونها می توانند به این روش آنالوگ شبیهسازی شوند. کل تاریخچه ذرات (مثال شکل ۲-۲ را ببینید) از جمله تمام ذرات ثانویه و ذرات دختر آن شبیهسازی می شود. شبیهسازی انتقال یک ذره در صورتی متوقف میشود که هندسه مورد توجه را رها کنند و یا انرژی آن در زیر برخی از حداقل انرژیهای از پیش تعریف شده بیفتد. این پارامترهای برش معموالً برای فوتون به صورت *<sup>P</sup>*cut و یا برای ذرات باردار به صورت *E*cut نشان داده میشوند. در طول هر مرحله از تاریخچه، مقادیر مورد توجه برای تجمع محاسبه میشود. به عنوان مثال، انرژی جذب شده در هر منطقه

(وکسل) در صورتی انباشته می شود که دوز محاسبه شود. طبق معادله ۲–۱۱، تعداد تاریخچه ذرات شبیهسازی شده، دقت آماری و در نتیجه زمان محاسبه را تعیین میکند.

#### **-2-2-2 انتقال ذرات باردار**

**-1-2-2-2 تکنیک تاریخچه فشرده**

بخش 1-2-2 پروسه اساسی برای شبیهسازی انتقال هر نوع ذره در میان ماده را مطرح کرد. به طور کلی، این روش شبیهسازی استاندارد برای ذرات خنثی است، چون طول مسیر آزاد بین دو فعلوانفعال به ترتیب اندازه هندسه شبیهسازی است. به عنوان مثال، میانگین طول مسیر آزاد فوتونها در محدوده انرژیدرمانی به ترتیب 10 سانتیمتر در آب و بافتهای بدن انسان میباشد. منطقه مورد نظر برای محاسبه دوز در پرتودرمانی دارای اندازه حدود 30 سانتیمتر است. بنابراین، به طور متوسط، تعامالت فوتون کمی شبیهسازی میشود.

این برای ذرات باردار مانند الکترون و پروتون کامالً متفاوت است. برای انرژی پرتودرمانی، آنها تعداد بسیار زیادی از تعامالت واحد را تجربه میکنند. در نتیجه، شبیهسازی تاریخچه یک الکترون (پوزیترون یا پروتون) به زمان محاسبه بسیار طولانی تر از شبیهسازی یک تاریخچه فوتون نیاز خواهد داشت. از این رو، این روش برای بسیاری از مسائل انتقال در پرتودرمانی غیرعملی است.

خوشبختانه، تقریباً همه این فعل وانفعالات ارتجاعی یا نیمه ارتجاعی هستند. این بدان معناست که هیچ انرژی منتقل نمیشود و یا مقدار کمی از انرژی از ذرات باردار به مواد اطراف منتقل میشود. عالوه بر این، جهت ذرات به طور کلی فقط به واسطه زوایای پراکندگی کوچک تغییر میکند. این به ما اجازه میدهد تا بسیاری از این وقایع ارتجاعی و نیمه ارتجاعی را به یک مرحله CH گروهبندی کنیم. روش در سال 1963 توسط برگر )1963( معرفی شد و تکنیک CH نامیده می شود. اکثر الگوریتمهای MC، مورد استفاده در پرتودرمانی، انتقال الکترون، پوزیترون، پروتون و یا ذرات باردار سنگینتررا با استفاده از روش CH انجام میدهند.

در حال حاضر، پیادهسازیهای CH همه فعلeانفعالات تاریخچه یک ذذره باردار را به برخوردهای سخت و نرم و همچنین رویدادهای تولید تابش ترمزی سخت و نرم تقسیم میکنند. دو نوع

برخورد به واسطه یک آستانه دلخواه از دست دادن انرژی جنبشی *E<sup>c</sup>* مشخص شده است. تولید تابش ترمزی سخت و نرم با استفاده از پارامتر *k<sup>c</sup>* مشخص میشود. رویدادهای برخورد با یک انتقال انرژی پایینتر از *E<sup>c</sup>* به الکترونهای ثانویه، برخوردهای نرم نامیده میشوند. این برخوردهای نرم به طور ضمنی با انتقال انرژی پیوسته از ذره باردار بر روی مواد اطراف مسیر ذره شبیهسازی می شوند. تغییر جهت ذرات به دلیل بسیاری از زوایای کوچک توسط یک زاویه چند پراکندگی بزرگ شبیهسازی میشود. همه برخوردهای سخت به صراحت مثالً در مورد فوتونها شبیهسازی میشوند. حداقل انرژی ذرات ثانویه ایجاد شده طی برخوردهای سخت معادل *E<sup>c</sup>* میباشد. همچنین حداکثر انرژی و در نتیجه حداکثر محدوده ذرات ثانویه باردار تولید شده را طی برخوردهای نرم فراهم میکند. این محدوده باید کوچکتر از تفکیکپذیری فضایی هندسه شبیهسازی باشد. معنای این آستانه تولید تابش ترمزی *k<sup>c</sup>* مشابه است. بنابراین، پارامترهای دلخواه *<sup>E</sup><sup>c</sup>* و *k<sup>c</sup>* باید با دقت انتخاب شوند. نتایج شبیهسازی در صورتی میتواند به صورت منفی تحت تأثیر قرار بگیرد که آنها خیلی بزرگ باشند. از سوی دیگر، شبیهسازی در صورتی میتواند بیش از حد به طول انجامد که این پارامترها بیش از حد کوچک انتخاب شده باشند. لطفاً توجه داشته باشید که پارامتر *E<sup>c</sup>* نباید با انرژی انتهای مسیر ذرات *E*cut اشتباه گرفته شود. با این حال، در بسیاری از شبیهسازیهای MC، هر دو پارامتر مساوی انتخاب میشوند.

عالوه بر این، به دلیل ماهیت تقریبی انتقال CH، برای محدود کردن حداکثر مسافت طی شده در یک گام CH سودمند است.

این میتواند به واسطه پارامتر دلخواه کاربر، حداکثر اندازه گام سراسری *s*max، و یا به واسطه *i* پارامترهای وابسته به چگالی جرم مواد *<sup>s</sup>*max تحقق یابد. در بسیاری از الگوریتمهای MC، حداکثر اندازه گام بر اساس درصد حداکثر از دست دادن انرژی *E*step تعیین میشود. به این ترتیب، حداکثر اندازه گام فضایی به طور خودکار به قدرت توقف و چگالی جرم مواد حاضر بستگی دارد.

با تمام این احتماالت، پایان یک مرحله CH با حداکثر اندازه گام و یا با تعامل سخت بعدی پایان میپذیرد. به عنوان نتیجه، تاریخچه کامل الکترون ممکن است مانند مثال نشان داده شده در شکل 3-2 باشد. الکترونها در مرحله CH به طور کلی در خطوط مستقیم حرکت میکنند. به دلیل چندین پراکندگی در پایان مرحله (شکل ۲–۴ را ببینید) و یا (مثلاً در مورد اشکال ۲–۳ و ۲–۵) بین محدودیتهای گام، آنها جهت را تغییر میدهند. در مورد دوم، به عنوان مثال، موقعیت پراکندگیهای متعدد میتواند به طور تصادفی با استفاده از روش به اصطالح مفصل تصادفی تعیین شود. شکل 3-2 نشان میدهد که اولین گام CH توسط یک تعامل مولر سخت محدود میشود. تعامالت مولر به الکترونهای ثانویه منجر میشود، که الکترونهای دلتا نیز نامیده میشوند. الکترونهای دلتا به همان شیوه با استفاده از روش CH شبیهسازی میشوند تا زمانی که انرژی آنها در زیر *E*cut واقع شود و یا در صورتی که آنها منطقه مورد نظر را ترک کنند. شکل 3-2 نیز نشان میدهد که مراحل CH میتوانند به واسطه حداکثر طول گام یا به واسطه رویدادهای سخت تابش ترمزی محدود شوند. فوتونهای تابش ترمزی ثانویه مانند تمام فوتونهای دیگر با استفاده از روش آنالوگ شبیهسازی می شوند (بخش ۲-۲-۱ را ببینید).

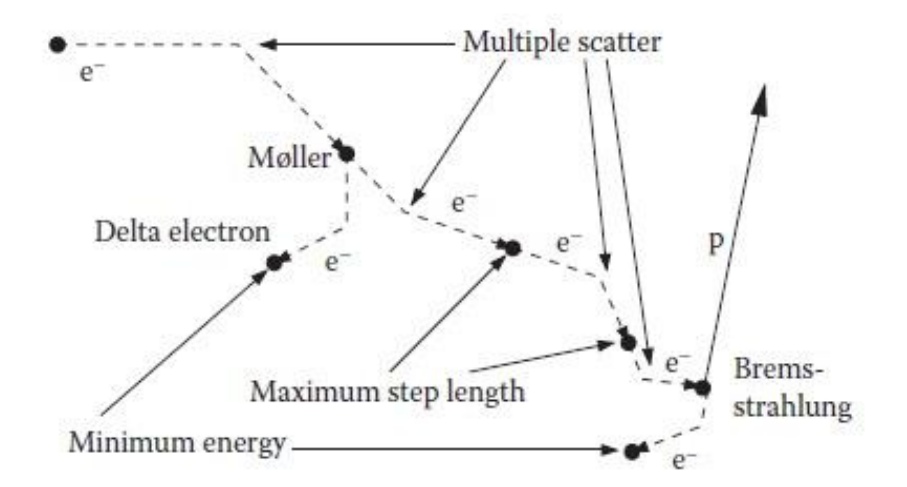

− شکل -۳-2 نمونهای از تاریخچه ذرات شروع با الکترون اولیه e( خطچین( از طریق پراکندگی متعدد، تعامالت مولر و رویدادهای تولید تابش ترمزی منجر به الکترونهای (دلتا) ثانویه −e (خطچین) و فوتون ثانویه p (خطوط مستقیم).

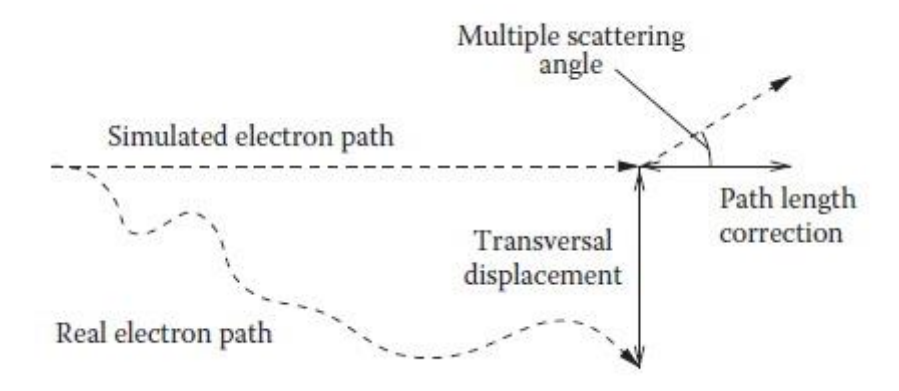

شکل -4-2 نمونهای از یک مسیر الکترون شبیهسازی شده با استفاده از تکنیک CH و پراکندگی متعدد در مقایسه با مسیر الکترون واقعی ممکن (و یا شبیهسازی شده با استفاده از روش آنالوگ). به عنوان نتیجهای از انتقال CH، طول مسیر شبیهسازی شده باید اصالح شود و یک جابجایی تراگذار باید در نظر گرفته شود.

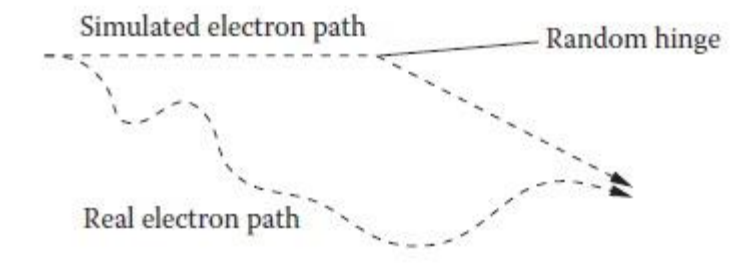

شکل -5-2 همانند شکل ،4-2 اما این بار الکترون با استفاده از روش مفصل یا لوالی تصادفی شبیهسازی میشود. به این ترتیب، اصالحات طول مسیر و جابجاییهای تراگذار به صورت تقریبی در نظر گرفته میشود.

اجزای مختلف روش CH در زیر بخشهای بعدی با استفاده از الکترون به عنوان یک مثال مشخص میشود.

**-2-2-2-2 از دست دادن انرژی پیوسته** طی یک گام CH، به دلیل فعلeانفعالات نرم، ذره باردار به طور مداوم انرژی از دست میدهد. توسط قدرت توقف خطی *r* متوسط از دست دادن انرژی d*<sup>E</sup>* در هر طول گام CH، d*s*، در نقطه محدود مشخص میشود:

$$
L(\vec{r}, E, E_c, k_c) \equiv -\left(\frac{dE}{ds}\right)_{res} = L_{col}(\vec{r}, E, E_c) + L_{rad}(\vec{r}, E, k_c)
$$
\n(2.26)

$$
\dot{\mathsf{r}}
$$

$$
L_{col}(\vec{r}, E, E_c) = -\left(\frac{dE}{ds}\right)_{res, col} \text{ and } L_{rad}(\vec{r}, E, k_c) = -\left(\frac{dE}{ds}\right)_{res, rad}
$$
\n(2.27)

به عنوان برخورد خطی محدود و قدرت توقف تابش تعریف شد. آنها میتوانند با استفاده از سطح مقطع برخورد  $\sigma_{_{col}}\big(\vec{r},E,E'\big)$ و سطح مقطع تولید تابش ترمزی  $\sigma_{_{rad}}\big(\vec{r},E,k'\big)$ با استفاده از روابط زیر محاسبه شوند:

$$
L_{col}(\vec{r},E,E_c) = N(\vec{r}) \int_{0}^{E_c} dE'E'\sigma_{col}(\vec{r},E,E')
$$
  

$$
L_{rad}(\vec{r},E,k_c) = N(\vec{r}) \int_{0}^{k_c} dk' k' \sigma_{rad}(\vec{r},E,k')
$$
 (2.28)

است. توجه داشته باشید که *r* تعداد اهداف پراکندگی در حجم واحد در نقطه *<sup>N</sup> <sup>r</sup>* یکپارچهسازی قدرت توقف به انرژیهای زیر *E<sup>c</sup>* و *k<sup>c</sup>* محدود میشود. این بدان معناست که انتقال انرژی به ذرات باردار ثانویه باید به زیر *E<sup>c</sup>* محدود شود و انتقال انرژی به فوتونهای ثانویه باید محدود به زیر *k<sup>c</sup>* باشد. تعامالت با انتقال انرژی باالتر به صراحت در این طرح CH شبیهسازی می شود. طول گام *<sup>s</sup>* برای یک الکترون با انرژی اولیه 0*<sup>E</sup>* که انرژی *<sup>E</sup>* را به دلیل انتقال CH از دست می دهد، میتواند با یکپارچهسازی معادله 26-2 محاسبه شود:

$$
s = -\int_{E_0}^{E_1} \frac{dE}{L(\vec{r}, E, E_c, k_c)} = \int_{E_1}^{E_0} \frac{dE}{L(\vec{r}, E, E_c, k_c)}
$$
(2.29)

با *<sup>E</sup>* <sup>∆</sup>0−*E*=1*<sup>E</sup>* که انرژی الکترون در پایان مرحله است. عالمت منفی در تعریف )26-2( در اینجا برای تبادل محدودیتهای یکپارچهسازی باال و پایین مورد استفاده قرار میگیرد. یکپارچهسازی )29-2( در طول مسیر الکترون شبیهسازی شده انجام میشود و وابستگی فضایی قدرت توقف در در نظر گرفته میشود. بنابراین، این بدان معناست که تابع  $L(\vec{r},E,E_c,k_c)$ در صورتی تغییر  $\vec{r}$ می کند که از مرزی به یک منطقه با مواد مختلف عبور شود.

معادله 29-2 وابستگی عملکردی منحصربهفردی از طول گام CH، *s*، و انرژی پایان گام 1*<sup>E</sup>* فراهم میکند. بنابراین، تمام الکترونها با انرژی اولیه 0*<sup>E</sup>* و انتقال یافته در طول همان مرحله با همان انرژی <sup>1</sup>*<sup>E</sup>* به پایان گام خواهند رسید. در اینجا، روشن میشود که این روش تقریبی است، چون در واقعیت، تنها متوسط انرژی پایان گام میتواند توسط معادله 29-2 محاسبه شود. شبیهسازیهای آنالوگ MC نشان میدهند که انرژیهای پایان گام واقعی طبق توزیع با مقدار متوسط 1*<sup>E</sup>* تصادفی میباشند. این اثر به عنوان سرگردانی یا متفرق شدن انرژی شناخته میشود. در طرح شبیهسازی CH که در اینجا تعریف شد، باید بین سرگردانی انرژی نرم و سرگردانی انرژی سخت تمایز قائل شویم. سرگردانی انرژی سخت به صراحت شبیهسازی میشود و اثرات مربوطه به درستی در نظر گرفته میشوند. سرگردانی انرژی نرم یا زیرآستانه یا نادیده گرفته میشود و یا توسط یک تابع توزیع سرگردانی مناسب شبیهسازی میشود.

در واقع، سرگردانی زیرآستانه میتواند در طول یک شبیهسازی MC CH مسائل خاص نادیده گرفته شود، در صورتی که ما پارامتر *E<sup>c</sup>* و اندازه گام را به اندازه کافی کوچک انتخاب کنیم. در این مورد، سرگردانی انرژی توسط رویدادهای یونیزاسیون سخت مدلسازی شده به صورت صریح با انتقال انرژی بزرگتر از *E<sup>c</sup>* کنترل میشود و نوسانات کم انرژی تأثیر ناچیزی بر نتیجه

نهایی دارد. عالوه بر این،در بسیاری از موارد، سرگردانی انرژی زیرآستانه در مقایسه با نفوذ عقب سرگردانی محدوده ناچیز است )بخش 4-2-2-2 را ببینید(.

نقطهضعف بالقوه نادیده گرفتن نوسانات انرژی نرم این است که زمان محاسبه میتواند غیر لزوماً افزایش یابد. بنابراین، پیادهسازی برخی از نظریههای سرگردانی زیرآستانه میتواند به سرعت بخشیدن به شبیهسازی و یا به اجتناب از محصوالت مصنوعی کمک کند. به عنوان مثال، یک تابع توزیع گاوسی طبق رویکرد (1948) Bohr میتواند برای مدلسازی سرگردانی انرژی مورد استفاده قرار بگیرد. نظریههای (1944) Landau و(1957) Vavilov دقیقترهستند.

# **-3-2-2-2 پراکندگی چندگانه**

در مقابل با واقعیت و همدانطور کده در شدکل 4-2 نشدان داده شدد، در یدک رویکدرد CH، ذرات باردار در خطوط راست در طول یک گام حرکت می کنند. اثر ترکیبی بسیاری از برخوردهای نیمه ارتجاعی و ارتجاعی با زاویه کوچک در طول یک گام با استفاده از نمونهگیری انحدراف زاویدهای بر اساس یک نظریه پراکندگی چندگانه اختصاصی شبیهسازی میشود. یدک نمونده، نظریده توسدعه را *<sup>p</sup>*(*θ*,*φ*) d*<sup>θ</sup>* <sup>d</sup>*φ* احتمدال ،نظریده ایدن .میباشدد Fermi and Eyges (Eyges, 1948) توسط یافته مدل سـازی مـــی کنـــد کـــه الکتـــرون در داخـــل بخـــش زاویـــهای ثابـــت پراکنـــدگی همانند توزیع گاوسی 2 بعدی پراکنده میشود: , , , *<sup>d</sup> <sup>d</sup>* چندگانه

$$
p(\theta,\varphi)d\theta d\varphi = \frac{\theta}{\pi \theta^2(s)} \exp\left(-\frac{\theta^2}{\theta^2(s)}\right) d\theta d\varphi
$$
\n(2.30)

که در آن <sup>θ</sup> سمتی زاویه پراکندگی چندگانه است، <sup>φ</sup> زاویه پراکندگی چندگانه قطبی است، و (s<sup>) ف</sup>ی میانگین مربع زاویه انحراف پس از طول گام است. توزیع (۲–۳۰) نرمال $\theta^2(s)$  نمیشود، چون <sup>θ</sup> به جای بازه [∞0,] به بازه [*π*0, [محدود میشود. معادله 30-2 منجر به دو تابع توزیع تجمعی جداگانه میشود:

$$
P_0(\theta) = 1 - \exp\left(-\frac{\theta^2}{\overline{\theta^2}(s)}\right), P_{\varphi}(\varphi) = \frac{\varphi}{2\pi}
$$
\n(2.31)

روش تبدیل از بخش 3-1-2 و یک عدد تصادفی یکنواخت *ξ<sup>θ</sup>* میتواند برای نمونهگیری *<sup>θ</sup>* استفاده شود:

$$
\theta = \sqrt{-\theta^2} \left( s \right) \ln \left( 1 - \xi_{\theta} \right)
$$

(2.32)

*<sup>ξ</sup>θ*0, [با 1> max الزم به ذکر است که *ξ<sup>θ</sup>* به صورت یکنواخت در بازه [ *<sup>ξ</sup><sup>θ</sup>* توزیع میشود تا max تضمین کند که *<sup>π</sup>*≤*θ*. گزینه دیگر، نمونهگیری *<sup>ξ</sup><sup>θ</sup>* از ]1 0,[ و رد *<sup>θ</sup>* در صورتی است که *π*>*<sup>θ</sup>* باشد. به دلیل تقارن چرخشی، زاویه پراکندگی قطبی <sup>φ</sup> از یک توزیع یکنواخت در [*π*0,2 [تعیین می شود.

مقدار ( 
$$
s
$$
)  $\overline{t}$  با استفاده از قدرت پراکندگی خطی  $\overline{f}$  در نقطه  $\overline{r}$  محاسبه میشود:  
\n
$$
\overline{\theta^2}(s) = \int_0^s ds' T_s(s', E)
$$
\n(2.33)

 , پارامتر مواد *T <sup>r</sup> E s* و همچنین به انرژی الکترون <sup>E</sup> بستگی دارد. این *r* به ترکیب اتمی در نقطه باید در معادله 33-2 در نظر گرفته شود، چون الکترون انرژی را بین آغاز و پایان گام از دست می دهد.

گاوسی )30-2(، تقریب خوبی از واقعیت برای زوایای کوچک پراکندگی تجمعی <sup>θ</sup> است. با این حال، زوایای پراکندگی بزرگ با استفاده از این توزیع ناچیز پنداشته میشوند. بنابراین، اغلب در گذشته (به عنوان مثال، در 4EGS( 1985 .Nolière)) توزیع پراکندگی چندگانه Molière (1948) استفاده شد. با این وجود، این بهبود نیز بر اساس تقریب زاویه کوچک، و بهویژه برای زوایای بزرگ است، نظریه Molière هنوز هم محدودیتهایی دارد.

مناسبترین مورد برای شبیهسازیهای MC، الگوریتمهای مبتنی بر تئوری دقیق and Goudsmit (b,a1940 (Saunderson هستند. نمونهها، الگوریتمهای پراکندگی چندگانه هستند که در EGSnrc و (Salvat et al., 2011) Penelope ،(Briesmeister, 1997) MCNP

)2011 .,al et Kawrakow )پیادهسازی شدهاند. این الگوریتمها، زوایای پراکندگی متعدد را نز دیک به واقعیت نمونهگیری میکنند، حتی برای زوایای بزرگ.

**-4-2-2-2 مکانیک انتقال**

شکل 4-2 یک گام الکترون CH را نسبت به برخی از مسیرهای الکترون واقعی ممکن و یا نسبت به یک مسیر الکترون شبیهسازی شده با استفاده انتقال MC آنالوگ مقایسه می کند. این شکل نشان میدهد که مسائل متعددی میتوانند از یک شبیهسازی CH مورد انتظار باشند. برای درک بهتر، در این بخش، ما از دست دادن انرژی در گام CH را نادیده میگیریم. این بدان معناست که در اینجا انرژی الکترون بین آغاز و پایان گام تغییر نکرده است و فرض می شود همه فعل وانفعالات در طول گام االستیک ارتجاعی هستند. همانطور که در شکل 4-2 نشان داده شده است، بسیاری از کدهای MC، زاویه پراکندگی چندگانه را در پایان گام نمونهگیری میکنند، یعنی، الکترون در یک خط مستقیم تا موقعیت نهایی حرکت می کند و سپس به دلیل چندین پراکندگی تغییر جهت میدهد. واضح است که در این مورد، فاصله الکترون بیش از حد برآورد شده است. همچنین در شکل 4-2 نشان داده شده است، مسیر الکترون واقعی خمیده است. بنابراین، محدوده الکترون واقعی در صورتی که کوتاهتر که فرض کنیم هر دو الکترون )الکترون واقعی و الکترون CH )با طول مسیر یکسان حرکت میکنند. عالوه بر این، محدوده الکترون واقعی در اطراف برخی مقادیر متوسط در نوسان است. این اثر سرگردانی محدوده نامیده میشود و نباید با سرگردانی انرژی که در بخش 2-2-2-2 توضیح داده شد، اشتباه گرفته شود. سرگردانی محدوده مستقل از دست دادن انرژی الکترون است.

بسیاری از الگوریتمهای تاریخچه CH، الگوریتم تصحیح طول مسیر )PLC )را برای در نظر گرفتن برآورد اضافی محدوده و سرگردانی محدوده به کار میگیرند. عالوه بر این، یک الگوریتم جابجایی عرضی ('TD) برای در نظر گرفتن نوسانات عرضی الکترون واقعی و موقعیت پایان نسبت به موقعیت شبیهسازی شده در مرحله CH سودمند است. یک PLC بسیار ساده و رویکرد TD، روش مفصل تصادفی نامیده میشود، که در شکل 5-2 نشان داده شده است. به عنوان مثال، این در

 $\overline{a}$ 

۱ transverse displacement (TD)

پیادهسازی( Kawrakow and Fippel, 2000) XVMC و یا XVMC ایا (Kawrakow and Fippel, 2000) میشود. در این روش، کل طول گام *<sup>s</sup>* با استفاده از یک عدد تصادفی توزیع شده به صورت یکنواخت *<sup>ξ</sup>* از بازه ]1 0,[ به دو زیر گام *ξs* و *s*)*ξ*− 1 (تقسیم میشود. زاویه پراکندگی چندگانه بین دو زیر گام نمونهگیری میشود، به جای اینکه در پایان مرحله نمونهگیری شود. متوسط جابجایی طولی )PLC )و جانبی )یا عرضی( )TD )شبیهسازی شده در این روش بسیار نزدیک به مقادیر دقیق هستند. الگوریتم انتقال گام الکترون کاهش یافته پارامتر که توسعه یافته توسط Kawrakow و Bielajew( 1998 )توسعه یافت، دقیقتر است )گاهی اوقات II-PRESTA نامیده میشود( که در EGSnrc پیادهسازی شد )a2000 ,Kawrakow). این الگوریتم تکانه فضایی مرتبه اول و دوم را در %0/1 دوباره تولید میکند.

مسائل و الگوریتمهای مورد بحث در این بخش میتوانند در صورتی به طور کامل نادیده گرفته شوند که مراحل انتقال ذرات باردار به اندازه کافی کوچک باشد. در حد اندازههای گام کوچک بینهایت کوچک، هر الگوریتم CH به پاسخ درست همگرا خواهد شد. با این حال، به این ترتیب، شبیهسازی بسیار ناکارآمد میشود. بنابراین، با پیادهسازی یک الگوریتم پیچیده برای مکانیک انتقال، انتقال ذره باردار میتواند به طور مؤثر برای شبیهسازیهای MC در پرتودرمانی مورد استفاده قرار بگیرد.

# **-5-2-2-2 عبور از مرز**

از لحاظ تئوری، انتقال MC ذره باردار با استفاده از روش CH با پراکندگی متعدد تنها در مناطق همگن شامل یک محیط قطعی، کار می کند. مسئله شرایط با بیش از یک ماده به صورت شماتیک در شکل 6-2 نشان داده شده است. این شکل، دو منطقه متشکل از مواد مختلف و همچنین دو مسیر الکترون، یک مسیر الکترون واقعی محاسبه شده با استفاده از طرح پراکندگی واحد و یک مسیر الکترون شبیهسازی شده CH را نشان میدهد. با استفاده از تعریف، روش CH باید اثر فشرده تعداد زیادی از مسیرهای الکترون واقعی، از جمله مسیر واقعی نشان داده شده در شکل 6-2 را شبیهسازی کند. این مسیر تا حدودی در مواد II واقع میشود و باید (برای این بخش از مسیر) خواص تعامل مواد II را در نظر بگیرد. برای بقیه مسیر، آن باید خواص مواد <sup>I</sup> را در نظر بگیرد. دیگر الکترونهای واقعی ممکن است به طور کامل در مواد <sup>I</sup> ردیابی شوند.

شکل 6-2 به وضوح نشان میدهد که، برای رابطهای مواد شکل گرفته به صورت دلخواه، یک نظریه دقیق پراکندگی چندگانه وجود ندارد. در نتیجه، روش CH فقط میتواند در مناطقی مورد استفاده قرار بگیرد که در آن فاصله تا مرز ماده بعدی، بسیار بزرگتر از اندازه گام الکترون موجود است. در مقابل، این بدان معنی است که حداکثر اندازه گام *s*max در صورتی باید کاهش یابد که یک الکترون نزدیک به یک رابط مادی بیاید و در صورتی میتواند دوباره افزایش یابد که الکترون به دور از مرز حرکت کند. این نوع از تنوع اندازه گام، به عنوان مثال، در نسخه اصلی PRESTA معرفی شده است )1987 Rogers and Bielajew). برای هندسههایی با بسیاری از مناطق کوچک مواد مختلف، این به اندازه گام کوچک و زمانهای محاسبه طوالنی منجر میشود. مسئله دیگر این است که قبل از اینکه یک الکترون از مرز عبور کند، اندازه گام CH آن بینهایت کوچک می شود. برای مجاز کردن عبور از مرز در هر صورت، کاهش اندازه گام باید در صورتی خاموش شود که حداقل اندازه گام به دست آید. با این حال، پس از آن اندازه گام شبیه به فاصله مرز میشود و مصنوعات اندازه گام ممکن است رخ دهد که ما در شکل 6-2 و بحث باال مالحظه کردهایم.

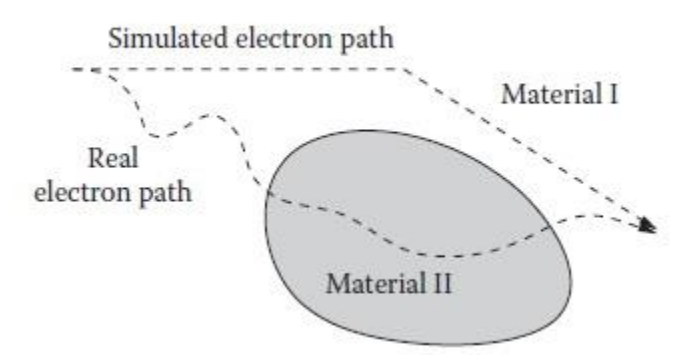

شکل -۶-2 نمونهای از یک مسیر الکترون شبیهسازی شده با استفاده از روش مفصل تصادفی. در مقابل اشکال 4-2 و ،5-2 دو ماده مختلف درگیر هستند. این میتواند باعث مصنوعات شبیهسازی شود، چون مسیر الکترون شبیهسازی شده با استفاده از روش CH توسط مواد II تحت تأثیر قرار نمیگیرد؛ با این حال، مسیر الکترون واقعی توسط مواد II تحت تأثیر قرار میگیرد. برای جلوگیری از آثار اندازه گام، الگوریتم دقیقتری در EGSnrc پیادهسازی شده است )a2000 ,Kawrakow). در اینجا، حداقل فاصله *d*min تا رابط ماده بعدی میتواند توسط کاربر تعریف شود و انتقال CH تنها در صورتی انجام میشود که نسبت به این حداقل فاصله، الکترون به دور از مرز باشد. اگر الکترون به مرز نسبت به *d*min نزدیکتر شود، الکترون در حالت پراکندگی واحد با استفاده از روش آنالوگ منتقل میشود. این الگوریتم آزاد از مصنوعات اندازه گام است. با این حال، آن نیز بدان معنی است که الکترونها در حالت پراکندگی واحد خالص در داخل هندسههایی با مناطق بسیار کوچک شبیهسازی میشوند، یعنی، در صورتی که متوسط قطر یک منطقه کوچکتر از *d*min باشد. در نتیجه، زمان محاسبه میتواند به طور چشمگیری افزایش یابد. بنابراین، این روش شامل انتخاب مناسب پارامتر *d*min تنها برای شبیهسازیهایی با الزامات دقت باال، معقول به نظر میرسد. یک نمونه، شبیهسازی پاسخ اتاقک ییونی است (Kawrakow, 2000b).

برای اکثر شبیهسازیهای MC در پرتودرمانی، مصنوعات به دلیل عبور از مرز میتواند به دلیل نفوذ ناچیز آنها در نتیجه نادیده گرفته شود. به عنوان مثال، یک روش سودمند، شبیهسازی گذرگاه مرزی الکترون بدون توقف در رابط با استفاده از روش مفصل تصادفی است. در اینجا، خواص پراکندگی چندگانه مواد <sup>I</sup> در صورتی مورد استفاده قرار میگیرد که "مفصل" در مواد <sup>I</sup> نمونهگیری شود؛ در غیر این صورت، خواص مواد II استفاده میشود. کل طول گام الکترون به قدرت توقف و بخشهای گام مربوطه در هر دو ماده بستگی دارد. مطابق راهنمای کاربر PENELOPE( 2011 .,al et Salvat)، این رویکرد یک "توصیف نسبتاً دقیق از عبور از رابط" فراهم میکند. به عنوان مثال، روش کارآمد و دقیقی برای مدلسازی سر شتابدهنده خطی یا یک الگوریتم محاسبه دوز مبتنی بر MC در برنامهریزی درمان پرتودرمانی است.

# **-3-2-2 سطح مقطع**

**-1-3-2-2 ضرایب برهمکنش فوتون**

در بخش ،1-2-2 ضریب میرایی خطی (*E*(*<sup>μ</sup>* برای نمونهگیری فاصله بین دو برهمکنش فوتون معرفی شده است. برای عناصر، ترکیبات و مخلوطها، این پارامتر ماده میتواند از کل سطح مقطع (*E*(*σi*عنصر <sup>i</sup> ام در مواد به صورت زیر محاسبه شود:

$$
\mu(E) = \sum_i N_i(\vec{r}) \sigma_i(E)
$$

(2.34)

است و توسط رابطه زیر محاسبه می *r* تعداد اتمهای عنصر <sup>i</sup> در حجم واحد در نقطه *N r <sup>i</sup>* شود:

$$
N_i(\vec{r}) = \frac{\rho(\vec{r})w_i(\vec{r})}{m_u A_i(\vec{r})} = \frac{\rho(\vec{r})N_A w_i(\vec{r})}{M_i(\vec{r})}
$$
\n(2.35)

$$
A_i(\vec{r})
$$
 بچگالی جرم در نقطه  $\vec{r}$  است،  $(\vec{r})$  کسر وزنی از عنصر نام در نقطه  $\vec{r}$  است،  $(\vec{r})$   
جرم اتمی نسبی عنصر i ام در نقطه  $\vec{r}$  است،  $M(\vec{r})$  بجرم مولی عنصر نام در نقطه  $\vec{r}$   
است،  $M_A = 6.0221418 \cdot 10^{23} \text{ mol}^{-1}$   
است،  $M_B = 1.6605388.10$  kg  
Maxmura et al. 2010) است (Nakamura et al. 2010).

متناظر با معادله ۲–۲۳، کل سطح مقطع اتمی با استفاده از مجموع سطح مقطع برای فرآیندهای مختلف مشخص میشود:

$$
\sigma_i(E) = \sigma_{i,A}(E) + \sigma_{i,R}(E) + \sigma_{i,C}(E) + \sigma_{i,P}(E)
$$
\n(2.36)

که در آن، جذب فوتوالکتریک (A)، پراکندگی R)Raleigh)، پراکندگی کامپتون (C)، و تولید  $(P)$ جفت  $(P)$ .

اگر ترکیب مواد دقیقاً شناخته شده باشد، سطح مقطع برای برهم کنش۵ای مختلف فوتون می تواند با استفاده از برخی پایگاه دادهها، مانند XCOM( 1987 (Berger and Hubbell, 1987) و یا PDL97 )1997 .,al et Cullen )محاسبه شود. این پایگاه دادهها به صورت آنالین در دسترس هستند و از زمانی تا زمان دیگر بهروزرسانی میشوند تا شامل اخیرترین نتایج اندازهگیری و محاسبه باشند. اکثر کدهای همهمنظوره و خاص MC بر اساس یک ییا تعداد بیش تری از این پایگاه دادهها هستند. بهخصوص در پرتودرمانی، ترکیبات مواد همیشه در دسترس نیستند. از ده، تنها یک تعداد CT )یا واحد Hounsfield، HU )شناخته شده است. بنابراین، کمیسیون بینالمللی اندازهگیری و واحدهای پرتو ('ICRU) لیستی از حدود ۱۰۰ نوع بافت انسانی، از جمله ترکیبات مواد و دادههای تعاملی گردآوری کردهاند (به عنوان مثال، سطح مقطع فوتون). این دادهها در گزارش ICRU شماره 46 )دادههای تعامل فوتون، الکترون، پروتون و نوترون برای بافتهای بدن، 1992( منتشر شده است. با یک کالیبراسیون CT مناسب، تعداد HU میتواند به یک نوع بافت خاص بدن نگاشت شود. از استفاده تعداد بسیار محدودی از مواد، به عنوان مثال، شش ماده مانند هوا، جگر سفید (ریه)، آب، بافت نرم، استخوان نرم و استخوان سخت، باید اجتناب شود. درون یابی خطی بین این نقاط پشتیبانی میتواند به اشتباهات بزرگ سطح مقطع منجر شود.

احتماالت برهمکنش (P,C,R,A= *<sup>k</sup>*) (*ρ*,*E*(*μ<sup>k</sup>* معادله 23-2 برای بافتهای بدن انسان نیز میتواند به طور مستقیم، بدون دانستن ترکیب مواد، با استفاده از روش ارائه شده برای محاسبه دوز MC :)Kawrakow et al., 1996; Fippel, 1999( شود تعیین

$$
\mu_{k}(E,\rho) = \frac{\rho}{\rho^{w}} f_{k}(\rho) \mu_{k}^{w}(E)
$$
\n(2.37)

 $\overline{a}$ 

(*E*) *w <sup>μ</sup><sup>k</sup>* ضرایب تعامل آب هستند و *w <sup>ρ</sup>* چگالی جرم آب است. به عنوان مثال، در شکل ،7-2 نسبت سطح مقطع کامپتون (*ρ*(*f*<sup>C</sup> برای تمام مواد گزارش ICRU شماره 46 رسم میشود. این نشان میدهد که اکثر نقاط داده (تقاطع) نزدیک به خط پر واقع میشوند که نشاندهنده تابع برازنده است:

$$
f_C(\rho) \approx \begin{cases} 0.99 + 0.01\rho/\rho^w, & \rho \le \rho^w \\ 0.85 + 0.15\rho^w/\rho, & \rho \ge \rho^w \end{cases}
$$

۱ International Commission on Radiation Units and Measurements (ICRU)

(2.38)

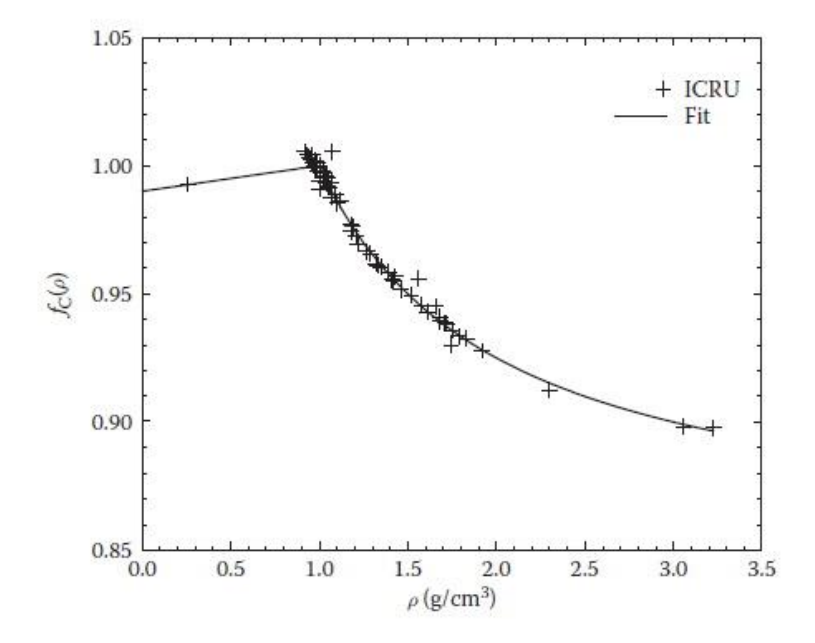

شکل -7-2 نسبت ضرایب تعامل کامپتون جرم تمام مواد از گزارش شماره 4۶ متعلق به ICRU به ضریب تعامل کامپتون آب (تقاطع). خط نشان دهنده مناسب بودن طبق معادله ۲–۳۸ است.

عدم قطعیت نسبی تابع )38-2( بهتر از %1 برای تقریباً تمام مواد گزارش شماره ،46 ICRU است. تنها استثنا سنگ کیسه صفرا با خطای 1/6% است. تناسب مشابه برای انواع تعامالت دیگر وجود دارد. بنابراین، برای تعیین چگالی جرم در یک منطقه معین و برای استفاده از معادالت مانند )38-2( به منظور محاسبه سطح مقطع مربوطه کافی است.

**-2-3-2-2 قدرت پراکندگی و توقف ذرات باردار**

برای شبیهسازی MC انتقال ذره باردار با استفاده از روش CH مطابق بخش ،2-2-2-2 دانش قدرت برخورد و توقف تابش محدود خطی،  $L_{col}\left(\vec{r},E,E_c\right)$  و  $L_{rel}\left(\vec{r},E,k_c\right)$ ، ضروری است. این مقدار در صورتی میتوانند محاسبه شوند که قدرت برخورد و توقف تابش نامحدود، شناخته شده باشند. *r* ، برای این محیط در نقطه *<sup>L</sup> <sup>r</sup> <sup>E</sup> rad* , و *L r E col* ,

آنها متوسط از دست دادن انرژی d*<sup>E</sup>* را در هر گام d*<sup>s</sup>* بدون محدود کردن از دست دادن انرژی به واسطه برخی آستانهها فراهم میکنند. کل قدرت توقف خطی نامحدود به واسطه رابطه زیر تعریف میشود:

$$
S\left(\vec{r},E\right) \equiv -\left(\frac{dE}{ds}\right) = S_{col}\left(\vec{r},E\right) + S_{rad}\left(\vec{r},E\right)
$$
\n(2.39)

 $\sigma_{col}\left(\vec{r},E,E'\right)$  قدرت برخورد و توقف تابش خطی نامحدود با استفاده از سطح مقطع برخورد و سطح مقطع تولید تابش ترمزی  $\sigma_{_{\mathit{rad}}} \left( \vec{r}, E, k^{\; \prime} \right)$  با استفاده از رابطه زیر محاسبه میشود:  $(\vec{r}, E) = N(\vec{r}) | dE E' \sigma_{col}(\vec{r}, E, E')$ 0 *E*  $S_{col}\left(\vec{r}\,,E\,\right)=N\,\left(\vec{r}\,\right)\!\int\!dE\,E\left'\sigma_{col}\left(\vec{r}\,,E\,,E\,\right)$ 

$$
S_{\text{rad}}\left(\vec{r},E\right) = N\left(\vec{r}\right) \int_{0}^{E} dk \, k' \sigma_{\text{rad}}\left(\vec{r},E,k'\right) \tag{2.40}
$$

تعداد اهداف پراکندگی در هر حجم واحد در نقطه  $\vec{r}$  است و می $\vec{v}$ واند با استفاده از  $N\left( \vec{r}\right)$ معادله 35-2 تعیین شود.

همانطور که در بخش 2-2-2-2 اشاره شد، این روش CH ترکیبی به دانش برخورد غیر االستیک سخت و سطح مقطع تابش ترمزی،  $\sigma_{_{col}}\left(\vec{r},E,k'\right)$  و  $\sigma_{_{col}}\left(\vec{r},E,k'\right)$ ، به ترتیب برای مقادیر انتقال انرژی *Ec*<sup>&</sup>gt; ′*<sup>E</sup>* و *kc*<sup>&</sup>gt; ′*<sup>k</sup>* نیاز دارد. با معادالت 28-2 و ،40-2 امکان محاسبه قدرت توقف محدود را طبق رابطه زیر فراهم میکند:

$$
L_{col}(\vec{r},E,E_c) = S_{col}(\vec{r},E) - N(\vec{r}) \int_{E_c}^{E} dE' E' \sigma_{col}(\vec{r},E,E')
$$
  

$$
L_{rad}(\vec{r},E,k_c) = S_{rad}(\vec{r},E) - N(\vec{r}) \int_{k_c}^{E} dk' \sigma_{rad}(\vec{r},E,k')
$$
(2.41)

جداول قدرت توقف مناسب برای شبیهسازیهای MC در پرتودرمانی منتشر شده است؛ به عنوان مثال، توسط ICRU برای الکترونها و پوزیترونها در گزارش 37 )قدرت توقف برای الکترون و پوزیترون، 1984(، برای الکترونها و پروتونهای در گزارش 46 )دادههای تعامل فوتون، الکترون، پروتون و نوترون برای بافتهای بدن، 1992(، و همچنین برای پروتونها و ذرات آلفا در گزارش 49 )محدوده و قدرت توقف برای پروتونها و ذرات آلفا، 1993(. پایگاه دادههای آنالین مانند ESTAR، PSTAR و ASTAR( 1993 ,Berger )نیز میتوانند به منظور تعیین قدرت توقف برای عناصر، ترکیبات و مخلوطهای مختلف استفاده شوند.

در مقایسه با معادله ۲-۳۷، قدرت توقف نیز می تواند به طور مستقیم با استفاده از نسبت قدرت *w* توقف جرم (*ρ*,*E*(*fk* و قدرت توقف جرم آب (*E*)/*ρ w* :شود تعیین( *k =tot*,*col*,*rad, …*( *<sup>S</sup><sup>k</sup>*

$$
S_k(E,\rho) = \frac{\rho}{\rho^w} f_k(E,\rho) S_k^w(E)
$$
\n(2.42)

به عنوان مثال، این رویکرد به منظور توسعه یک الگوریتم محاسبه دوز MC پروتون درمانی اتخاذ شده است )2004 ,Soukup and Fippel). شکل 8-2 کل نسبت قدرت توقف پروتون (*ρ*,*E*(*f*<sup>S</sup> را برای دو انرژی پروتون )10 و 100 مگا الکترونولت( و برای همه مواد گزارش شماره ،46 ICRU )دادههای تعامل فوتون، الکترون، پروتون و نوترون برای بافتهای بدن، 1992( نشان میدهد. پس از تجزیهوتحلیل جداول و محاسبات گزارش ICRU شماره 46 )دادههای تعامل فوتون، الکترون، پروتون و نوترون برای بافتهای بدن، 1992(، گزارش ICRU شماره 49 )محدوده و قدرت توقف برای پروتونها و ذرات آلفا، 1993(، و پایگاه داده آنالین PSTAR( 1993 ,Berger)، فرمول مناسب زیر منتشر شده است (Fippel and Soukup, 2004):

$$
f_s(E,\rho) = \begin{cases} 1.0123 - 3.386.10^{-5}E + 0.291(1 + E^{-0.3421})(\rho^{-0.7} - 1) \\ \text{for } \rho \ge 0.9 \\ 0.9925 \text{ for } \rho = 0.26 \text{ (lung)} \\ 0.8815 \text{ for } \rho = 0.0012 \text{ (air)} \\ \text{Interpolate for all other } \rho \le 0.9 \end{cases}
$$

(2.43)

با انرژی پروتون جنبشی <sup>E</sup> با واحد مگا الکترونولت )شامل بقیه جرم نمیشود( و چگالی جرم <sup>ρ</sup> با واحد cm−3 وسکل ۲–۸ این تابع را برای دو انرژی پروتون به صورت خطوط پر و خطچین نشان میدهد. علاوه بر برخی نقاط دورافتاده (سنگ کیسه صفرا، پروتئین، کربوهیدرات و سنگ ادراری)، معادله ۲-۴۳ دقت بهتری نسبت به ۱٪ ارائه میکند، یعنی، دانش ترکیب اتمی در هر وکسل الزم نیست. معادله 43-2 و شکل 8-2 نیز نشان میدهند که وابستگی انرژی نسبت قدرت توقف میتوان با استفاده از فرمولهای مناسب در نظر گرفته شود.

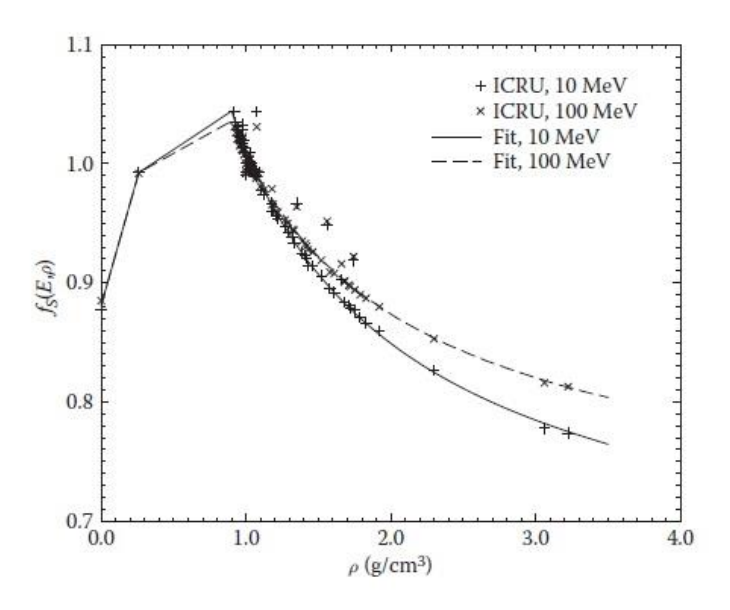

شکل ۲–۸- نسبت قدرت توقف جرم تمام مواد از گزارش شماره ۴۶، ICRU به قدرت توقف جرم آب برای پروتونهای ۱۰ و ۱00 مگا الکترونولت )تقاطع(. خطوط نشاندهنده تناسب برای هر دو انرژی هستند.

فرمولهای مشابهی برای قدرت توقف تابش و برخورد الکترون و پوزیترون وجود دارد. وابستگی چگالی جرم و ماده توزیع پراکندگی چندگانه ذرات باردار نیز میتوانند با این روش مدلسازی شوند.

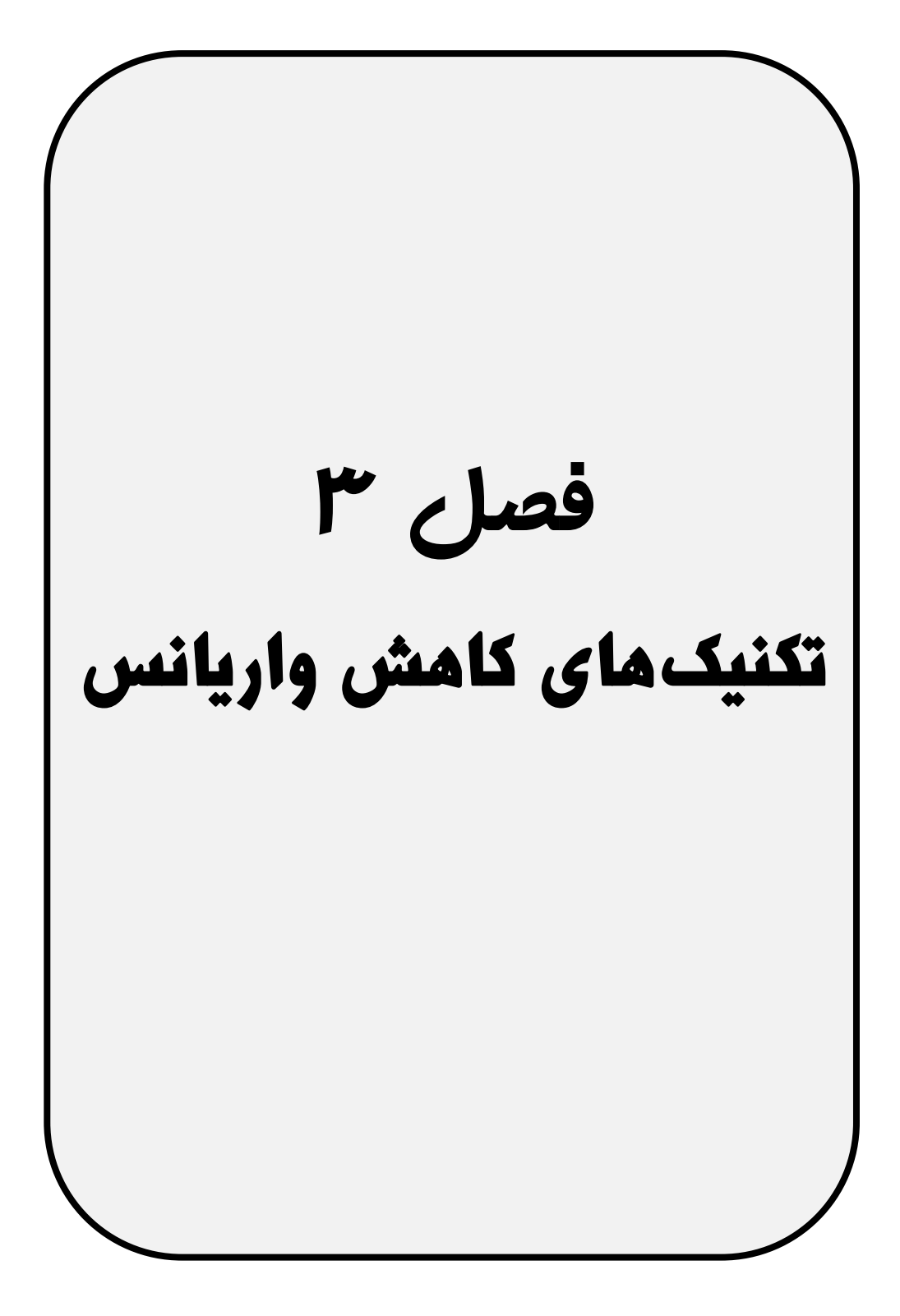

#### **-1-3 مقدمه**

محاسبات مونتکارلو )MC )میتواند وقتگیر باشد، به خصوص برای کاربردهای پرتودرمانی )RT). بنابراین، تکنیکهای الگوریتمی برای سرعت بخشیدن به شبیهسازیها ضروری است. این <sup>1</sup>VRT تکنیکها، تکنیکهای کاهش واریانس ) ( نامیده میشوند. در این فصل، VRTها با تمرکز ویژه بر RT معرفی شده و شرح داده میشوند. برای وضوح، از نقطهنظر تعامالت فوتون - الکترون نوشته شده است. با این حال، مفاهیم مشابه میتواند برای ذرات سنگین باردار و خنثی )پروتون، نوترون و غیره) استفاده شود.

اطلاعات بیش تری در مورد VRTها در دسترس است؛ به عنوان مثال، در فصل های کتاب توسط مقالهای در ،Sheikh-Bagheri et al. (2006) یا و Bielajew and Rogers (1988) Chetty et al., 2007; ) و در دو گزارش گروه کار ( Chetty et al., 2007; ) 2007 .,al et Reynaert). این نوشتهها شامل مراجع نشریات اصلی برای اکثر VRTهای ارائه شده در بخشهای زیر نیز میباشد.

#### **-1-1-3 بهرهوری محاسبه**

بسته به تعداد تاریخچهها <sup>N</sup>، دقت و صحت هر مقدار متوسط محاسبه شده MC،)〉 *<sup>N</sup>*(*<sup>f</sup>* 〈مقدار *<sup>f</sup>* با عدم قطعیت آماری آن محدود میشود. این عدم قطعیت توسط واریانس (*N*(*<sup>σ</sup>* مشخص میشود و اندازهگیری نوسانات آماری مقدار میانگین محاسبه شده 〈(*N*(*<sup>f</sup>* 〈در اطراف مقدار واقعی *<sup>f</sup>* آن مقدار را فراهم میکند. واضح است که (*N*(*<sup>σ</sup>* با افزایش تعداد تاریخچهها <sup>N</sup> کاهش مییابد و در صورتی صفر میشود که *<sup>N</sup>* به بینهایت نزدیک شود. به طور کلی، (*N*(*<sup>σ</sup>* قابل محاسبه نیست، چون مقدار واقعی *<sup>f</sup>* ناشناخته است. از سوی دیگر، یک واریانس برآورد شده (*N*(*<sup>s</sup>* میتواند در طول شبیهسازی MC با رابطه زیر محاسبه شود:

$$
s(N) = \sqrt{\frac{\langle f^2(N) \rangle - \langle f(N) \rangle^2}{N - 1}}
$$
\n(3.1)

 $\overline{a}$ 

<sup>۱</sup> variance reduction techniques (VRT)

 با 2 که میانگین محاسبه شده MC برای *f <sup>N</sup>* <sup>2</sup> است. بهترین برآورد واریانس در صورتی به *f*  $\langle f(N) \rangle$ و $\langle f(N) \rangle$ و (z<sup>2</sup> (N))با استفاده از روش تاریخ به تاریخ محاسبه شوند، یعنی،  $\big\langle f\left(N\right)\big\rangle$  .(Salvat et al., 2011) تاریخچهها محاسبه می شوند. 2 تمایل دارند تا برای تعداد زیادی Nبه ثابت تبدیل شوند. بنابراین، معادله 1-3 روش *f N* سادهای برای کاهش واریانس فقط با افزایش تعداد تاریخچهها <sup>N</sup> فراهم میکند، یعنی، افزایش زمان محاسبه (*N*(*T*. با این حال، این یک VRT در نظر گرفته نمیشود. هدف کاهش واریانس، کاهش زمان شبیهسازیهای MC با اصالح الگوریتم در حین حفظ تخمین نااریب واریانس (*N*(*<sup>s</sup>* است. نااریب بدان معنی است که برای هر تعداد تاریخچه واقعی N، نتیجه MC، از جمله VRT، نباید به طور سیستماتیک از نتیجه مربوطه بدون VRT منحرف شود.

به جای VRT، روشهای اشاره شده در این کتاب باید تکنیکهای افزایش یا بهبود بهرهوری نامیده شوند، زیرا آنها بهرهوری شبیهسازیهای MC را بهبود میبخشند. بهرهوری محاسبه *<sup>ε</sup>* به صورت ذیل تعریف میشود:

$$
\varepsilon = \frac{1}{\left[s\left(N\right)\right]^2 T\left(N\right)}
$$

(3.2)

 $T(N)$  . از معادله ۳–۱، نتیجه میشود که  $[s(N)]^2$ به تناسبی به  $N$ / برای N بزرگ تبدیل می شود. متناسب با <sup>N</sup> است. بنابراین،بهرهوری <sup>ε</sup> تقریباً مستقل از <sup>N</sup> است. بهرهوری محاسبه میتواند با کاهش واریانس (*N*(*<sup>s</sup>* برای تعداد معینی از تاریخچهها <sup>N</sup>، با کاهش زمان محاسبه (*N*(*<sup>T</sup>* برای تعداد معینی از تاریخچهها <sup>N</sup>، یا با انجام هر دو بهبود یابد. به دالیل تاریخی، ما همچنان به فراخوانی این تکنیکهای VRT در این فصل ادامه خواهیم داد.

#### **-2-1-3 بهبود عملکرد سختافزار**

زمان محاسبات میتواند به سادگی با استفاده از کامپیوترهای سریعتر و یا با پیادهسازی فرآیندهای محاسبه موازی در ایستگاههای کاری چندهستهای و خوشههای محاسبات کاهش یابد. با این حال، این روشها VRT نامیده نمیشوند، چرا که آنها الگوریتم MC زمینهای را سریعتر نمیسازند. آنها فقط استفاده از یک نرمافزار معین بر روی سختافزاری با عملکرد بهتر استفاده میکنند. به خصوص، موازیسازی محاسبات MC آسان است. بنابراین، انتظار میرود که هر الگوریتم جدی MC به طور کامل از مزایای سختافزار محاسبات کنونی استفاده خواهد کرد.

# **-3-1-3 روشهای تقریبی**

در اکثر موارد، زمان محاسبه در هر تاریخچه با ایجاد تقریب کاهش مییابد. حتی اگر نتیجه نهایی به روشی مهم تحت تأثیر قرار نگیرد، در واقع، روشهای تقریبی به VRTها تعلق ندارند. مطابق تعریف اصلی آن، VRTها نباید نتیجه مورد انتظار یک شبیهسازی بینهایت طوالنی MC را تحت تأثیر قرار دهند. با این حال، در ادبیات، روشهای تقریبی اغلب به عنوان VRT ذکر میشوند. برخی از آنها، برای مثال، روش تاریخچه فشرده )یا خالصه( )CHT)، امروزه اساس تقریباً تمام محاسبات MC در پرتودرمانی را تشکیل میدهند. بنابراین، در این فصل، روشهای تقریبی نیز بحث خواهند شد. ممکن است بین تکنیکهای کاهش واریانس حقیقی )RVRT )و تکنیکهای کاهش واریانس تقریبی )AVRT )تمایز قائل شویم.

واضح است که برخی از تکنیکها AVRT هستند، به عنوان مثال، تقریب کم کردن سرعت پیوسته )CSDA )انتقال الکترون. از سوی دیگر، تصمیمگیری در مورد اینکه آیا یک روش معین متعلق به RVRTها است یا متعلق به AVRTها، دشوار است. گاهی اوقات، این تصمیم صرفاً بر اساس درک مستقیم است و یا به صورت عددی نشان داده میشود که برخی از تکنیکها RVRT هستند. با این حال، آزمایشهای عددی در این رابطه قابل بحث هستند، چون نتایج هر دو، RVRT و AVRT، نباید به طور قابل توجهی تحت تأثیر قرار گیرد. تنها با اثبات ریاضی، میتوان نشان داد که یک تکنیک قطعی RVRT است. این اثباتها میتوانند پیچیده باشند، به عبارت دیگر، آنها مقدار قابل توجهی از فضای این فصل را پوشش خواهند داد. از این رو، آنها در اینجا نشان داده
نخواهند شد. این کتاب بر استفاده از تکنیکهای MC در پرتودرمانی، تمرکز دارد. در هر دو نوع VRT، این بدان معنی است که آنها باید شبیهسازی را بدون از دست دادن قابل توجهی دقت عددی، سرعت بخشند. بنابراین، معقول به نظر میرسد که در بخشهای ذیل برای همه مواردی که VRT خاص یک AVRT یا RVRT است، اثبات نکنیم.

### **-4-1-3 انتقال الکترونی تاریخچه فشرده**

اکثر الگوریتمهای MC در RT، انتقال الکترون را با استفاده از CHT انجام میدهند. CHT یک AVRT است، و شامل تقریب میباشد و انتقال الکترون MC را در مقایسه با شبیهسازی آنالوگ به طور قابل توجهی تسریع میبخشد. به دلیل ماهیت اساسی آن، توضیح عمقی CHT در فصل 2 ارائه شده است.

### **-2-3 تکنیکهای پایه کاهش واریانس**

در این بخش، VRTهای پایه مطرح میشوند. آنها مقدمهای بر روشهای عنصری ارائه میکنند که زمان شبیهسازی MC چگونه میتواند به طور مؤثر کاهش یابد و برای جلوگیری از اریب نتایج چه چیزی باید در نظر گرفته شود. برای تشکیل یک VRT پیشرفتهتر، برخی از VRTهای پایه می توانند ترکیب شوند )بخش 3-3 را ببینید(.

#### **-1-2-3 تقسیم ذرات یکنواخت**

مثال معمول برای توضیح کاهش واریانس روش تقسیم ذرات است. این روش میتواند برای فوتونها و همچنین برای ذرات باردار استفاده شود. شکل 1-3 روش تقسیم اعمال شده به فوتونهای تابش ترمزی را نشان میدهد. طرح سمت چپ نشاندهنده شبیهسازی MC یک الکترون است که به هدف یک شتابدهنده خطی پزشکی (LINAC) برخورد کرده و یک فوتون تابش ترمزی تولید میکند. برای سادگی، ما تنها مورد فوتون تابش ترمزی را در نظر میگیریم، چون به طور کلی، چندین فوتون میتوانند با استفاده از یک الکترون در هدف تولید شوند. در یک شبیهسازی MC" عادی" )آنالوگ نیز نامیده میشود(، فوتون وزن آماری 1=*<sup>w</sup>* را حمل می کند. این بدان معنی است که یک فوتون واقع بینانه توسط یک فوتون در شبیهسازی نشان داده می شود. طرح سمت راست نشاندهنده موردی با عامل تقسیم ذرات 5=*N*split است، یعنی به جای

یکی، پنج فوتون مستقل تابش ترمزی از توزیع تولید تابش ترمزی یکسان الکترون معینی نمونهگیری میشود. VRT در صورتی تقسیم تابش ترمزی یکنواخت )UBS )نامیده میشود که تمام فوتونها با غیر وابستگی احتمال یکسان انرژی و جهت آنها ایجاد میشوند. سپس، هر یک از پنج فوتون باید یک وزن آماری 0.2=*N*split1/=*<sup>w</sup>* را حمل کنند، یعنی، یک فوتون واقعبینانه در شبیهسازی توسط پنج فوتون نشان داده میشود تا کل وزن را حفظ کند.

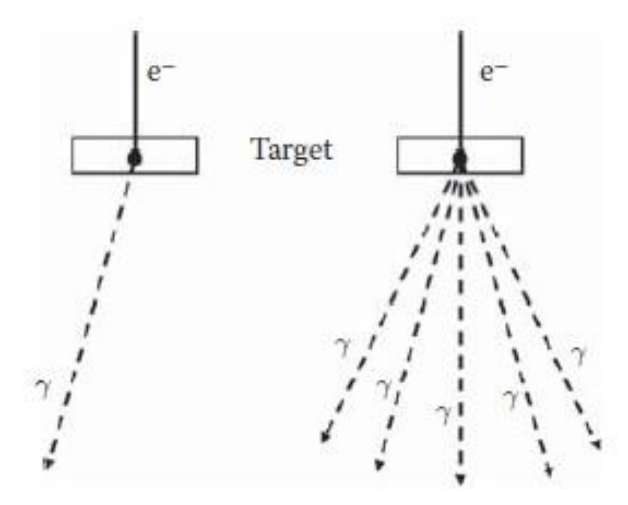

شکل -۱-۳ نمایش شماتیک شبیهسازی MC یک الکترون تولید فوتون تابش ترمزی در هدف یک شتابدهنده خطی پزشکی (سمت چپ). در سمت راست، پنج فوتون تابش ترمزی به جای یکی با استفاده از روش تقسیم، هر یک با وزن آماری 1/5=*w* ایجاد شده است.

دلیل تقسیم تابش ترمزی به هدف شبیهسازی MC ارائه میشود. دو نمونه عبارتاند از: )1( طیف تابش ترمزی هدف LINAC باید محاسبه شود یا (۲) جزء هدف بخشی از یک شبیهسازی سر LINAC کامل با هدف نهایی محاسبه دوز در فانتوم و یا بیمار است. در هر دو مورد، ما به تعداد زیاد فوتونها برای افزایش دقت آماری با کاهش واریانس عالقهمند هستیم. روش تقسیم، زمان مورد نیاز برای ایجاد پنج فوتون در مثال شکل 1-3 را کاهش میدهد، چون شبیهسازی انتقال چهار الکترون اضافی ذخیره میشود. به عبارت دیگر، در طول شبیهسازی آنالوگ MC، زمان زیادی برای انتقال الکترون "هدر" خواهد شد. با این حال، تقریباً همه الکترونها در داخل هدف جذب میشوند، یعنی، عالوه بر ایجاد تابش ترمزی، آنها واقعاً به نتیجه نهایی کمک نمیکنند. تقسیم ذرات به عنوان یک RVRT شناخته شده است، هر چند اثبات در اینجا نشان داده نمیشود. در حد اعداد تاریخچه بینهایت (تعداد الکترونهایی که به هدف برخورد میکنند)، نتایج حاصل از MC آنالوگ و شبیهسازیها با تقسیم فوتون یکسان هستند. این واقعیت آشکار نیست و می تواند در صورت پیادهسازی نشدن صحیح، اشتباه باشد. یک پیادهسازی نادرست به وجود خواهد آمد، برای مثال، در صورتی که انرژی الکترون با مجموع وزنی همه انرژیهای فوتون تقسیم کاهش یابد )پنج انرژی در شکل 1-3(. چنین رویکردی به شکل طیف انرژی )همچنین به عنوان سرگردانی شناخته می شود) الکترون پس از اولین رویداد تابش ترمزی تعصب خواهد داشت. از آنجا که این الکترونها میتوانند فوتونهای ثانویه و تابش ترمزی بیشتری تولید کنند، همه نتایج دیگر به واسطه این اشتباه تحت تأثیر قرار خواهند گرفت. برای اجتناب از این اثر، معموالً انرژی الکترون فقط با انرژی یک فوتون که به صورت دلخواه از تمام فوتونهای تقسیم انتخاب شده است، کاهش مییابد. بدیهی است، با استفاده از این روش انرژی در داخل تاریخچه حفظ نمیشود. از سوی دیگر، قانون حفاظت انرژی هنوز به طور متوسط برای اعداد تاریخچه بزرگ اجرا میشود.

مهم است توجه داشته باشید، که نباید MC آنالوگ و تقسیم و یا تقسیم با اعداد بسیار متفاوت تقسیم از روی بیفکری در یک شبیهسازی ترکیب شوند. این میتواند فوتونهای وزن آماری بسیار مختلف ایجاد کند، یعنی، فوتونهای "چاق" با وزن باال و فوتونهای "ناچیز" با وزن کم. تنها فوتونهای "چاق" به دقت آماری نتیجه نهایی کمک خواهند کرد و زمان برای شبیهسازی فو تون "ناچیز " به هدر خواهد رفت. پیادهسازی هوشمند هر VRT می تواند ذرات یک ووزن آماری بسیار متفاوت را در یک حالت میانی تولید کند؛ با این حال، زمانی که خواص ذرات برای نتیجه محاسبه نهایی تجزیهوتحلیل شده و یا در یک شبیهسازی دیگر پردازش میشود، در صورتی کارآمدترین است که وزن آماری تمام ذرات مشابه باشد.

### **-2-2-3 رولت روسی**

رولت روسی میتواند به عنوان مخالف تقسیم ذرات در نظر گرفته شود. در اغلب موارد، هر دو روش در ترکیب استفاده می شوند. در یک روش رولت روسی، برای یک نوع ذره قطعی (فوتون یا ذرات باردار(، یک احتمال بقا *p*survive با <sup>1</sup> *<sup>p</sup>*survive تعریف میشود. اگر یک ذره از این نوع در شبیهسازی MC ایجاد شود، عدد تصادفی *<sup>ξ</sup>* از توزیع یکنواخت در بازه ]0,1[ نمونهگیری می شود. ذره در صورتی باقی میماند که <sub>survive</sub> ک<sup>ر</sup> باشد، در غیر این صورت از بین می $\zeta$ ده، یعنی، شبیهسازی این ذرات متوقف میشود. برای باقی ماندن در مطابقت با واقعیت، وزن آماری ذرات باقیمانده باید با عامل *p*survive1/=*<sup>w</sup>* افزایش یابد.

رولت روسی میتواند به صورت مؤثر اعمال شود، به عنوان مثال، طی شبیهسازی یک هندسه سر LINAC در ترکیب با روش تقسیم بیان شده در بخش .1-2-3 فوتونهای تابش ترمزی با وزن *<sup>N</sup>*split1/=*<sup>w</sup>* ایجاد شده در هدف میتواند به موازیساز ثانویه LINAC برخورد کند. یک تعامل ممکن کامپتون در مواد جذب با *<sup>Z</sup>* باال است که منجر به ایجاد الکترونهای کامپتون با وزن *<sup>N</sup>*split1/=*<sup>w</sup>* میشود. اکثر این الکترونها بدون تولید هیچ تابش )تابش ترمزی( ثانویه جذب می شوند و زمان محاسبه برای انتقال این الکترونها در صورتی به هدر خواهد رفت که همه آنها شبیهسازی شده باشند. بنابراین، کشتن این الکترونها با احتمال *N*split1−1/=*p*survive1− معقول به نظر میرسد. وزن الکترونهای باقیمانده باید توسط عامل *N*split=*p*survive1/ افزایش یابد، یعنی، در نهایت آنها وزن 1=*<sup>w</sup>* را مانند الکترونهای اصلی حمل میکنند که به هدف تابش ترمزی برخورد میکنند. پس از آن، استفاده از تقسیم دوباره در صورتی میتواند مفید باشد که الکترونهای کامپتون تابش ترمزی تولید کنند. با این حال، در این مورد، شبیهسازی این فوتونها تنها در صورتی معقول به نظر میرسد که به منطقه مورد نظر )ROI )برسند. بنابراین، برخی روشهای پیشرفتهتر غیر از تقسیم یکنواخت باید روش انتخاب باشند )به عنوان مثال، بخش 2-3-3 را مالحظه کنید(.

#### **-3-2-3 رد محدوده**

الکترونهای کامپتون ایجاد شده در مثال بخش 2-2-3 نیز میتواند به جای رولت روسی با استفاده از رد محدوده حذف شود. برای این VRT، کوتاهترین فاصله از موقعیت ذرات باردار حاضر نسبت به مرز منطقه باید محاسبه شده و با حداکثر محدوده آن ذرات در مواد مناطق مقایسه شود. بنابراین، این روش تنها میتواند به ذرات با حداکثر محدوده قطعی وابسته به انرژی اعمال شود، یعنی، به ذرات باردار. اگر این محدوده کوچکتراز کوتاهترین فاصله به مرز منطقه باد، ذره باردار هرگز نمیتواند منطقه حاضر را ترک کند و متوقف کردن شبیهسازی در اینجا مفید است.

بدیهی است، رد محدوده یک AVRT است، زیرا تولید امکانپذیر فوتونهای تابش ترمزی با این روش نادیده گرفته میشود و فوتونهای دارای احتمال متناهی ترک منطقه موجود هستند. البته به صورت صحیح در نظر گرفتن این فوتونها با اضافه کردن آنها از طریق نمونهگیری از یک توزیع تقریبی، امکانپذیراست.

### **-4-2-3 افزایش سطح مقطع**

برای شبیهسازی یک اتاقک یونی و یا یک حفره هوا در آب با تمرکز بر انرژی جذب شده در هوا، افزایش مصنوعی کل سطح مقطع فوتون به واسطه برخی عوامل *N*enhance در یک منطقه از پیش تعریف شده در اطراف اتاقک و یا حفره، سودمند است. بنابراین، تعداد تعامالت فوتون به واسطه عامل *N*enhance افزایش مییابد که در آن منطقه باعث فلوئنس الکترون افزایش یافته به همان نسبت میشود. برای حفظ یک شبیهسازی بیطرفانه، وزن همه ذرات ثانویه تولید شده در این برهمکنشها باید توسط ضرب با عامل *N*enhance1/=*<sup>w</sup>* کاهش یابد.

### **-5-2-3 اجبار تعامل**

در مقایسه با افزایش سطح مقطع و همچنین قابل اجرا تنها برای فوتونها، روش اجبار تعامل، به صورت شماتیک در شکل 2-3 نشان داده شده است. این روشی است که میتواند برای یک موتور محاسبه دوز MC فوتون در برنامهریزی درمان RT استفاده شود. در شکل ،2-3 یک فوتون دریافتی به سطح شبکه محاسبه در نقطه اشاره شده به نام شروع برخورد میکند. سپس، در امتداد خط نشان داده شده با **<sup>s</sup>** تا نقطه تعامل ردیابی میشود. در بدترین حالت، این نقطه میتواند در خارج شبکه محاسبه باشد، یعنی، پشت موقعیت توقف و فوتون به برچسب کمک نمیکند. بنابراین،زمان صرف شده در یافتن منابع فوتون و انتقال آن از طریق شبکه محاسبه هدر میرود. برای جلوگیری از هدر رفتن زمان محاسبه، فوتون میتواند مجبور به تعامل بین شروع و توقف شود.

اجبار تعامل در صورتی امکانپذیر است که تعداد میانگین طول مسیر فوتون آزاد *Stop* بین شروع و توقف بتواند به راحتی و سریع برای همه وکسلهای عبوری  $\Lambda = \sum^{s top} {}_{\textit{Start}} \mu_{i} S_{\textit{i}}$ *<sup>i</sup>* محاسبه شود. در اینجا، *μ<sup>i</sup>* ضریب خطی میرایی در وکسل *<sup>i</sup>* است و *s<sup>i</sup>* طول مرحله فوتون در وکسل *<sup>i</sup>* است. پس از آن، تعداد متوسط طول مسیر فوتون آزاد <sup>λ</sup> را میتواند از تابع توزیع انتخاب شود:

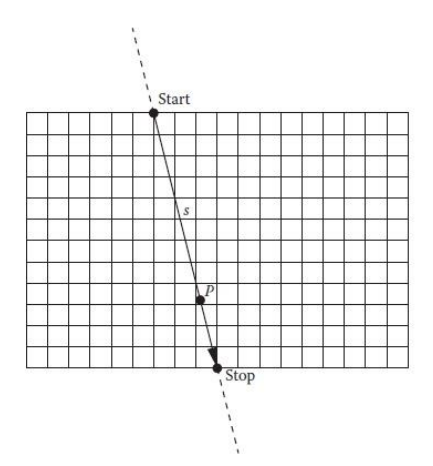

شکل -2-۳ اجبار تعامل یک فوتون شبیهسازی شده در منطقه مورد نظر، یعنی، بین موقعیتهای شروع و توقف. تعداد بین شروع و توقف باید برای همه وکسلهای عبوری *i* از پیش محاسبه Stop = ∑Λ متوسط طول مسیر فوتون آزاد Start*μis<sup>i</sup>* شود. این میتواند وقتگیر باشد، چون به طور کلی، هر وکسل شامل یک محیط مختلف با ضریب میرایی متفاوت *μ<sup>i</sup>* است.

$$
p(\lambda)d\lambda = \frac{1}{1 - e^{-\lambda}} e^{-\lambda} d\lambda
$$
\n(3.3)

$$
\lambda = -\ln\left[1 - \xi\left(1 - e^{-\lambda}\right)\right]
$$

(3.4)

*P* سپس، فاصله تا نقطه تعامل *<sup>P</sup>* با ردیابی فوتون در امتداد خط *<sup>s</sup>* تا *μis<sup>i</sup>* Start= ∑*<sup>λ</sup>* مشخص میشود. اجبار فوتون به یک تغییر وزن فوتون با استفاده از عامل نیاز دارد:

$$
w = 1 - e^{-\Lambda} \tag{3.5}
$$

که در نتیجه، وزن فوتون کاهش مییابد.

به طور کلی، هر وکسل شامل یک محیط متفاوت با ضریب میرایی مختلف *μ<sup>i</sup>* است. بنابراین، اجبار تعامل تنها در صورتی سودمند است که <sup>Λ</sup> بتواند به اندازه کافی سریع محاسبه شود. در غیر این صورت، بازده محاسبه MC به جای افزایش میتواند کاهش یابد.

## **-6-2-3-2 تبدیل نمایی**

تبدیل نمایی به شیوهای مشابه با اجبار تعامل کار میکند. در اینجا، توزیع عمق نمایی فوتونها توسط عامل <sup>0</sup> <sup>&</sup>lt;*<sup>F</sup>* کشیده شده و یا کوتاه میشود، یعنی، تعداد میانگین طول مسیر فوتون آزاد <sup>λ</sup> از توزیع نمونهگیری میشود:

$$
p(\lambda)d\lambda = \frac{1}{F}e^{-\lambda/F}d\lambda
$$

(3.6)

یک عدد تصادفی با توزیع یکنواخت <sup>ξ</sup> از بازه (0,1] تعداد متوسط طول مسیر فوتون آزاد <sup>λ</sup> تا نقطه تعامل را به واسطه رابطه زیر ارائه میکند:

$$
\lambda = -F \ln(1 - \xi) \tag{3.7}
$$

که در آن برای <sup>1</sup> <sup>&</sup>gt;*F*، <sup>λ</sup> کوتاه میشود، و برای 1<*F*، کشیده میشود. نمایی تبدیل به یک تغییر وزن فوتون با استفاده از عامل نیاز دارد:

$$
w = Fe^{-\lambda(F-1)/F} = F (1 - \xi)^{(F-1)/F}
$$

(3.8)

که، وزن فوتون بسته به نتیجه <sup>λ</sup> یا عدد تصادفی <sup>ξ</sup> تغییر میکند. این VRT برای افزایش بهرهوری محاسبه نزدیک به سطح (نقطه ورود فوتون) در هزینه بهرهوری کاهش یافته در عمق بزرگتتر )1>*F* )و یا بالعکس )1<*F* )سودمند است.

### **-7-2-3 پیگردی Woodcock**

ایده اصلی پیگردی Woodcock( همچنین روش تعامل ساختگی نامیده میشود(، همگن ساختن هندسه شبیهسازی ناهمگن با اضافه کردن یک سطح مقطع تعامل ساختگی به سطح مقطع کل در هر منطقه است. سطح مقطع ساختگی به روشی برای رسیدن به یک جمع مقطع ثابت برای تمام هندسه انتخاب میشود.

به عنوان مثال، برای پیگیری فوتونهای انرژی *<sup>E</sup>* در شبکه مواد ناهمگن، ما باید حداکثر سطح مقطع کل (*E*(*μ*max را برای تمام هندسه شبیهسازی تعیین کنیم. سپس، در هر منطقه و یا هر وکسل با شاخص *i*، سطح مقطع تعامل ساختگی به صورت زیر تعیین میشود:

$$
\mu_{\text{fict}}^{i}\left(E\right) = \mu_{\text{max}}\left(E\right) - \mu_{\text{tot}}^{i}\left(E\right)
$$
\n(3.9)

به دلیل مستقل بودن سطح مقطع (*E*(*μ*max از موقعیت در هندسه، امکان ردیابی فوتونها را بدون ردیابی اشعه فراهم میکند. به محض اینکه فوتون به سایت تعامل برسد، یک عدد تصادفی می تواند برای تعیین نوع تعامل، واقعی یا ساختگی استفاده شود. احتماالت برای تعامالت واقعی و ساختگی در هر وکسل با استفاده از روابط زیر بیان می شود:

$$
P_{red}^{i} (E) = \frac{\mu_{tot}^{i} (E)}{\mu_{max} (E)}
$$
  
\n
$$
P_{fi}^{i} (E) = \frac{\mu_{fi}^{i} (E)}{\mu_{max} (E)}
$$
\n(3.10)

$$
(3.11)
$$

اگر یک تعامل واقعی نمونهگیری شود، شبیهسازی با تعیین نوع تعامل فوتون ادامه مییابد، به عنوان مثال، پراکندگی کامپتون و یا تولید زوج. به عبارت دیگر، هیچ تفاوتی نسبت به ردیابی MC متعارف وجود ندارد. با این حال، اگر یک تعامل ساختگی نمونهگیری شود، ردیابی فوتون اصلی با شروع از موقعیت حاضر بدون تغییر انرژی و جهت فوتون ادامه مییابد. یعنی، تعامل ساختگی هیچ اثری ندارد.

ردیابی Woodcock پیادهسازی شده با این روش به تنظیم وزن ذرات اولیه و ثانویه نیاز ندارد. با این حال، تغییر این VRT با معرفی تغییرات وزن بسته به هدف شبیهسازی امکانپذیر است. به عنوان مثال، به جای نمونهگیری هر دو تعامل واقعی و ساختگی، تنها فعل وانفعالات واقعی با احتمال <sup>1</sup> <sup>=</sup>*<sup>P</sup>* نمونهگیری میشوند. در این مورد، وزن همه ذرات ثانویه تولید شده در طی این فعل وانفعالات باید توسط عامل کاهش یابد:

$$
w = P_{real}^{i} (E) = \frac{\mu_{tot}^{i} (E)}{\mu_{max} (E)}
$$
\n(3.12)

در ترکیب با رولت روسی، اصالحات وزن دیگر برای اطمینان از اینکه وزن آماری تمام ذرات نهایی قابل مقایسه است، امکانپذیر میباشد.

## **-8-2-3 نمونهگیری همبسته**

برای مسئله محاسبه دوز در یک هندسه ناهمگن استفاده شده، نمونهبرداریهای همبسته را با توزیع دوز شناخته  $D_{\rm hom}\big(\vec r\,\big)$  در فانتوم همگن آغاز می $\rm Li$ ، به عنوان مثال، در آب. این می $\rm \,r$ واند یک توزیع دوز اندازهگیری شده باشد، اما همچنین میتواند یک توزیع دوز MC صاف محاسبه شده با دقت آماری بسیار باال باشد. به عنوان مثال، این توزیع دوز میتواند، در حافظه کامپیوتر ذخیره *r c* شود. سپس الگوریتم محاسبه همزمان دو توزیع دوز MC همبسته، یک توزیع *<sup>D</sup>*hom در فانتوم *<sup>r</sup> c* آب همگن و توزیع دیگری *<sup>D</sup>*het را در هندسه ناهمگن اجرا کند. همبسته بدان معنی است که دو شبیهسازی با استفاده از همان دنباله اعداد تصادفی انجام میشوند. برای سریع کردن این محاسبه، دو شبیهسازی با دقت آماری کم انجام میشوند، یعنی، با تعداد کمی تاریخچه.

شبیهسازی همزمان برای تعیین توزیع عوامل اصالح در هر وکسل مورد استفاده قرار میگیرد، که توسط نسبت دوز مشخص میشود:

$$
C(\vec{r}) = \frac{D_{\text{hom}}(\vec{r})}{D_{\text{hom}}^c(\vec{r})}
$$
\n(3.13)

سپس توزیع دوز نهایی در هندسه ناهمگن توسط رابطه زیر محاسبه میشود:

$$
D_{het}(\vec{r}) = C(\vec{r}) D_{het}^{c}(\vec{r})
$$
\n(3.14)

نشان داده شده است که این روش تنها در صورتی بسیار مفید است که هندسه ناهمگن بیش از حد متفاوت از هندسه همگن مربوطه نباشد، چون ناهمگونی قوی همبستگی بین دو شبیهسازی را از بین میبرد.

این تکنیک همچنین می تواند به دو هندسه ناهمگن تعمیم داده شود در صورتی که یک راهحل دقیق برای یکی از هندسهها شناخته شده باشد. یک نمونه محاسبه همزمان دوز به حجم حفره هوا در آب با و بدون حضور مواد دیواره است.

# **-9-2-3 محاسبه اولیه تراکم تعامل اولیه**

برای محاسبات دوز با یک مدل ساده از سر LINAC، به عنوان مثال، یک منبع نقطه، چگالی تعامالت فوتون اولیه میتواند در هر وکسل با انجام یک ردیابی اشعه فوتون اولیه، پیش محاسبه شود. این به صورت شماتیک در شکل 3-3 نشان داده شده است. سپس شبیهسازی MC پس از این مرحله پیش محاسبه با شبیهسازی شماره مربوطه فوتون ثانویه و ذرات باردار در هر وکسل شروع میشود. واریانس کاهش مییابد، چرا سایتهای تعامل فوتون اولیه به صورت بهینه توزیع میشوند. تحقیقات نشان داده است که بهرهوری میتواند با یک عامل در حدود 2 با استفاده از این روش بهبود یابد.

نقطهضعف اصلی این روش این است که کاربردپذیری کد را به منابع نسبتاً ساده محدود میکند. با این حال، موتورهای محاسبه دوز MC پیشرفته در RT، سر LINAC را با استفاده از شبیهسازیهای کامل، با استفاده از مدلهای منبع مجازی تعمیم یافته، و یا ترکیبی از هر دو مدلسازی میکنند. بنابراین، محاسبه اولیه چگالی تعامل اولیه برای این نوع از کاربردهای MC امکانپذیرنیست.

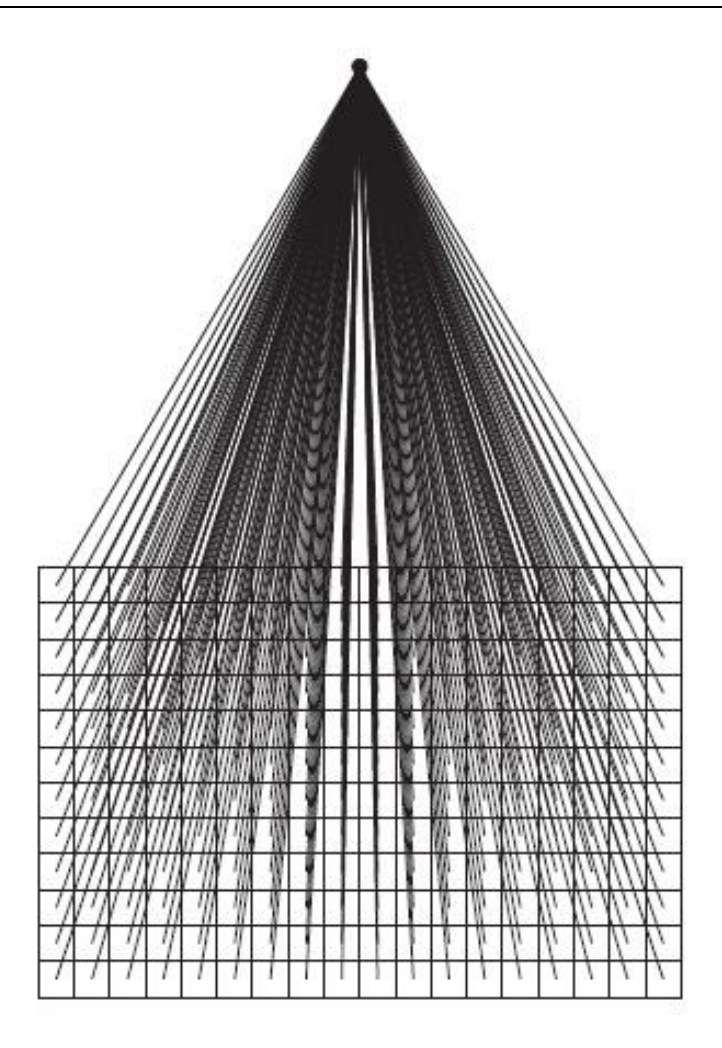

شکل -۳-۳ پیش محاسبه چگالی تعامل فوتون اولیه در هر وکسل از شبکه محاسبه با انجام یک ردیابی اشعه اولیه بین هر وکسل و منبع فوتون. MC با شبیهسازی شماره مربوطه فوتون ثانویه و الکترونهای گسیل در هر وکسل شروع میکند.

### **-10-2-3 اعداد شبیه تصادفی**

راهحل مسئله انتقال در فیزیک پرتودرمانی مربوط به یکپارچهسازی در یک فضای پارامتر با تعداد نامحدودی از ابعاد است. اگر این به صورت عددی با استفاده از روش MC انجام شود، ابعاد مسئله باید به تعداد متناهی از ابعاد محدود شوند، برای مثال، *<sup>n</sup>* بعد. با استفاده از یک مولد عدد تصادفی، نمونهبرداری بردارهای تصادفی در این فضای <sup>n</sup> بعدی با تولید دنبالهای از *n*عدد، تشکیل یک <sup>n</sup>تایی با این روش، امکانپذیر است. به طور کلی، یک *n*تایی مربوط به یک تاریخچه ذرات شبیهسازی MC است. شبیهسازی <sup>N</sup> تاریخچه ذرات متناظر با تولید دنبالهای از *<sup>N</sup>* تا *n*تایی است. اگر یک مولد عدد شبه تصادفی نرمال با کیفیت خوب برای این منظور استفاده شود، توزیع *n*تایی کاهش مییابد. 1 *N* کمتر از حد مطلوب است، یعنی، خطای آماری نتیجه به صورت

دنبالهای از *n*تایی که به طور یکنواخت فضای *<sup>n</sup>* بعدی را بیش از اعداد شبه تصادفی ناهمبسته پر میکند، توالی شبه تصادفی نامیده میشود. این دنبالهها برای بهبود اساسی بهرهوری یکپارچهسازی در انواع خاصی از مسائل شناخته شده هستند. با استفاده از اعداد شبه تصادفی، خطای آماری نتیجه در صورتی میتواند به صورت مجانبی *N*1/ کاهش یابد که *n*تایی شبه تصادفی به صورت بهینه توزیع شود. انواع مختلفی از اعداد شبه تصادفی وجود دارد؛ نمونهها عبارتاند از دنباله Halton یا .)Press et al., 1992( Sobol دنباله

مشابه اعداد شبه تصادفی، اعداد شبیه تصادفی واقعاً تصادفی نیستند. با این حال، در مقابل اعداد شبه تصادفی، اعداد شبیه تصادفی نمی توانند به صورت ناهمبسته در نظر گرفته شوند. به عنوان مثال، دنباله Sobol در یک بعد با ...,0.25, 0.25, 0.75, 0.75 آغاز می کند، یعنی، تلاش می کند تا بازه ]0,1[ را به روشی مطلوب پر کند. روش برای مورد یکبعدی واضح است، اما برای ابعاد باالتر ييچيده مي شو د (...,0.375, 0.25, 0.375, 0.0.

## **-3-3 تکنیکهای پیشرفته کاهش واریانس**

VRTهای پیشرفته به طور کلی با ترکیب VRTهای مختلف پایه تشکیل میشوند. نشان داده شده است که برخی از آنها برای محاسبات MC در RT بسیار مؤثر هستند، به عنوان مثال، برای محاسبات دوز. آنها به زودی در این بخش مطرح میشوند.

**-1-3-3 تقسیم انتخابی تابش ترمزی**

با UBS( بخش 1-2-3(، عامل تقسیم *N*split در سراسر شبیهسازی ثابت است، یعنی، مستقل از جهت الکترون تولید فوتون تابش ترمزی است. با تقسیم تابش ترمزی انتخابی (Sheikh-) (SBS 2006 .,al et Bagheri)،) *<sup>θ</sup>*(*N*split تابعی از متغیر θ، زاویه بین جهت حاضر الکترون و محور پرتو مرکزی. از آنجا که فوتونهای تابش ترمزی نسبت به یک جهت نوکتیز روبهجلو هستند که تنها کمی از جهت الکترون اولیه متفاوت است، استفاده از عوامل تقسیم کوچکتر (*θ*(*N*split با افزایش <sup>θ</sup>، عاقالنه است. حداکثر باید در 0 = θ و حداقل در 180°=*<sup>θ</sup>* باشد. اکثر فوتونهای انتقال یافته با زوایای بزرگ فقط در کولیماتورهای اولیه یا ثانویه سر LINAC جذب می شوند و زمان محاسبه آنها به هدر خواهد رفت. SBS این اتالف زمان را کاهش میدهد. فوتونها با شانس بهتر برای رسیدن به ROI با احتمال باالتر با استفاده از SBS ایجاد میشوند.

با این حال، نقطهضعف جدی این روش وجود دارد؛ آن یک توزیع غیریکنواخت از وزن آماری معرفی می کند:

$$
w\left(\theta\right) = \frac{1}{N_{split}\left(\theta\right)}
$$

(3.15)

در حالی که <sup>θ</sup> است زاویه فوتون نیست؛ زاویه الکترون اصلی است. این بدان معنی است که فوتونها در یک مکان امتیازبندی کوچک خاص میتوانند وزنهای مختلفی داشته باشند. این واریانس را در این مکان امتیازبندی تحت تأثیر قرار میدهد و افزایش بهرهوری نهایی روش بسیار کمتر از حد انتظار است. SBS بهرهوری را با عامل 2-3 در مقایسه با UBS بهبود میبخشد  $(Kawrakow et al., 2004)$ 

### **-2-3-3 تقسیم جهتی تابش ترمزی**

معایب SBS با استفاده از روش تقسیم جهتی تابش ترمزی )DBS )حذف میشوند. برخالف UBS و DBS ،SBS یک الگوریتم پیچیده است. از این رو، انتشار اصلی و سیستماتیک Kawrakow et (2004) .al در صورتی اشاره میشود که خواننده به جزئیات این روش عالقهمند باشد. در اینجا، تنها خالصهای ارائه خواهد شد.

DBS( بدده عنددوان UBS )از یددک عامددل ثابددت تقسددیم تعریددف شددده توسددط کدداربر *N*split بددرای تولیـد تـابش ترمـزی اسـتفاده مـی کنـد. پـس از آن، الگـوریتم جهـت فوتونهـای تولیـد شـده را تجزیدهوتحلیل مدیکندد. آنهدا همیشده انتقدال مییابندد، در صدورتی کده بده ROI هددایت شدوند. اجددرا مددی اگددر ندده، رولددت روسددی )بخددش 2-2-3 را ببینیددد( بددا احتمددال بقددای *<sup>N</sup>*split1/=*p*survive شدددود. بندددابراین، فوتونهدددای هددددایت شدددده بددده ROI، وزن *N*split1/=*<sup>w</sup>* را حمدددل مدددیکنندددد. فوتونهدا بدا هدددف دور شددن از ROI، وزن 1=*<sup>w</sup>* را حمددل مدیکنندد. زمددان محاسدبه اضددافی در صدورتی مسی توانسد حفیظ شبود کبه وابستگی جهتسی فوتونهسا از قبسل بسه واسبطه اصبلاح هوشمند سطح مقطع تولید تابش ترمزی محاسبه شود (Kawrakow et al., 2004).

با ترکیب بیشتر تقسیم و رولت روسی، با پردازش ذرات "چاق" و "ناچیز" به صورت متفاوت در سراسر بقیه شبیهسازی و همچنین با درمان فوتونها در مواد گاز و با چگالی باالتر به صورت متفاوت، میتواند تضمین شود که تمام فوتونها در داخل ROI" ناچیز" خواهند بود، یعنی 1 وزن *<sup>w</sup> N split* خواهند داشت و موارد خارج از ROI با وزن 1=*w*" چاق" خواهند بود.

اشکال این، پیادهسازی پیش فرض DBS است که همه الکترونها "چاق" هستند. هنگامی که آنها به نتیجه کمک میکنند، برای مثال، برای محاسبه دوز، الکترونها به شیوهای منفی واریانس را تحت تأثیر قرار خواهند داد. برای این منظور، یک DBS با تقسیم الکترون در دسترس است. این روش تضمین میکند که الکترونهایی که به ROI میرسند، "ناچیز" هستند؛ با این حال، بهرهوری محاسبه کلی نسبت به DBS پیشفرض کاهش مییابد.

# **-3-3-3 ماکرو مونتکارلو**

ماکرو مونتکارلو )MMC )مبتنی بر این فرض است که زمان شبیهسازی میتواند با استفاده از نتایج از قبل محاسبه شده کاهش یابد. یکی از این تکنیکهای پیش محاسبه به منظور محاسبه دوز در برنامهریزی درمان RT پرتوهای الکترونی، MMC نامیده میشود )1992 ,Born and Neuenschwander). همانطور که در شکل 4-3 نشان داده میشود، این تکنیک مبتنی بر توزیع شار پیش محاسبه شده در سطح کره برای الکترونهایی است که به کره برخورد می کنند. یک الگوریتم MC همهمنظوره میتواند جهت محاسبه توزیع برای الکترونهای دریافتی انرژیهای مختلف و همچنین کرهها با قطرهای مختلف و حاوی مواد مختلف، مورد استفاده قرار بگیرد. طرح سمت چپ در شکل 4-3 یک شبیهسازی MC" کامل" مسیر الکترون را در چنین کره همگنی به صورت شماتیک نشان میدهد. با این پیش شبیهسازی، توزیع نقاط خروج، زوایا و انرژیها محاسبه شده و به صورت تابعی از شعاع کره، مواد و انرژی الکترون اولیه ذخیره میشوند.

محاسبه دوز با استفاده از هندسه بیمار با تجزیهوتحلیل اطالعات توموگرافی کامپیوتری )CT )و پردازش شبکه محاسبه آغاز میشود. هر وکسل با یک ماده مشخص و قطر کره قطعی، متناظر با فاصله تا تغییرات مواد، اختصاص مییابد. در مناطق همگن، کرهها با قطرهای بزرگتر میتوانند مورد استفاده قرار بگیرند. در مناطق با نوسانات چگالی قوی، قطرهای کوچکتری باید به وکسلها اختصاص داده شود. زمانی که یک الکترون به شبکه محاسبه برخورد میکند، شعاع کره و مواد بر اساس نتیجه پیشپردازش تعیین می شود. پارامترهای الکترونی که کره را ترک می کند، به صورت تصادفی از توزیع فلوئنس ماکروسکوپی از قبل محاسبه شده انتخاب میشود، یعنی، الکترون به طور مستقیم از ورود به نقطه خروج کره میپرد )طرح سمت راست شکل 4-3 را ببینید). از دست دادن انرژی در کره برای محاسبه دوز جذبی در هر وکسل مورد استفاده قرار می گیرد.

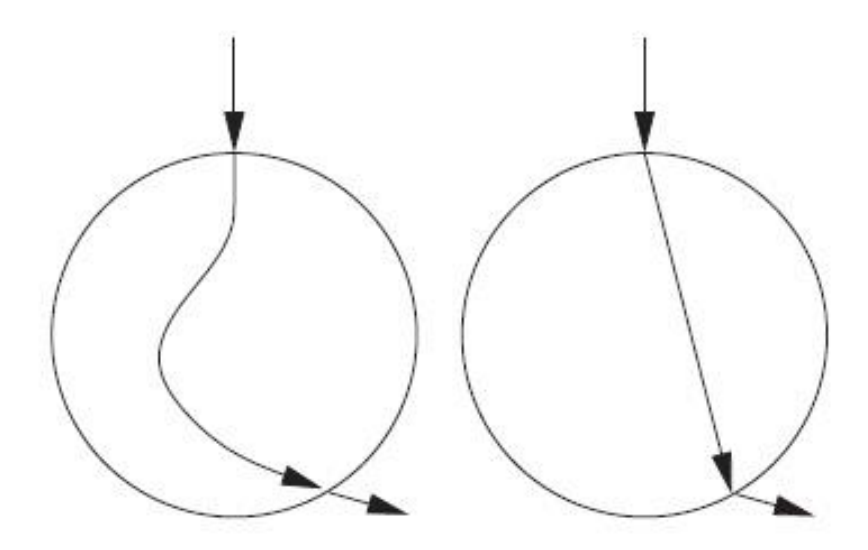

شکل -4-۳ اصل مونتکارلو کالن. طرح سمت چپ یک شبیهسازی MC" کامل" مسیر الکترون در یک کره همگن با قطر قطعی را نشان میدهد. تعداد زیادی از الکترونهایی که به آن کرهها برخورد میکنند، پیش محاسبه میشوند و توزیع نقاط خروج، زوایا و انرژی به عنوان تابعی از شعاع کره، مواد و انرژی الکترون اولیه ذخیره میشود. در طول یک محاسبه دوز MC، با استفاده از هندسه بیمار، این توزیعهای ماکروسکوپی برای پرش مستقیم پرش از نقطه ورود به نقطه خروج مورد استفاده قرار میگیرد (طرح سمت راست).

فرآیند با تعیین پارامترهای جدید کره برای الکترون رهاکننده کره قدیمی همچنان ادامه دارد. این تا زمانی تکرار میشود که تاریخچه کل الکترون شبیهسازی شده و انرژی الکترون اولیه مصرف شود.

در مقایسه با MC معمولی، MMC تا حدودی سریعتر است. با این حال، یکی از معایب آن این است که تنها سرعت انتقال الکترون میواند افزایش داده شود. این بدان معنی است که MMC نمی تواند به صورت مؤثر به پرتوهای فوتونی اعمال شود.

### **-4-3-3 تکرار تاریخ**

تکنیک دیگر با بازیافت نتایج شبیهسازی، تکرار تاریخ نامیده میشود. این VRT، که به صورت شماتیک در شکل 5-3 نشان داده شده است، در اصل برای افزایش سرعت محاسبات دوز MC برای پرتوهای الکترونی در RT توسعه یافته است. تکرار تاریخ الکترون بر اساس تاریخهای الکترون کامل از پیش محاسبه شده در فانتوم آب همگن اندازه بینهایت است. نمونهای از چنین تاریخ از پیش محاسبه شده در شکل 5-3 نشان داده میشود که داخل کادر مشکی قرار داده شده است. پیش محاسبه شده بدان معنی است که تمام پارامترهای این تاریخ )طول گام تاریخ فشرده، زوایای پراکندگی چندگانه، از دست دادن انرژی، پارامترهای ذرات ثانویه) برای استفاده مجدد ذخیره میشوند.

در سمت راست شکل ،5-3 تاریخ برای هندسه بیمار واقعی 2=*N*repeat بار، با شروع در موقعیتهای متفاوت و با جهتهای مختلف در سطح ماتریس محاسبه، بکار گرفته میشود. در واقع، *<sup>N</sup>*repeat بهینه به اندازه میدان الکترونی بستگی دارد. افزایش بهرهوری بهینه )به طور تقریبی یک عامل از ۲) با حدود یک تکرار در هر ۵ سانتیمتر مربع از این میدان به دست میآید، یعنی، برای یک میدان الکترونی n·×1·cm<sup>2</sup>، تعداد تکرار باید حدود 20=N<sub>repeat</sub> باشد. اگر N<sub>repeat</sub> کوچک تر باشد، پتانسیل تکرار تاریخ به طور کامل مورد بهرهبرداری قرار نمیگیرد. اگر *N*repeat خیلی بزرگ باشد، متوسط فاصله بین دو تاریخ همسایه کوچک میشود و واریانس توسط همبستگیهای بین این تاریخهای همسایه تحت تأثیر قرار میگیرد.

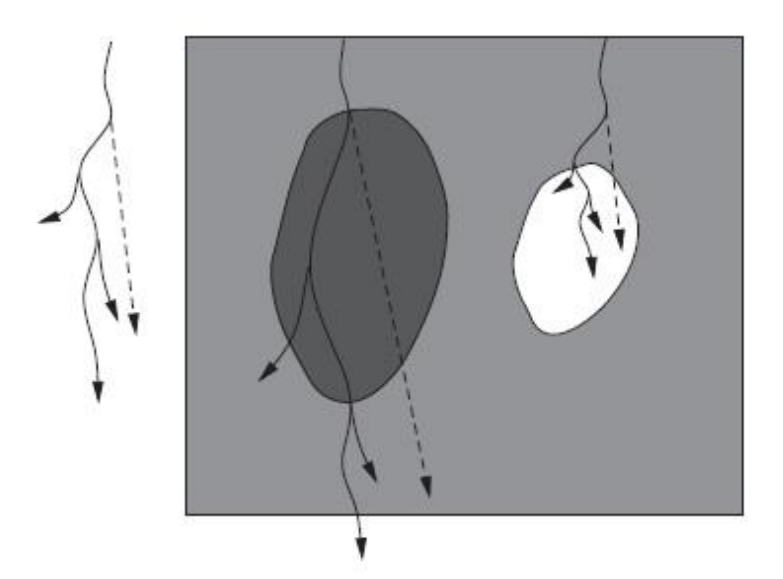

شکل -5-۳ تکرار تاریخ الکترونی. تاریخ الکترون در یک فانتوم همگن آب با اندازه بینهایت شبیهسازی میشود و تمام پارامترها (طول گام، زوایای پراکندگی، تلفات انرژی و پارامترهای ذرات ثانویه) برای استفاده مجدد در شبیهسازی واقعی ذخیره میشود (سمت چپ). در طرح سمت راست، این تاریخ چندین بار به هندسه بیمار حاضر و با مقیاس گذاری تمام پارامترها بسته به محیط و چگالی جرم در هر وکسل اعمال میشود.

پیش محاسبه میتواند از قبل )به عنوان مثال، با استفاده از یک الگوریتم MC همهمنظوره( برای دادههای بزرگ تاریخ الکترون در آب انجام میشود. سپس، تمام پارامترهای همه تاریخچهها برای استفاده در محاسبه دوز باید در یک پپایگاه داده ذخیره شود. در روش دوم، یک تتاریخ در آب در طول محاسبه دوز بالفاصله قبل از این شبیهسازی میشود که *N*repeat بار به هندسه بیمار اعمال شود. پس از تکرار این تاریخ، حافظه مربوطه پاک شده و تاریخچه بعدی در آب میتواند شبیهسازی شده و به بیمار اعمال شود. این روش دوم امکان شبیهسازی به تعداد دلخواه از تاریخ ذرات را فراهم میکند و واریانس نهایی دوز میتواند به اندازه مورد نظر کوچک شود. از سوی دیگر، روش اول توسط تعدادی از تاریخچههای از پیش تعیین شده در پایگاه داده محدود شده است.

فوتونهای تابش ترمزی به طور کلی در تکرار گنجانده نمیشوند. آنها در جنبش شبیهسازی شده و با رولت روسی کشته میشوند و یا با استفاده از انرژی جنبشی آزاد شده در تقریب جرم واحد )KERMA )منتقل میشوند. برای صحیح در نظر گرفتن ناهمگنی، هنگامی که به هندسه بیمار اعمال شد، تاریخ در آب باید با مقیاسگذاری پارامترهای ذخیره شده بسته به محیط، قدرت توقف، قدرت پراکندگی و چگالی جرم در هر وکسل تنظیم شود. به طور عمده طول گام الکترون و زوایای پراکندگی چندگانه، مقیاسگذاری میشوند.

یکی از الزامات مهم تکرار تاریخ این است که تاریخ باید مقیاسپذیر باشد. مقیاسپذیری میتواند تضمین شده باشد، به عنوان مثال، اگر تمام پارامترهای انتقال، مانند قدرت توقف و پراکندگی، اینگونه تقریب زده شوند، داریم:

$$
S^{T}\left(M,E\right)=f_{c}^{T}\left(M\right)f_{0}^{T}\left(E\right)
$$

(3.16)

این بدان معنی است که هر تابع پارامتر انتقال از نوع <sup>T</sup> که به محیط <sup>M</sup> و انرژی الکترون<sup>E</sup> بستگی دارد، به عنوان محصولی از یک تابع اصالح بسته به رسانه و تابع دیگر بسته به انرژی، تقریب زده میشود. نشان داده شده است که این برای انواع متفاوت بافت انسان، از جمله برخی از مواد فانتوم مانند آب با دقت 1-2% امکانپذیر است. با استفاده از این فاکتورگیری و بدون از دست دادن بیشتر کلیت، یک محیط مرجع میتواند انتخاب شود. در اغلب موارد، این آب است، یعنی، برای (*E*) *T* <sup>0</sup>*f*، پارامتر انتقال مربوطه در آب انتخاب میشود:

$$
f_0^T(E) = S^T(H_2O, E)
$$
\n(3.17)

در نتیجه، به دست میآوریم:

$$
S^{T}\left(M,E\right)=f_{c}^{T}\left(M\right)S^{T}\left(H_{2}O,E\right)
$$
\n(3.18)

به عنوان مثال، اگر *T* قدرت توقف برخورد خطی باشد *S coll* ، برای از دست دادن *S dE dx* انرژی بینهایت کوچک معین d*E*، طول گام d*<sup>x</sup>* طبق از دست دادن برخورد توسط رابطه زیر مقیاسگذاری میشود:

$$
dx\left(M\right) = \frac{dE}{f_c^{\text{coll}}\left(M\right)S^{\text{coll}}\left(H_2O, E\right)} = \frac{dx\left(H_2O\right)}{f_c^{\text{coll}}\left(M\right)}
$$
\n(3.19)

فاکتورگیری معادله 16-3 شرط الزم برای تاریخهای الکترون نیست تا مقیاسپذیر باشد. اصالح (*M*) *T <sup>f</sup><sup>c</sup>* میتوان با وابستگی انرژی کمی تعمیم یابد. با این حال، تکرار تاریخ الکترون، برای مواد دلخواه کار نمی کند، به عنوان مثال، فلزات. بنابراین، این تکنیک یک AVRT است.

### **-5-3-3 انتقال همزمان مجموعه ذرات**

محدودیتهای تکرار تاریخ میتواند با استفاده از انتقال همزمان تکنیک مجموعه ذرات )STOPS )اجتناب شود. با STOPS، چندین ذره از نوع یکسان )الکترون، پوزیترون یا فوتون( و با همان انرژی به صورت همزمان به عنوان مجموعهای منتقل میشوند. همانطور با تکرار تاریخ، موقعیتها، جهات و وزنهای اولیه مختلف میباشند. در مقابل با تکرار تاریخ، تاریخ در یک مجموعه با طول مسیر و مقیاسگذاری زوایای پراکندگی به یکدیگر تبدیل نمیشود. با این حال، انواع پارامترها مستقل از مواد هستند، به طوری که آنها یک بار برای همه ذرات در مجموعه نمونهگیری میشوند.

STOPS میتواند برای فوتونها و همچنین برای ذرات باردار اعمال شود. در اینجا، الکترونها برای بیان روش مورد استفاده قرار میگیرند، چون STOPS در اصل در ++VMC توسعه داده شده است )b2000 ,Fippel and Kawrakow; 2000 ,Kawrakow )تا تکرار تاریخ الکترون را جایگزین کند. الکترونها در اکثر الگوریتمهای MC با استفاده از یک کالس CHT II( برای اطلاعات بیش تر فصل ٢ را ببینید) با از دست دادن پیوسته انرژی منقل می شوند تا برخورد نیمه ارتجاعی و همچنین مولر گسسته (Bhabha برای پوزیترون) را مدل $u$ ازی کنند و تعاملات تابش ترمزی برای مدلسازی حوادث سخت کشش است. CHT اجازه میدهد تا فاصله بین

فعل وانفعالات گسسته به صورت از دست دادن انرژی بیان شود. برای مواد نوع M، آنها با استفاده از کل سطح مقطع تعامل گسسته )تعداد تعامالت( در هر واحد از دست دادن انرژی نمونهگیری می کنند:

$$
\sum_{E} (M, E) = \frac{\sum (M, E)}{L (M, E)}
$$
\n(3.20)

(*E*,*M*(Σ سطح مقطع کل در واحد طول است و (*E*,*M*(*<sup>L</sup>* قدرت توقف محدود است. یکی از مزایای (*E*,*M*(Σ*<sup>E</sup>* این است که تنها به نوع مواد <sup>M</sup> و همچنین به انرژی <sup>E</sup> و حداکثر سراسری *E* <sup>Σ</sup> برای همه <sup>M</sup> بستگی دارد و <sup>E</sup> میتواند به صورت مؤثر برای انجام ردیابی Woodcock max مورد استفاده قرار بگیرد )بخش 7-2-3(. این بدان معناست که هندسه بر حسب تعداد فعلوانفعالات (ساختگی و یا واقعی) میتواند همگن شود و از دست دادن انرژی ∆ک میتواند یک بار برای همه الکترونها در درون مجموعه نمونهگیری شود. بنابراین، در پایان مرحله، همه الکترونها دارای انرژی یکسان هستند.

طول گام هندسی بین نقاط ابتدایی و انتهایی به <sup>E</sup> و به قدرت توقف (*E*,*M*(*<sup>L</sup>* بستگی دارد. آنها به طور جداگانه برای هر الکترون در مجموعه محاسبه میشوند، چون (*E*,*M*(*<sup>L</sup>* برای مواد مختلف متفاوت است. عالوه بر این، چندین خواص پراکندگی وابسته مواد هستند، که، زوایای پراکندگی چندگانه نیز به صورت جداگانه برای هر ذره در مجموعه نمونهگیری میشود.

در پایان مرحله، نوع تعامل (ساختگی، مولر، یا تابش ترمزی برای الکترونها) باید برای هر ذره به صورت جداگانه تعیین شود؛ با این حال، عدد تصادفی یکسان میتواند برای همه ذرات استفاده شود. به دلیل وابستگی ضعیف مواد و خواص تعامل، باعث میشود که شانس بسیار باالی فعلوانفعاالت یکسان، به ویژه برای بافتهای بدن انسان به وجود آید.اگر نوع تعامل روش یکسانی برای همه ذرات باشد، مجموعه کامل زنده باقی میماند. اگر ذرات با یک نوع تعامل مختلف وجود داشته باشد، مجموعه به زیرمجموعهها تقسیم میشود و پس از این، زیرمجموعههای جدید به طور مستقل منتقل میشوند.

اگر تعامل گسسته خاص نمونهگیری شود، پارامترهای ذرات ثانویه از قبیل انرژی الکترون <sup>δ</sup> برای تعامالت مولر و یا انرژی فوتون برای تولید تابش ترمزی باید با استفاده از سطح مقطع دیفرانسیل تعیین شود. سطح مقطع مولر دیفرانسیل مستقل از مواد است و اگر ما همین را برای تابش ترمزی فرض کنیم، انرژی ذرات ثانویه میتواند یک بار برای کل مجموعه نمونهگیری شود. زاویه پراکندگی قطبی به صورت منحصربهفرد توسط سینماتیک فرآیندها تعیین میشود. زاویه پراکندگی همیشه یک توزیع یکنواخت را در بازه [0,360°] دنبال میکند. این توزیع مستقل از نوع مادی است، یعنی، زاویه سمتی پراکندگی نیز میتواند یک بار برای مجموعه ذرات انتخاب شود. زیرا انرژیهای یکسان برای ذرات ثانویه معادل درون مجموعه نمونهگیری میشوند، شبیهسازی با به پایان رسیدن از دست دادن انرژی ادامه یافته با استفاده دوباره از طرح Woodcock به تعامل بعدی میرود. تمام مراحل شبیهسازی تا زمانی تکرار میشود که کل انرژی مجموعه جذب شود و یا ذرات هندسه شبیهسازی را ترک نکرده باشند.

افزایش بهرهوری STOPS تقریباً یک عامل از 2 است؛ یعنی با تکرار تاریخ قابل مقایسه است. در مقابل با تکرار تاریخ، STOPS میتواند برای محیطهای دلخواه استفاده شود.

## **-6-3-3 عبور مداوم از مرز**

الگوریتمهای همهمنظوره MC معموالً شبیهسازی ذرات باردار را در رابطهای مواد متوقف می کنند. این لازم است، زیرا فیزیک بنیادی فقط برای یک منطقه همگن متشکل از یک ماده خاص معتبر است. به خصوص، خواص پراکندگی چندگانه وابسته مادی هستند. بنابراین، نزدیک به مرز مواد، یک الگوریتم دقیق MC باید به حالت پراکندگی سوئیچ کند.

با این حال، این بسیار وقتگیر است و برای بسیاری از کاربردها، الزم نیست. برای محاسبه دوز در برنامهریزی درمان RT، تکرار تاریخ )بخش 4-3-3( میتواند بدون از دست دادن دقت استفاده شود. زاویه پراکندگی چندگانه و طول گام در آب پیش محاسبه شده و بسته به خواص مواد در هر وکسل مقیاسگذاری میشود. بنابراین، برای ذرات باردار امکانپذیر است که از مرزها به طور مداوم عبور کرده و آنها را به صورت مؤثر مانند فوتونها ردیابی کنند.

**-7-3-3 انتقال چندین فوتون**

در ترکیب با تقسیم فوتون و رولت روسی، تکرار تاریخ (بخش ۳-۳-۴) و STOPS (بخش ۳-۳-۵) نیز میتواند برای مونتکارلو فوتون استفاده شود. برای جلوگیری از سردرگمی با تکنیکهای مختلف تقسیم مشخص شده در بخشهای ۳-۲-۱، ۳-۳-۱ و ۳-۳-۲، در اینجا، ما این روش را انتقال چندین فوتون (MPT) مینامیم. روش در (2000a) Kawrakow and Fippel برای سرعت بخشیدن به محاسبه دوز MC برای پرتوهای فوتونی در برنامهریزی درمان RT مطرح شده است.

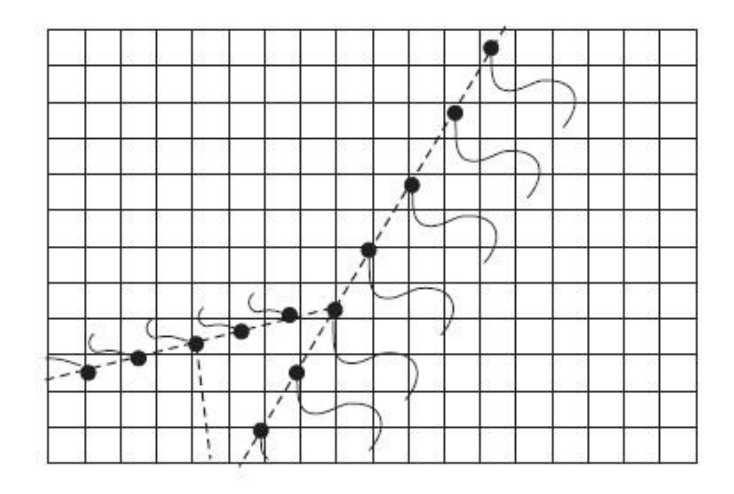

شکل -۶-۳ انتقال چندین فوتون ترکیبی از تقسیم فوتون، رولت روسی، و تکرار تاریخ الکترون یا STOPS است. به جای یک فوتون، تعداد متعددی از فوتونهای یکسان (خطچین) در یک ردیابی اشعه در میان هندسه واقعی شبیهسازی میشود. فقط طول مسیر آزاد به نقطه تعامل به صورت متفاوت برای این فوتونها نمونهگیری میشود. از آنجا که فرض میشود فعلوانفعالات یکسان هستند، برای همه الکترونهای ثانویه (خطوط پر)، روش تکرار تاریخ (یا STOPS) میتواند استفاده شود. فوتونهای ثانویه مانند فوتونهای کامپتون با استفاده از رولت روسی کشته میشوند. بازمانده فوتونهای ثانویه مانند فوتونهای اولیه با استفاده از همان الگوریتم شبیهسازی میشوند.

شکل 6-3 به صورتشماتیکاینVRT را نشان میدهد. ایدهاصلیاز اجبارتعامل )بخش 5-2-3( میآید؛ فوتون مجبور میشود تا در شبکه محاسبه تعامل کند. با این حال پیش محاسبه وقتگیر تعداد متوسط طول مسیر فوتون آزاد <sup>Λ</sup> بین نقاط ورود و خروج شبکه با MPT اجتناب میشود.

(3.21)

با MPT، به جای یک فوتون، تعداد متعددی *N*split فوتون یکسان به طور همزمان در یک ردیابی اشعه در میان هندسه واقعی شبیهسازی میشود. هر یک از فوتونها وزن *N*split1/=*<sup>w</sup>* را حمل می کنند. یکسان به این معنی است که فوتونها دارای انرژی، جهت، و موقعیت ورود یکسانی در سطح شبکه محاسبه هستند. فقط طول مسیر آزاد *λ<sup>i</sup>* به اولین نقاط تعامل به صورت متفاوت برای فوتونها نمونهگیری میشود. در واحدهای متوسط طول مسیر فوتون آزاد، آنها با استفاده از یک عدد تصادفی <sup>ξ</sup> که به صورت یکنواخت در (0,1] توزیع شده است، به واسطه رابطه زیر محاسبه می شوند:

$$
\lambda_i = -\ln\left[1 - \frac{\xi + i}{N_{split}}\right], \quad i = 0, \cdots, N_{split} - 1
$$

این بدان معنی است که <sup>ξ</sup> به منظور تولید اعداد تصادفی برای تعیین طول مسیر *N*split فوتون مورد استفاده قرار میگیرد، در حالی که این اعداد با یکنواختی مطلوب در بازه (0,1] توزیع میشوند )شکل 7-3 را ببینید(.

- همراه با تکرار تاریخ الکترون، شبیهسازی MC با تکرار مراحل زیر انجام میشود:
- -1 اگر <sup>0</sup> <sup>=</sup>*i*، فوتونهای اولیه را از سطح مکعب به 0<sup>λ</sup> ردیابی کن و یا فوتونهای پراکنده را از سایت تعامل به 0<sup>λ</sup> ردیابی کن.
- -2 اگر 0=*i*، یک نوع تعامل )پراکندگی کامپتون، تولید زوج، جذب فوتوالکتریک و غیره( را برای همه *N*split زیر فوتون پرتو یکسان نمونهگیری کن.

-3 اگر 0=*i*، پارامترهای ذرات ثانویه و تاریخ ذره باردار در آب را نمونهگیری کن:

آ- برای جذب فوتوالکتریک، جهت فوتوالکترون را نمونهگیری کن، یک تاریخ متناظر در آب ایجاد کن، و پارامترها را ذخیره کن.

ب- برای تولید جفت، انرژی و جهت الکترون و پزیترون را نمونهگیری کن، دو تاریخ در آب ایجاد کن، و پارامترها را ذخیره کن.

ج- برای پراکندگی کامپتون، انرژی و جهت ذرات پراکنده را نمونهگیری کن، تاریخ الکترون کامپتون در آب را ایجاد کن، و پارامترها ذخیره کن. -4 اگر <sup>0</sup> <sup>&</sup>lt; *<sup>i</sup>*، فوتونها را اثری از −1*λ<sup>i</sup>* به *λ<sup>i</sup>* در میان هندسه وکسل ناهمگن ردیابی کن. -5 با شروع از نقطه تعامل <sup>i</sup> ام، تاریخ ذرات باردار را به هندسه بیمار اعمال کن. -6 در مورد پراکندگی کامپتون، رولت روسی را با فوتون ثانویه با استفاده از احتمال بقای *<sup>N</sup>*split1/=*p*survive اجرا کن و پارامترهای آن را در صورتی که زنده هستند، ذخیره کن. -7 *<sup>i</sup>* را 1 واحد افزایش بده، یعنی، زیر فوتون بعدی از پرتو را بگیر و به مرحله 4 برو.

شکل -7-۳ برای روش انتقال چندین فوتون، یک عدد تصادفی یکنواخت ξ برای تولید 4=*N*split( در این مثال( عدد تصادفی مورد استفاده قرار گرفته است، با یکنواختی مطلوب در بازه ]۱ 0,[ توزیع شده است.

این پروسه برای *N*split فوتون اولیه زمانی متوقف میشود که به مرز مکعب رسیده باشد. پس از آن، فوتونهای کامپتون باقیمانده به همان روش با اجرای تابع MPT به صورت بازگشتی شبیهسازی می شوند. این پروسه با STOPS به جای تکرار تاریخ به همان نسبت کار میکند.

MPT سریع است، زیرا *N*split فوتون با ردیابی تنها یک اشعه تنها در میان هندسه منتقل میشود. عالوه بر این، بسیاری از مقادیر با تکرار تاریخ یا STOPS مورد استفاده مجدد قرار میگیرند. MPT نیز واریانس را کاهش میدهد، چون این سایتهای تعامل فوتون به صورت بهینه در امتداد اشعه توزیع میشوند. با تقسیم تعداد حدود <sup>40</sup> <sup>=</sup>*N*split، بهرهوری محاسبه دوز MC توسط یک عامل 5-10 با استفاده از MPT افزایش مییابد.

## **-4-3 تکنیکهای کاهش واریانس تقریبی خالص**

برخی از AVRTها نباید واقعاً به عنوان VRT در نظر گرفته شوند، در صورتی که روش مربوطه توسط یک یا چند تقریب کنترل شود. در اینجا، برخی از این تکنیکهها، به نام AVRTهای خالص، ارائه شده است.

#### **-1-4-3 تقریب KERMA**

یک تقریب بر اساس KERMA توسط این واقعیت برانگیخته میشود که انرژی آزاد شده توسط فوتونهای کم انرژی در همسایگی مستقیم اشعه فوتون جذب میشود. برای این فوتونها، انتقال MC الکترونهای ثانویه میتواند خاموش شود. یعنی، برای همه وکسلهای همراه اشعه فوتون، انرژی تابش شده با استفاده از رابطه زیر محاسبه میشود:

$$
\Delta E_{dep} = E \mu_{en}^{M} (E) \Delta s
$$
\n(3.22)

*M* در اینجا، *<sup>s</sup>* طول مسیر فوتون در وکسل معین است، <sup>E</sup> انرژی فوتون است، و (*E*( *<sup>μ</sup>*en ضریب جذب انرژی خطی برای فوتونهای انرژی <sup>E</sup> و ماده *<sup>M</sup>* در وکسل مربوط است. انحراف سیستماتیک توزیع دوز در صورتی میتواند با این روش به حداقل برسد که حداکثر محدوده الکترونهای ثانویه کوچکتر از تفکیک فضایی شبکه محاسبه باشد. این مسئله در صورتی ممکن است که تقریب KERMA تنها به فوتونهای با انرژی <sup>E</sup> کوچکتر از برخی حداکثر انرژی از پیش تعریف شده *K*cut باشد. عالوه بر این، اعمال این روش فقط برای فوتونهای پراکنده مرتبه دوم و باالتر سودمند است، نه برای فوتونهای اولیه که به طور مستقیم از سر LINAC میآیند.

### **-2-4-3 تقریب کاهش پیوسته**

در CSDA، الکترونها (یا دیگر ذرات باردار) در یک مرحله بدون ایجاد ذرات ثانویه منتقل می شوند. طول مرحله از انرژی الکترون و قدرت توقف کل و بدون محدودیت محاسبه میشود. این محدوده پیوسته کاهش، تابع منحصربهفردی از انرژی الکترون است. بنابراین، سرگردانی انرژی با استفاده از این روش نادیده گرفته میشود.

نسخههایی از CSDA با و بدون پراکندگی چندگانه وجود دارد. بدون پراکندگی چندگانه، ذره باردار در یک خط مستقیم منتقل میشود. در غیر این صورت، یک زاویه پراکندگی چندگانه نمونهگیری شده و در شبیهسازی گنجانده میشود.

CSDA باید تنها برای ذرات باردار کم انرژی استفاده شود، به عنوان مثال، برای الکترون در یک شبیهسازی MC، زمانی که انرژی آنها زیر برخی انرژی آستانه تعریف شده توسط کاربر *E*cut واقع میشود. با این حال، CSDA برای الکترونهای زیرآستانه دقیقتر است و نوسانات آماری کمتری نسبت به جذب محلی انرژی پایان مسیر تولید میکند.

#### **-3-4-3 بهینهسازی پارامتر انتقال**

هر دو دقت و سرعت شبیهسازی MC انتقال الکترون - فوتون ترانس جفت شده در RT به انتخاب پارامترهای مختلف انتقال بستگی دارد؛ از جمله انرژی قطع انتقال ذرات، انرژیهای آستانه تولید ذرات و اندازه گام تاریخ فشرده (یا خلاصه شده).

الگوریتمهای MC معموالً از یک پارامتر قطع انرژی فوتون *P*cut استفاده میکنند، یعنی، فوتونها در صورتی منتقل نمیشوند که در شبیهسازی با انرژی زیر *P*cut تولید شده باشند. انرژی باقیمانده میتواند نادیده گرفته شود و یا میتواند آن را به صورت محلی سپرده شود. واضح است که دقت و صحت نتایج با کاهش *P*cut افزایش مییابد، با این حال، زمان محاسبات نیز افزایش مییابد. از سوی دیگر، اگر انرژی فوتونهای باقیمانده به صورت محلی جذب شود، یک مقدار بزرگ برای *<sup>P</sup>*cut میتواند باعث نوسانات اضافی شود. این میتواند بهرهوری محاسبه را کاهش دهد، هر چند زمان محاسبه نیز کاهش یافته است.

پارامتر مهم دیگر، انرژی آستانه تواید فوتون *P*min است، برای مثال، برای تابش ترمزی. این بدان معنی است که تنها فوتونهای تابش ترمزی با انرژی بزرگتر از *P*min میتوانند در طول شبیهسازی MC تولید شوند. اثر توقف الکترون به دلیل فوتونهای تابش ترمزی زیر *P*min توسط قدرت توقف تابش محدود در نظر گرفته میشود. اما سؤال اینجا است که چگونه باید به انرژی تابشی منتشر شده توسط این الکترونها رسیدگی کرد؟ هر دو جذب محلی و ناپدیدی کل این انرژی تقریب هستند. برای جلوگیری از نفوذ قابل توجه بر نتیجه از یک سو و برای اطمینان از زمان کوتاه محاسبه از سوی دیگر، *P*min بسته به نوع محاسبه باید با دقت انتخاب شود.

مسئله برای انرژیهای آستانه تولید و قطع ذرات باردار، *E*min و *E*cut کمتر پیچیده است. به دلیل همبستگی قوی بین انرژی و محدوده، هر دو پارامتر میتوانند بسته به قدرت تفکیک فضایی هندسه محاسبه انتخاب شوند. از سوی دیگر، بهرهوری میتواند با استفاده از مقدار باالتر *E*cut و با شبیهسازی الکترونهای انتهای مسیر با انرژی کمتر از *E*cut در CSDA بهبود یابد )بخش 2-4-3(. یکی دیگر از پارامترهای مهم در الگوریتمهای الکترون MC تاریخ فشرده، اندازه گام )یا روش مورد استفاده برای تعیین اندازه گام واقعی بسته به انرژی، مواد، هندسه و غیره( است. اندازه گام باید با حداکثر محدود شود، در صورتی که یک تئوری پراکندگی چندگانه تقریبی، برای مثال، یک تقریب زاویه کوچک پیادهسازی شود. روشهایی با حداکثر از دست دادن انرژی تعریف شده توسط کاربر در هر پارامتر *E*step مورد استفاده گسترده هستند. مقدار *E*step باید بسته به الگوریتم و نوع کاربرد بهینهسازی شود.

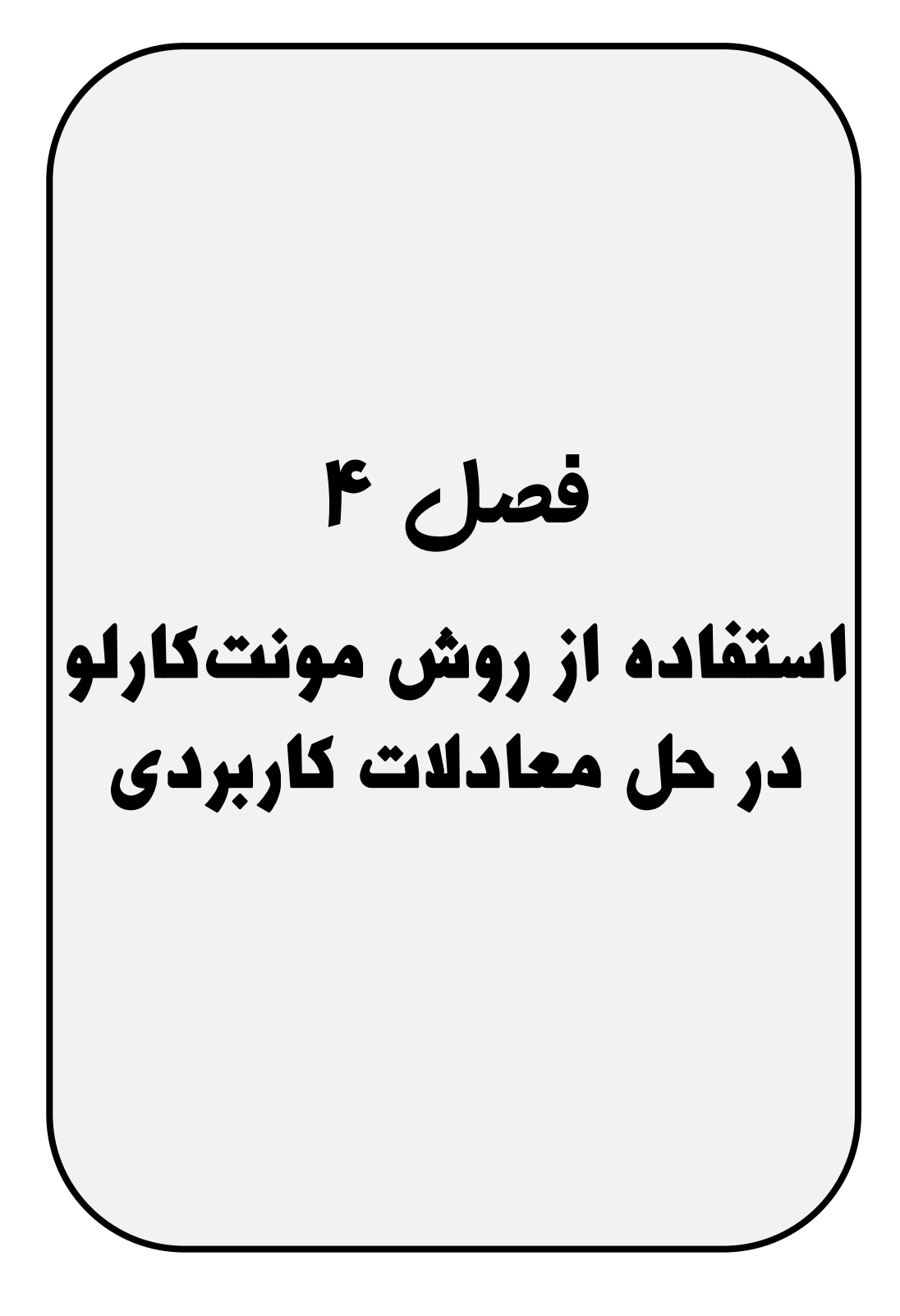

قبل از اینکه به حل معادلهای با روش مونتکارلو بپردازیم، بسیار آموزنده است که با ارائه چند مثال ساده به توضیح اینکه اصوالً روش مونتکارلو بر چه اساسی معادالت را حل میکند بپردازیم. ابتدا کمی در مورد اعداد تصادفی توضیح میدهیم و ضمن ارائه مثالهایی از کاربرد این اعداد به هم کار ما که شامل حل معادالت دیفرانسیل با مشتقات جزئی است میپردازیم. سعی میکنیم با ارائه یک چارچوب مناسب در حل معادالت گوناگون به روش مونتکارلو به یک الگوی مشخص برای چنین معادالتی دست یابیم. برای نوشتن برنامه به یک نرمافزار محاسباتی نیاز داریم 1 که ما از نرمافزار متلب استفاده کردهایم.

### **-1-4 اعداد تصادفی**

مجموعهای از اعداد را تصادفی مینامیم، وقتی که نتوانیم راجع به عددی که تولید میشود حدسی بزنیم چیزی شبیه به بیرون کشیدن یک عدد از داخل یک کیسه پر از اعداد). رابطه زیر یک رابطه بازگشتی برای تولید اعداد تصادفی را نشان میدهد.

$$
x_{n+1} = ax_n + c \mod(m)
$$

به عنوان مثال اگر داشته باشیم :

 $m = 16$ ,  $x_0 = 1$ ,  $c = 1$ ,  $a = 5$ 

در نتیجه خواهیم داشت:

$$
x_1 = 5 \t x_0 + 1 = 6 \rightarrow x_1 = 6
$$
  

$$
x_2 = 5 \t x_1 + 1 = 31 \text{ mod}(16) \rightarrow x_2 = 15 \text{ mod}(16)
$$

در واقع 15 باقیمانده تقسیم 31 بر 16 است.

1, 6, 15, 12, 13, 2, 11, 8, 9, 14, 7, 4, 5, 10, 3, 0, 1

در مثال فوق دوره گردش برابر mod یعنی 16 میباشد. واضح است که اگر به اندازه کافی بزرگ باشد دوره گردش نیز بزرگ خواهد بود. البته این موضوع به مقدار اولیه برمیگردد، بدین معنی که مقدار اولیه باید به گونهای انتخاب شود تا دوره گردش کوچک نباشد. اعدادی که دوره

 $\overline{a}$ 

1 تناوب داشته باشند تصادفی واقعی نیستند و به آنها اعداد شبه تصادفی میگوییم. در نرمافزار متلب با اعداد شبه تصادفی روبرو هستیم (دوره تناوب بزرگ ولی محدود است که با دستور rand تولید میگردند ) بین 0 و 1(. در برنامه کوتاه زیر 10000 عدد شبه تصادفی تولید کرده و نمودار فراوانی آنها را رسم میکنیم.

۱ RandomNumber=**rand**(1,10000);

۲ **hist**(RandomNember)

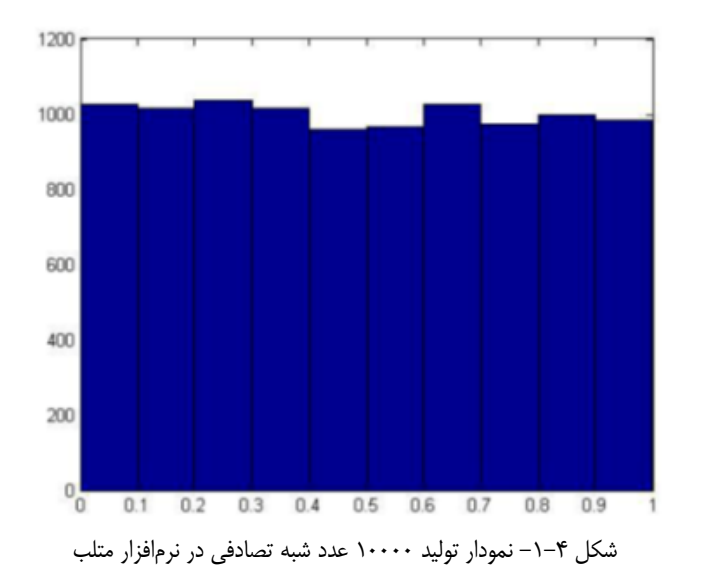

برنامه تولید 10000 عدد شبه تصادفی توسط متلب

و یا دستور زیر که مجموعهای از اعداد شبه تصادفی را در یک سطح مربعی تولید میکند

 $\overline{a}$ 

۱ alpha=**rand**(1,1000);  $\tau$  y=**rand**(1,1000);  $\mathbf{r}$  **plot**(x,y,'+') برنامه تولید عدد شبه تصادفی در سطح یک مربع توسط متلب

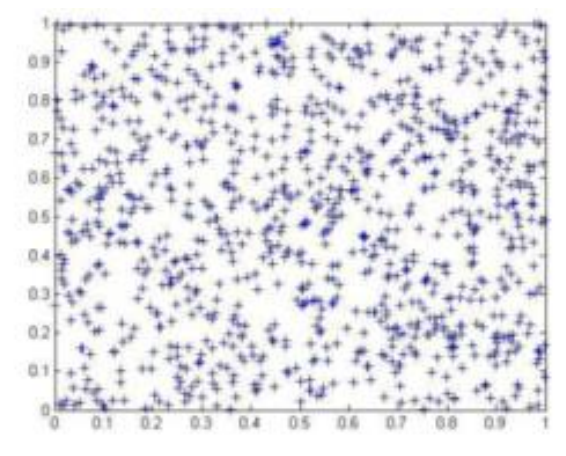

-2-4 نحوه توزیع ۱000 عدد شبه تصادفی در سطح یک مربع توسط متلب

شکلهای فوق نشان دهنده این واقعیتاند که این اعداد شبه تصادفی هر کدام با احتمال یکسان بدون برتری بر دیگری تولید میشوند، بدین معنی که احتمال اینکه عدد تولیدی مثالً 0/21 باشد با احتمال اینکه عدد تولیدی 0/79 باشد یکسان میباشد. این مطلب موضوع مهمی در بهکارگیری اعداد تصادفی است. یکی از کاربردهای جالب اعداد تصادفی استفاده از آنها برای محاسبه عدد π میباشد، روش کار بدین صورت است که دایرهای به شعاع <sup>R</sup> را در داخل مربعی به ضلع R2 محاط میکنیم.

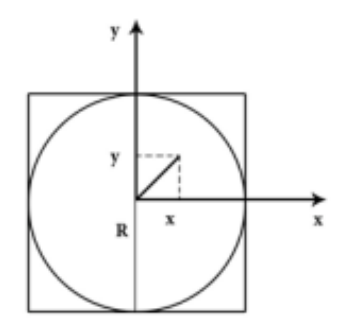

 $\pi$  شکل ۴-۳- شکل مربوط به محاسبه عدد  $\pi$ 

مساحت دایره مساحت مربع  $\frac{\pi R^{\,2}}{}$ مساحت دایره مساحت مربع تعداد برخوردهای دایره تعداد برخوردهای مربع  $2R^2$  4 *R R*  $=\frac{\pi R}{\sqrt{2}}=\frac{\pi}{2}$  $\pi = 4 \xrightarrow{\text{a.s.}} \pi = 4 \longrightarrow \pi = 4 \xrightarrow{\text{a.s.}} \pi = 4 \xrightarrow{\text{a.s.}} \pi = 4 \xrightarrow{\text{n}}$  $\pi = 4 \frac{n'}{n}$  $\rightarrow \pi =$ 

یعنی با استفاده از تولید یک سری اعداد تصادفی میتوانیم این نسبت را به دست آوریم. اما نکتهای که در اینجا باید رعایت شود این است که این اعداد لزوماً داخل مربع قرار گیرند یعنی اعدادی را که خارج از مربع هستند به حساب نیاوریم این امر با محاسبات ساده زیر امکانپذیر است،

$$
\begin{cases}\n-R \le x \le R \\
-R \le y \le R\n\end{cases} \Rightarrow \begin{cases}\n0 \le x + R \le 2R \\
0 \le y + R \le 2R\n\end{cases}
$$
\n
$$
\begin{cases}\n0 \le \frac{x + R}{2R} \le 1; \frac{x + R}{2R} = \xi_1 : \text{random number} \\
0 \le \frac{y + R}{2R} \le 1; \frac{y + R}{2R} = \xi_2 : \text{random number}\n\end{cases} \Rightarrow \begin{cases}\nx = R(-1 + 2\xi_1) \\
y = R(-1 + 2\xi_2) \\
y = R(-1 + 2\xi_2)\n\end{cases}
$$
\n
$$
\therefore \text{time } R \text{ and } \text{time } R \text{ and } \text{time
$$

- 1 %Monte carlo computation of Pi
- n=**input**('Enter n: ');
- $count=0$ ;
- $\mathbf{f}$  **for** i=1:n
- $x = 2.*(rand)-1;$
- $\frac{\epsilon}{2}$  y=2.\*(**rand**)-1;
- **v** if  $((x.^2+y.^2) \leq 1)$
- $\lambda$  count=count+1;
- 9 **end**
- 10 **end**
- 11 piapproximation =4.\*(count./n)
- 12 Enter n: 10000000
- $14$  piapproximation = 3.1417

برنامه محاسبه عدد با روش مونتکارلو π شبیه

این برنامه را میتوان برای یک کره محاط در مکعب هم نوشت و عدد 1 را به دست آورد. از روش مونتکارلو و تولید اعداد تصادفی برای محاسبه انتگرالها نیز میتوانیم بهره ببریم. در زیر برنامهای برای محاسبه انتگرال معین آوردهایم که کارایی روش را بیشازپیش تأیید میکند. 1 % [Integral from 0 to 1] [Integral from 0 to  $x^2$ ]dx

2 **clear all**; 3 **clc**;

- $\mathfrak{e}$  n=1000:
- $\Delta$  x=**rand**(n,1);
- $\hat{z}$   $y = \text{rand}(n,1);$
- $y = ((y>0) \& (y < x.^{3}));$
- $\lambda$  **ans** = **sum**(y)/n
- 9 realvalue=int( $x^3$ ', 'x',0,1)

برنامه محاسبه انتگرال معین نمونه با روش مونتکارلو

بعد از ارائه چند مثال ساده به نحوه حل معادالت دیفرانسیل با کمک روش مونتکارلو میپردازیم.

**-2-4 حل معادالت دیفرانسیل با روش مونتکارلو -1-2-4 حل معادله الپالس یکبعدی** فرض می کنیم معادله لاپلاس ' یکءبعدی با شرایط مرزی دیریکله ' به صورت زیر داده شده است: 2  $\frac{d^2f}{dx^2} = 0$  $\frac{d^{2}y}{dx^{2}} = 0$ , *f*  $(a) = c_{1}$ , *f*  $(b) = c_{2}$ , *a* < *x* < *b* با استفاده از روش اختلاف محدوده<sup>۳</sup>سعی میکنیم عبارت دیفرانسیل فوق را به یک عبارت جبری تبدیل کنیم. با استفاده از تکنیک بسط توابع به روش تیلور<sup>۲</sup> داریم:

$$
f(x+\Delta x) = \frac{(\Delta x)^0}{0!} f(x) + \frac{(\Delta x)^1}{1!} \frac{\delta f(x)}{\delta x} + \frac{(\Delta x)^2}{2!} \frac{\delta^2 f(x)}{\delta x^2} + \cdots
$$
\n(4.1)

 $\overline{a}$ 

$$
f(x - \Delta x) = \frac{(\Delta x)^0}{0!} f(x) - \frac{(\Delta x)^1}{1!} \frac{\delta f(x)}{\delta x} + \frac{(\Delta x)^2}{2!} \frac{\delta^2 f(x)}{\delta x^2} - \cdots
$$

<sup>۱</sup> Laplace

<sup>2</sup> Dirichlet

<sup>۳</sup> Finite Difference

<sup>4</sup> Taylor
(4.2)

(4.4)

اگر روابط 1،4 و 2،4 را با هم جمع کنیم و از جمالت با درجات باالتر صرفنظر کنیم خواهیم داشت:

$$
f(x + \Delta x) + f(x - \Delta x) = 2f(x) + \Delta x^2 \frac{\delta^2 f(x)}{\delta x^2}
$$
  
\n
$$
\rightarrow \frac{\delta^2 f(x)}{\delta x^2} = \frac{f(x + \Delta x) + f(x - \Delta x) - 2f(x)}{\Delta x^2}
$$
  
\n
$$
\Rightarrow f(x) = \frac{1}{2}f(x + \Delta x) + \frac{1}{2}f(x - \Delta x)
$$
  
\n
$$
f(x) = \frac{1}{2}f(x + \Delta x) + \frac{1}{2}f(x - \Delta x)
$$
\n(4.3)

$$
f(x) = P_{x+}f(x+\Delta x) + P_{x-}f(x-\Delta x)
$$

را به عنوان ضرایب احتمالی در نظر میگیریم. برای درک بهتر این روش *P x* و *P x* ضرایب برداشته و *<sup>x</sup>* فرض کنید یک ذره فرضی در نقطه، قرار دارد و میخواهد یک گام به اندازه جابجا شود. اینکه ذره به سمت مثبت و یا منفی حرکت کند با توجه به عدد تصادفی تولیدی تعیین میشود.

: احتمال اینکه گام تصادفی<sup>،</sup> ذره را به اندازه 
$$
\Delta x
$$
 به سمت مثبت ببرد.  
: $P_{x-}$ : احتمال اینکه گام تصادفی ذره را به اندازه  $\Delta x$  به سمت منفی ببرد.

 $\overline{a}$ 

چون در این مثال با معادله الپالس در یک بعد روبرو هستیم، لذا ذره فقط در دو جهت چپ و یا راست مجاز به گام برداشتن است ) به همین ترتیب در حالت دوبعدی ذره در چهار جهت و در حالت سهبعدی در شش جهت میتواند حرکت کند). یادآور میشود طولی که ذره در هر بار گام برداشتن طی میکند برابر عدد است. مجموع ضرایب احتماالتی باید یک باشند:

$$
P_{x+} = P_{x-} = \frac{1}{2} \rightarrow P_{x+} + P_{x-} = 1
$$

(4.5)

با توجه به مساوی بودن احتماالت در دو جهت 1+ و 1 میتوانیم روش فوق را به صورت زیر خالصه کنیم:

.1 یک عدد تصادفی بین 0 و 1 تولید میکنیم )rand = ζ) به سمت مثبت حرکت خواهد کرد. *<sup>x</sup>* باشد ذره به اندازه 0.5 0 .2 اگر به سمت منفی حرکت خواهد کرد. *<sup>x</sup>* باشد ذره به اندازه 1 0.5 .3 اگر

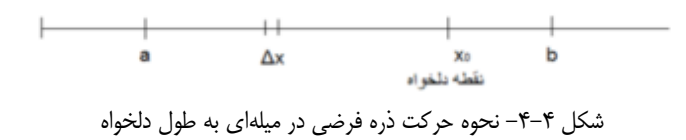

این کار را تا زمانی انجام می**دهیم** که ذره به یکی از مرزها یعنی  $x$  = یا  $x$  برسد (نقطه اولیه به صورت دلخواه بین <sup>a</sup> و <sup>b</sup> انتخاب میشود. اگر به مرز نرسیده بود عدد تصادفی را دوباره تولید میکنیم و با توجه به محدوده عدد تصادفی، ذره به سمت مثبت و یا منفی حرکت خواهد کرد. با رسیدن ذره به هر کدام از مرزها مقدار تابع در آن مرز را یادداشت میکنیم و ذره بعدی را دوباره از همان نقطه اول آزاد میکنیم تا باالخره به مرز برسد.

جمع کننده مقدار تابع  
\n
$$
F(m) = 0 \rightarrow e^{j}
$$
 کر ذره به مرز 8 رسیده باشد  
\n $F(m) = F(m+1) = F(m+1) + F(m) + f(b)$   
\n $F(m) = F(m+1)$   
\n $F(m) = F(m+1)$   
\n $1 \times 1 \times 1 = 0$   
\n $F(m) = F(m+1)$   
\n $F(m) = F(m+1)$   
\n $F(m) = F(m+1)$ 

$$
f\left(x\right) = \frac{1}{N} F\left(m\right)
$$

(4.6)

با میل دادن *<sup>N</sup>* به سمت بینهایت مقداری که برای تابع به دست میآید دقیقتر خواهد بود. به حل معادله با این روش، *Walking Random Fired* گویند. در این حالت جهت حرکت ذره به تنها دو جهت محدود بود و اندازه گام آن نیز ثابت بوده و از قبل تعیین میشود و به همین دلیل این روش به *Walking Random Fired* نامگذاری شده است.

مثال ۱: معادله زیر را به روش Fired Random Walking حل کردهایم. نتایج تا حدود زیادی به نتایج واقعی نزدیک است.

$$
\frac{d^2 f}{dx^2} = 0 \quad , \quad f(0) = 50 \quad , \quad f(1) = 80 \quad , \quad 0 < x < 1
$$

| NO. | Number of rand        | Х.             | <b>Fired Random</b><br>Walking | <b>Exact solution</b> |
|-----|-----------------------|----------------|--------------------------------|-----------------------|
|     | ۵۰۰                   | $\cdot/$       | $\Delta \mathbf{r}/\mathbf{r}$ | ۵٣                    |
| ۲   | 1                     | $\cdot/$       | $\Delta Y/Vf$                  | ۵٣                    |
| ٣   | $Y \cdot \cdot \cdot$ | $\cdot/$       | $\Delta \Upsilon / \Lambda$    | ۵٣                    |
| ۴   | ۵۰۰                   | $\cdot/\Delta$ | 98/07                          | ۶۳                    |
| ۵   | 1                     | $\cdot/\Delta$ | 90/77                          | ۶۳                    |
| ۶   | $Y \cdot \cdot \cdot$ | $\cdot/\Delta$ | 60/87                          | ۶۳                    |

جدول ۴-۱- مقایسه نتایج مونت کارلو با جواب واقعی برای مثال ۱

**112 محاسبات کاربردی در فیزیک )روش مونتکارلو(**

```
۸
 \gamma nrun = 2000; % nrun : number of random particles
 ٣
   delta = 0.1; % dx
 Y = A = 1.0;
                  % length
 \Delta xo=.2;
                  % initial point
 9 io=xo/delta;
 V
   imax=A/delta;
 \wedge sum=0;
 \mathbf{q}for k=1:nrunA×.
        i = io:\mathbf{M}while i<=imax
\mathbf{y}%random number between 0 and 1
            r = rand;\mathcal{N}if (r > = 0.0 & r < = 0.5)
\mathcal{N}i=i+1:
۱۵
            end
۱۶
            if (r > = 0.5 && r \le 1.0١v
              i=i-1;\Lambdaend
19
            if (i == 0.0) % check if (i) is on the boundary
\mathbf{v}sum = sum + 50;
\mathbf{Y}break;
٢٢
            end
rrif(i == imax)٢۴
              sum = sum + 80;
۲۵
             break;
۲۶
           end
٢V
         end % while
YA end
   T = sum/nrun٣٩
```
برنامه مربوط به مثال 1

#### **-2-2-4 حل معادله الپالس در دو بعد**

معادله الپالس دوبعدی به صورت زیر است:

$$
\nabla^2 f(x, y) = 0 \rightarrow \frac{d^2 f}{dx^2} + \frac{d^2 f}{dy^2} = 0
$$
\n(4.7)

با استفاده از بسط تیلور داریم:

$$
\frac{d^2f}{dx^2} = \frac{f(x + \Delta x, y) - 2f(x, y) + f(x - \Delta x, y)}{\Delta x^2}
$$
\n(4.8)

$$
\frac{d^2 f}{dy^2} = \frac{f(x, \Delta x + y) - 2f(x, y) + f(x, \Delta x - y)}{\Delta y^2}
$$

(4.9)

روابط ۸,۴ و ۴,۴ را در معادله ۲,۴ جاگذاری می کنیم و اگر عبارت به دست آمده را بر  
حسب ( 
$$
f(x, y) = P_{x+}f(x + \Delta x, y) + P_{x-}f(x - \Delta x, y) + P_{y+}f(x, \Delta x + y) + P_{y+}f(x, \Delta x + y)
$$
  
\n(4.10)

در عبارت فوق ضرایب احتماالتی به صورت زیر هستند:

$$
P_{x+} = P_{x-} = \frac{\Delta y^2}{2(\Delta y^2 + \Delta x^2)}, P_{y+} = P_{y-} = \frac{\Delta x^2}{2(\Delta y^2 + \Delta x^2)}
$$
(4.11)

باشد، داریم : *<sup>x</sup> y* به عنوان یک حالت خاص اگر

$$
P_{x+} = P_{x-} = P_{y+} = P_{y-} = \frac{1}{4}
$$

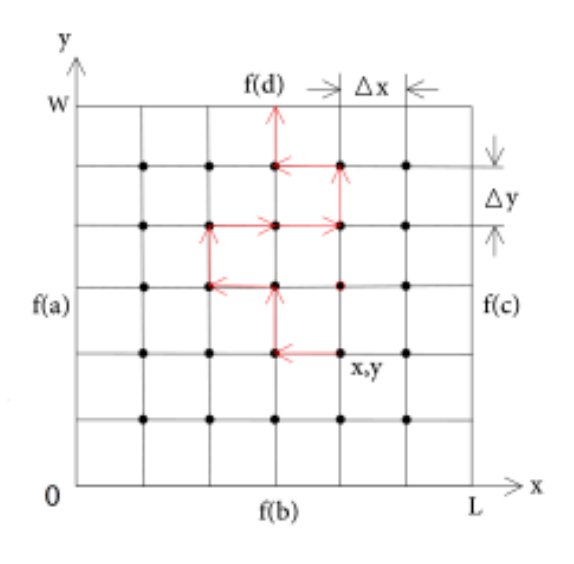

شکل ۴–۵− نحوه حرکت ذره فرضی در صفحه

بدین ترتیب با تولید یک عدد تصادفی روش زیر را پیش میگیریم:

$$
\varepsilon = \text{random number}
$$
\n
$$
if: 0.00 < \varepsilon < 0.25 \Rightarrow (x, y) \rightarrow (x + \Delta, y)
$$
\n
$$
if: 0.25 < \varepsilon < 0.50 \Rightarrow (x, y) \rightarrow (x - \Delta, y)
$$
\n
$$
if: 0.50 < \varepsilon < 0.75 \Rightarrow (x, y) \rightarrow (x, y + \Delta)
$$
\n
$$
if: 0.75 < \varepsilon < 1.00 \Rightarrow (x, y) \rightarrow (x, y - \Delta)
$$

در هر گام باید چک کنیم که آیا ذره به مرز رسیده است یا نه؟ اگر ذره به مرز نرسیده بود دوباره عدد تصادفی را تولید میکنیم و با توجه به محدوده عدد تصادفی ذره گام بعدی را برمیدارد. اگر ذره به مرز رسیده بود مقدار تابع در آن مرز را به صورت زیر یادداشت میکنیم و ذرهای بعدی حرکت خود را دوباره از همان نقطه اول آغاز میکند.

جمع کننده مقدار تابع (m) = 0 ⇒ جهع کننده مقدار تابع (n 0 سیده باشد  
\n
$$
P(m+1) = F(m)+f(a)
$$
\n
$$
P(m+1) = F(m)+f(b)
$$
\n
$$
C \cup C
$$
\n
$$
P(m+1) = F(m)+f(c)
$$
\n
$$
P(m+1) = F(m)+f(c)
$$
\n
$$
P(m) = F(m+1)
$$
\n
$$
P(m+1) = F(m)+f(d)
$$
\n
$$
F(m) = F(m+1)
$$
\n
$$
F(m) = F(m+1)
$$
\n
$$
F(m) = F(m+1)
$$
\n
$$
F(a), f(b), f(c), f(d) \cup F(q) \neq 0
$$

هستند):

$$
f(x, y) = \frac{1}{N} F(m)
$$
  
شال ۲: معادله زیر را در نظر می گیریم:  

$$
\frac{d^{2} f(x, y)}{dx^{2}} + \frac{d^{2} f(x, y)}{dy^{2}} = 0
$$

$$
f(0, y) = f(1, y) = 0
$$
,  $f(x, 0) = 0$ ,  $f(x, 1) = 100$ 

حل دقیق این معادله جواب زیر را به دست میدهد:

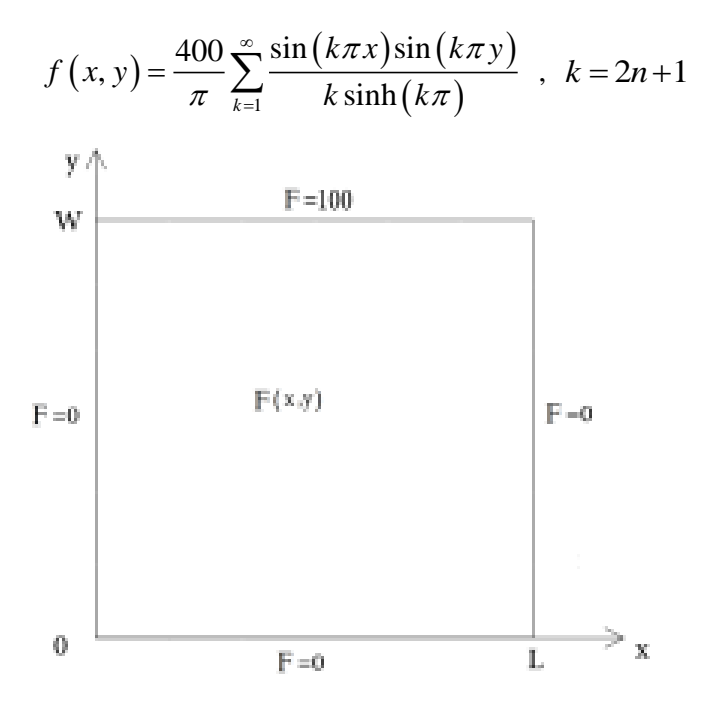

شکل -۶-4 شکل مربوط به مثال 2

| NO.          | Number of rand        | Χ.             | <b>Fired Random</b><br>Walking       | Exact solution |
|--------------|-----------------------|----------------|--------------------------------------|----------------|
|              | $\Delta \cdot \cdot$  | $\cdot/$       | ۴۳                                   | FF/Y.          |
| ۲            | ۱۰۰۰                  | $\cdot/$       | $f\Delta/Y$                          | FF/Y.          |
| ٣            | $Y \cdot \cdot \cdot$ | $\cdot/$       | YY/90                                | FF/Y.          |
| ۴            | $\Delta \cdot \cdot$  | $\cdot/\Delta$ | $\mathbf{Y} \mathbf{V} / \mathbf{P}$ | ۲۵             |
| ۵            | ۱۰۰۰                  | $\cdot/\Delta$ | YF/Y                                 | ۲۵             |
| ۶            | 7                     | $\cdot/\Delta$ | $YF/A\Delta$                         | ۲۵             |
| $\checkmark$ | $\Delta \cdot \cdot$  | $\cdot/\Delta$ | $9/$ .                               | 9/191          |
| ٨            | ۱۰۰۰                  | $\cdot/\Delta$ | 9/0                                  | 9/191          |
| ٩            | $Y \cdot \cdot \cdot$ | $\cdot/\Delta$ | 9/10                                 | 9/191          |

جدول ۴-۲- مقایسه نتایج مونتکارلو با جواب واقعی برای مثال ۲

اکنون که با نحوه حل معادالت دیفرانسیل به کمک روش مونتکارلو آشنا شدیم، میتوانیم این روش را برای حل معادالت هدایت حرارت استفاده کنیم. در بخش بعدی ضمن حل معادله هدایت حرارتی در یک جسم جامد به روش Fixed Random Walking، به معرفی دو روش دیگر که مبتنی بر مونتکارلو بوده ولی دارای تفاوتهایی با Fired Random Walking میباشد میپردازیم.

**استفاده از روش مونتکارلو در حل معادالت کاربردی 117** 

```
\gamma and
 Y % This program solves two-dimensional equation d^{\dagger} f/dx^{\dagger} + d^{\dagger} f/dy^{\dagger} = \circ;
٣
    nrun = 2000;* delta = .05;
0 \quad A = 1.0:
 9 - B = 1.0;
\mathbf{v}xo = .5;yo = .25;Ă
 \ddot{\mathbf{q}}io=xo/delta;
   jo=yo/delta;
   imax=A/delta;
   jmax=B/delta;
    sum = 0;
    for k=1:nrun
        i = io:
 ۵
l ş
        j=jo;
 v
           while (i<=imax && j<=jmax)
 \boldsymbol{\lambda}rorand; %random number between 0 and 1
            if (r > 0.0 & r < 0.25)٩
               i = i + 1;_{\mathrm{end}}if (r > 0.25 & r < 0.5Ÿ
 ٣
               i - i - 1;end
 ۵
            if (r > 0.5 & r < 0.75)
 ç
               j = j + 1;v
             end
             if (r > 0.75 & r < 1.0٨
 ٩
               j - j - 1;end
٣١
   % check if (i,j) is on the boundary
٣٢
           if (i = 0.0)sum = sum + 0;break;
            end
٣۵
٣۶
           if(i = imax)sum = sum + 0;break;
            end
 ٩
            if (j = 0.0)sum = sum + 0;f۲
            break;
٣
            end
 ۴
            if(j == jmax)۴۵
                 sum = sum + 100;١۶
             break;
 V
            end
         end % while
 ٨
 ٩
     end
    T = (sum)/nrun
```
**-3-4 حل معادله هدایت حرارت با روش مونتکارلو**

در روش مونتکارلو دمای نقطهای دلخواه در یک جسم جامد، بر اساس قدم زدن تصادفی یک ذره فرضی برآورد میشود. منظور از قدم زدن تصادفی در واقع حرکت با گام یا جهت تصادفی میباشد. ایده اولیه استفاده از این روش هوشمندانه در به دست آوردن توزیع دمای یک جسم به معادالت مربوط به پخش نوترون برمیگردد. در اکثر مطالعات هستهای راکتور، حرکت نوترون را به عنوان فرایند انتشار مورد بحث قرار میدهند. در واقع فرض میشود نوترون همانند گرما که از نواحی با دمای باالتر به نواحی با دمای کمتر انتشار مییابد، از نواحی با چگالی باالتر نوترون، به نواحی با چگالی پایینتر نوترون، انتشار یابند. به عنوان مثال دیگر میتوان نوترونها را همانند مولکولهای گازی دانست که تمایل دارند برای کاهش گرادیان غلظت، پراکنده شوند. در به دست آوردن توزیع دما در یک جسم با روش مونتکارلو، برعکس حالت فوق در نظر گرفته میشود. یعنی با فرض اینکه معادالت حرکت )انتشار( ذره را میدانیم، میخواهیم نحوه پخش حرارت را به دست آوریم؛ بنابراین با حرکت یک ذره فرضی (مانند نوترون تک انرژی و بدون شکافت و بدون جذب) در محیط مورد نظر، نحوه پخش حرارت تقریب زده می شود. بسته به اینکه گام و جهت حرکت ذره را چگونه تعریف کنیم، میتوان سه نوع قدم زدن تصادفی در نظر گرفت:

.1 *(FRW (Walking Random Fired*: که در آن طول گام ذره ثابت بوده و از پیش تعیین میشود و جهت حرکت ذره نیز محدود است.

.2*(SFRW (Walking Random Floating Semi*: در این حالت حرکت ذره به گونهای است که طول گام مانند حالت قبل ثابت است ولی جهت حرکت محدود نبوده و حرکت با هر زاویه ممکن است و به طور تصادفی تعیین میشود.

.3 *(FFRW (Walking Random Floating Full*: در این حالت طول گام ذره ثابت نیست و در هر گام عوض میشود و جهت حرکت آن نیز مانند حالت دوم محدود نبوده و حرکت با هر زاویه ممکن است.

در هر کدام از حالتهای فوق وقتی ذره در حین حرکت به دمای معلوم رسید، حرکت آن متوقف شده و به عبارتی ذره جذب میشود و آن دمای معلوم یادداشت میشود. در ادامه هر کدام از حالتهای اشاره شده را به تفصیل بررسی خواهیم کرد.

## **-1-3-4 حالت اول FRW**

معادله هدایت حرارت در شرایط مانا در یک جسم جامد مطابق رابطه زیر است:

$$
\nabla^2 T + \frac{\dot{q}}{k} = 0
$$

(4.12)

که در آن <sup>T</sup> دمای جسم بر حسب k، °C ضریب هدایت حرارتی بر حسب 2 نرخ *q* ،*<sup>W</sup> <sup>m</sup> <sup>C</sup>*. تولید حرارت در واحد حجم بر حسب 3 و *W <sup>m</sup>* <sup>2</sup> عملگر الپالسین 1 میباشند. شکل 8-4 را که در آن دمای دیوارههای جسم مشخص است در نظر بگیرید، رابطه 12,4 برای این شکل )حالت دوبعدی و در دستگاه کارتزین) به صورت زیر است که در واقع همان رابطه پواسون<sup>۲</sup> است و اگر چشمهای تولید حرارت صفر باشد به رابطه آشنای لاپلاس تبدیل خواهد شد) :

$$
\frac{\delta^2 T}{\delta x^2} + \frac{\delta^2 T}{\delta y^2} + \frac{\dot{q}}{k} = 0
$$
\n(4.13)

در روشهای عددی مانند تفاضل محدود و احجام محدود 3 ، برای به دست آوردن توزیع دما در مسائلی مشابه مسائل فوق، ابتدا جسم را نودبندی میکنند و سپس معادله هدایت مربوطه را برای هر نود جداسازی میکنند (روش تفاضل محدود) و یا برای هر نود معادله انرژی را می نویسند (روش احجام محدود) و در نهایت به تعداد نودهای در نظر گرفته شده معادله داریم که باید به صورت همزمان حل شوند. در حل مسأله به روش FRWV نیز همانند این روشها جسم را نودبندی می کنیم (شکل ۴-۷).

 $\overline{a}$ 

۱ laplacian

<sup>۳</sup> Finite Volume

<sup>2</sup> Poisson

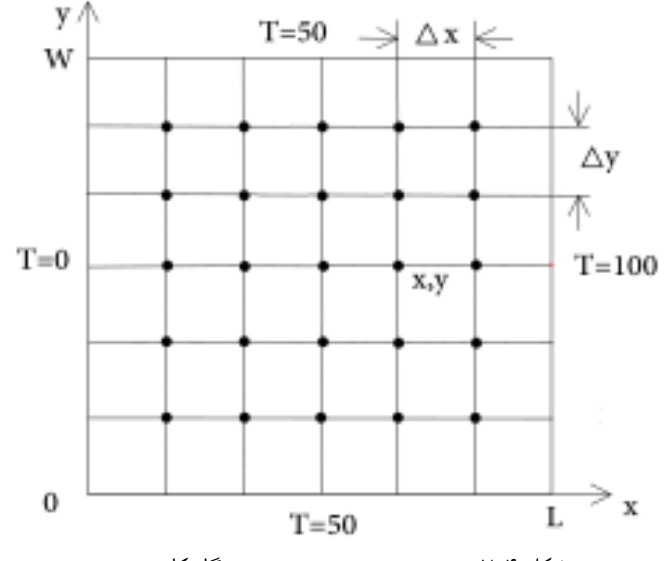

شکل -7-4 نودبندی جسم دوبعدی در دستگاه کارتزین

همانند آنچه که در بخش قبل انجام دادیم میتوانیم از روش تفاضل محدود استفاده کنیم و با کمک بسط تیلور، رابطه 13,4 را به یک عبارت جبری تبدیل کنیم. اما برای درک بهتر فیزیک مسأله از روش احجام محدود استفاده میکنیم و معادله انرژی را برای هر نود مینویسیم. در نهایت باز هم به همان عبارت جبری خواهیم رسید. همانند شکل 8-4 برای هر نود دلخواه یک حجم کنترل در نظر میگیریم و معادله انرژی را برای آن مینویسیم.

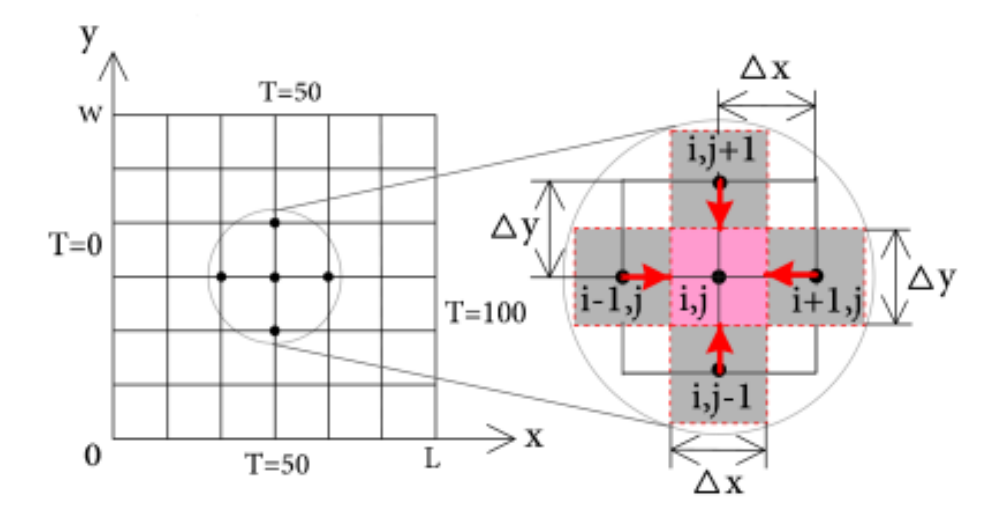

شکل -8-4 حجم کنترل برای نود نمونه

طبق شکل 8-4 اگر فرض کنیم که برای نود مدنظر انرژی از تمام جهات در حال ورد به حجم کنترل است، معادله انرژی برای حجم کنترل نشان داده شده به صورت زیر خواهد بود:

$$
\dot{E}_{\gamma\gamma} + \dot{E}_g + \frac{\delta E}{\delta t}
$$
\n(4.14)

یعنی مجموع نرخ انرژی ورودی و تولیدی در حجم کنترل برابر تغییرات انرژی در واحد زمان است. چون فعالً در حال بررسی مسأله در شرایط مانا هستیم سمت راست عبارت فوق برابر صفر بوده و لذا به صورت زیر ساده میگردد:

$$
\dot{E}_{\gamma\gamma} + \dot{E}_g = 0 \tag{4.15}
$$

برای به دست آوردن میزان انرژی در حال ورود به حجم کنترل با استفاده از قانون فوریه خواهیم داشت:

$$
\begin{cases}\n q(i-1, j) \rightarrow (i, j) = k(\Delta y \times 1) \frac{T_{i-1, j} - T_{i, j}}{\Delta x} \\
 q(i+1, j) \rightarrow (i, j) = k(\Delta y \times 1) \frac{T_{i+1, j} - T_{i, j}}{\Delta x} \\
 q(i, j-1) \rightarrow (i, j) = k(\Delta x \times 1) \frac{T_{i, j-1} - T_{i, j}}{\Delta y} \\
 q(i, j+1) \rightarrow (i, j) = k(\Delta x \times 1) \frac{T_{i, j+1} - T_{i, j}}{\Delta y} \\
 \rightarrow k\Delta y \frac{T_{i-1, j} - T_{i, j}}{\Delta x} + k\Delta y \frac{T_{i+1, j} - T_{i, j}}{\Delta x} + k\Delta x \frac{T_{i, j-1} - T_{i, j}}{\Delta y} + k\Delta x \frac{T_{i, j+1} - T_{i, j}}{\Delta y} + q\Delta x \Delta = 0 \\
 \Rightarrow j\Delta x = \Delta y \frac{T_{i+1, j} - T_{i, j}}{\Delta x} + k\Delta y \frac{T_{i+1, j} - T_{i, j}}{\Delta x} + k\Delta x \frac{T_{i, j+1} - T_{i, j}}{\Delta y} + q\Delta x \Delta = 0\n\end{cases}
$$

$$
T_{i-1,j} + T_{i+1,j} + T_{i,j+1} + T_{i,j-1} + \frac{\Delta x^2}{k} \dot{q} - T_{i,j} = 0 \rightarrow
$$
  

$$
T_{i,j} = \frac{1}{4} \Big( T_{i-1,j} + T_{i+1,j} + T_{i,j+1} + T_{i,j-1} \Big) + \frac{\Delta x^2}{4k} \dot{q}
$$
(4.16)

دیدیم که با استفاده از روش معادله انرژی نیز، معادله جبری مورد نیاز را به دست آوردیم. رابطه 16,4 را مانند بخش قبل به صورت زیر مینویسیم:

$$
T_{i,j} = P_{x-}T_{i-1,j} + P_{x+}T_{i+1,j} + P_{y+}T_{i,j+1} + P_{y-}T_{i,j-1} + \frac{\Delta x^2}{4k}\dot{q}
$$
\n(4.17)

که در آن تمام ضرایب احتماالتی برابر 1 – میباشند. اینجا هم دقت داشته باشید که مجموع ضرایب<br>4 یک هستند:

$$
P_{x-} + P_{x+} + P_{y-} + P_{y+} = 1
$$

همانطور که پیشتر اشاره شد در این روش هم اندازه گام مشخص است و هم جهت حرکت به یکی از چهار جهات باال، پایین، چپ و راست محدود است، و یا به عبارتی میتوان گفت که در یک جسم شبکهبندی شده حرکت روی خطوط شبکه مجاز است و طول هر گام هم به اندازه طول مش میباشد. حال برای هر نود دلخواه با مختصات (x,y) در همان شکل، ذره فرضی را در نظر بگیرید که میخواهد قدم زدن تصادفی خود را آغاز کند و از آن نقطه به یکی از نقاط موجود در همسایگی خود برود، یعنی به یکی از نودهای باالیی، پایینی، سمت راستی و یا سمت چپی. طبق روالی که در بخش قبل معرفی شد با توجه به محدوده عدد تصادفی تولید شده ذره جهت حرکت خود را تعیین میکند. وقتی ذره با توجه به عدد تصادفی تولیدی یک گام برداشته و به یکی از نودهای موجود در همسایگی خود رفت، فرایند تولید عدد تصادفی تکرار میشود و ذره دوباره حرکت میکند. این کار آنقدر ادامه می یابد تا بالاخره ذره به یکی از مرزها (یعنی دمای معلوم) برسد. وقتی ذره به هر کدام از مرزها رسید، حرکت آن پایان یافته و به عبارتی ذره جذب میشود شکل (۴-۹).

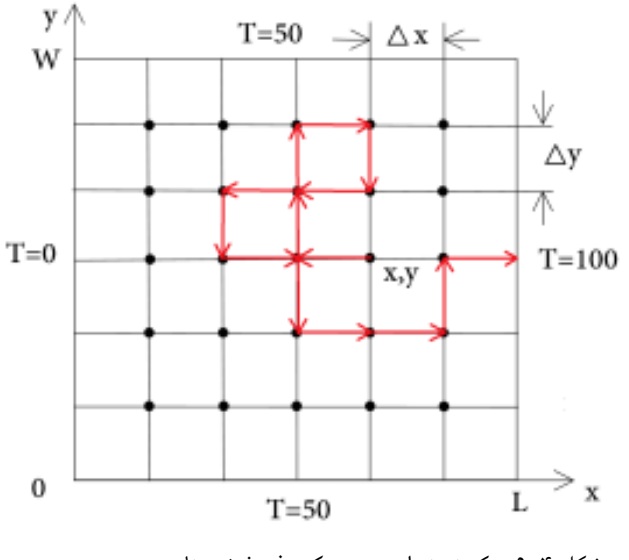

شکل -9-4 یک نمونه از مسیر حرکت ذره فرضی تا رسیدن به مرز

برای اینکه اثر چشمه حرارتی را در نظر بگیریم دقت داشته باشید به ازای هر بار که ذره گام  
\n
$$
S(m) = 0 \rightarrow 0
$$
  
\n
$$
S(m) = 0 \rightarrow 0
$$
  
\n
$$
S(m+1) = S(m) + \frac{\Delta x^2}{4k} \dot{q}
$$
  
\n
$$
S(m+1) = S(m) + \frac{\Delta x^2}{4k} \dot{q}
$$
  
\n
$$
S(m+1) = S(m)
$$
  
\n
$$
S(m+1) = S(m)
$$
  
\n
$$
S(m+1) = S(m)
$$
  
\n
$$
S(m+1) = S(m)
$$
  
\n
$$
S(m+1) = S(m)
$$
  
\n
$$
S(m+1) = S(m)
$$
  
\n
$$
S(m+1) = S(m)
$$
  
\n
$$
S(m+1) = S(m)
$$
  
\n
$$
S(m+1) = S(m)
$$
  
\n
$$
S(m+1) = S(m)
$$
  
\n
$$
S(m+1) = S(m)
$$
  
\n
$$
S(m+1) = S(m)
$$
  
\n
$$
S(m+1) = S(m)
$$
  
\n
$$
S(m+1) = S(m)
$$
  
\n
$$
S(m+1) = S(m)
$$
  
\n
$$
S(m+1) = S(m)
$$
  
\n
$$
S(m+1) = S(m)
$$
  
\n
$$
S(m+1) = S(m)
$$
  
\n
$$
S(m+1) = S(m)
$$
  
\n
$$
S(m+1) = S(m)
$$
  
\n
$$
S(m+1) = S(m)
$$
  
\n
$$
S(m+1) = S(m)
$$
  
\n
$$
S(m+1) = S(m)
$$
  
\n
$$
S(m+1) = S(m)
$$
  
\n
$$
S(m+1) = S(m)
$$
  
\n
$$
S(m+1) = S(m)
$$
  
\n
$$
S(m+1) = S(m)
$$
  
\n
$$
S(m+1) = S(m)
$$
  
\n
$$
S(m+1) = S(m)
$$
  
\n
$$
S(m+1) = S(m
$$

$$
T(m) = 0 \rightarrow 0
$$
  

$$
T(m+1) = T(m) + T(boundary) + S(m)
$$
  

$$
T(m+1) = T(m)
$$

با جذب شدن ذره اول، ذره بعدی را دوباره از همان نقطه (x,y) آزاد میکنیم تا حرکت کرده و بالاخره به مرز (دمای معلوم) رسیده و جذب شود. اگر تعداد ذراتی که از نقطه (x,y) آزاد میشوند <sup>N</sup> باشد، آنگاه دمای نقطه )y,x )از رابطه زیر به دست خواهد آمد:

$$
T(x, y) = \frac{1}{N}T(m)
$$

با افزایش N جواب به دست آمده برای  $\rm T(x,y)$  به جواب واقعی نزدیک تر خواهد شد. دمای نقطه )y,x )را با فرض دادههای زیر به ازای تعداد ذرات مختلف را در جدول 3-4 میبینیم.

 $\dot{q} = 0$ ,  $L = 2cm$ ,  $W = 2cm$ ,  $N_y = N_x = 5$ ,  $y = 0.5W$ ,  $x = 0.67L$ 

| N             | $T_{x,y}(C)$ |
|---------------|--------------|
| 1             | 93190        |
| $\Delta$      | 98/09        |
| , , , , ,     | 93/79        |
| Finite Volume | 56/16        |

جدول -۳-4 دمای نقطه y,x به ازای تعداد ذرات مختلف

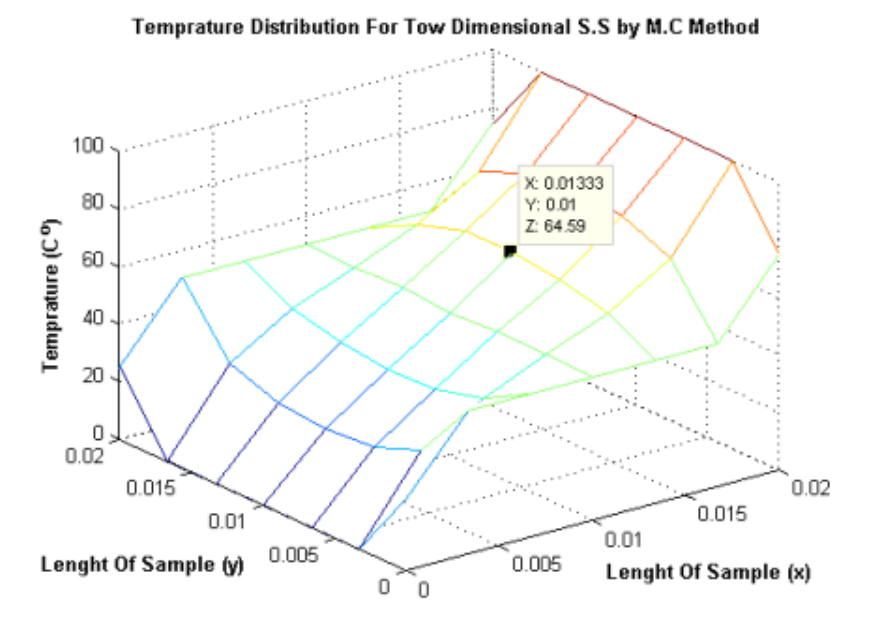

شکل ۴–۱۰- توزیع دما در کل جسم

با این روش دمایی که برای نقطه )y,x )به دست آمد مستقل از سایر نقاط میباشد. همین مسأله را اگر بخواهیم با روشهای عددی مانند تفاضل محدود و احجام محدود حل کنیم، به ازای تعداد نودها معادله داریم که باید به طور همزمان حل شوند. مثالً اگر تعداد نودها در راستای <sup>x</sup> برابر N<sup>x</sup> و تعداد نودها در راستای y برابر Ny باشد، تعداد معادلات برابر و m=Nx×Ny میباشد و باید ماتریسی به ابعاد Ny×N<sup>x</sup> حل شود. با زیاد شدن ابعاد ماتریس، حل کردن آن مشکالت مربوط به خود را دارد.

در مثال قبل فرض کنید محیط مربوطه دارای دو ناحیه باشد که از مواد مختلف با مشخصات مختلف تشکیل شده باشد )شکل 11-4(.

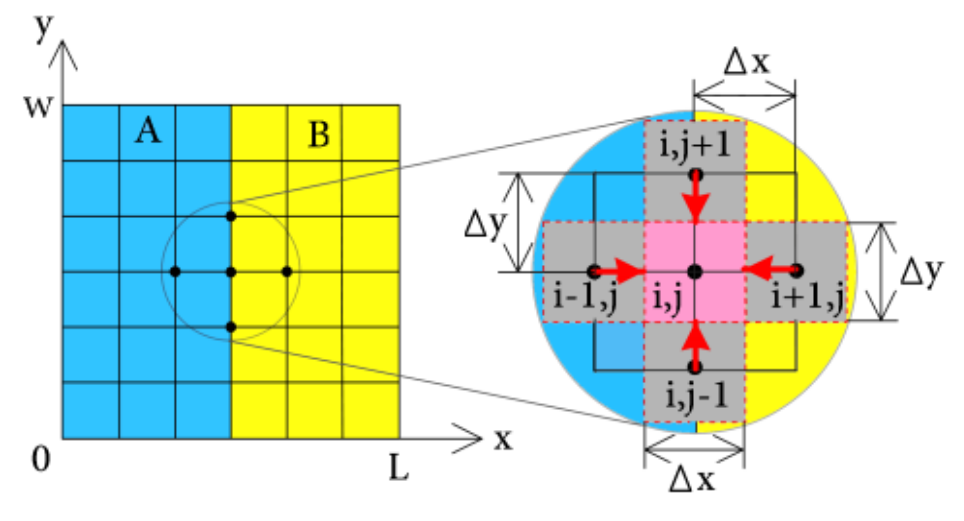

شکل -۱۱-4 حجم کنترل برای نود روی مرز بین دو ناحیه

قابل حدس زدن است که احتمال دارد ذره وقتی به مرز رسید از هر دو ناحیه عبور کرده باشد؛ بنابراین با توجه به ناحیهای که ذره در آن قدم میزند مشخصات ماده را در نظر میگیریم. مثالً فرض کنید در ناحیه <sup>A</sup> چشمه حرارت نداریم و در ناحیه <sup>B</sup> چشمه حرارت داریم. برای نودی که روی مرز بین دو ناحیه قرار میگیرد معادالت را به صورتی که در ادامه خواهیم دید به دست میآوریم. حجم کنترل را برای این نود به صورت نشان داده شده در شکل 11-4 در نظر میگیریم. همانطور که در شکل مشخص است بخشی از حجم کنترل در ناحیه <sup>A</sup> و بخش

دیگری از آن در ناحیه <sup>B</sup> قرار دارد. انرژیای که به نود j,i از طریق نودهای -1j,i و +1j,i وارد میشود، از در محیط مختلف صورت میگیرد. اگر معادالت انرژی را برای حجم کنترل نشان داده شده با کمک قانون فوریه بنویسیم خواهیم داشت:

$$
k_{A} (\Delta y \times 1) \left( \frac{T_{i-1,j} - T_{i,j}}{\Delta x} \right) + k_{A} (\Delta y \times 1) \left( \frac{T_{i,j-1} - T_{i,j}}{\Delta x} \right) + k_{A} (\Delta y \times 1) \frac{T_{i,j+1} - T_{i,j}}{\Delta x}
$$
  
+
$$
k_{g} (\Delta y \times 1) \frac{T_{i+1,j} - T_{i,j}}{\Delta x} + k_{g} (\Delta x \times 1) \frac{T_{i,j-1} - T_{i,j}}{\Delta y}
$$
  
+
$$
k_{g} (\Delta x \times 1) \frac{T_{i,j-1} - T_{i,j}}{\Delta y} + d_{vA} \times 0 + d_{vB} \times \dot{q}, d_{vA} = \frac{\Delta x}{2} \times \Delta y \times 1
$$

در رابطه فوق 
$$
d_{vA}
$$
 قرار گرفته در ناحیه A و  $d_{vB}$  حجم قرار گرفته در ناحیه B میباشد.  
چون در ناحیه A چشمه انرژی نداریم، مقدار چشمه را صفر در نظر گرفتیم. بنابراین اگر رابطه فوق  
را با در نظر گرفتن  $\Delta y = \Delta y$  بر حسب  $T_{i,j}$  حل کنیم داریم:

$$
T_{i,j} = \frac{1}{2(k_A + k_B)} \left( k_A T_{i-1,j} + k_B T_{i+1,j} + \frac{k_A + k_B}{2} \left( T_{i,j-1} + T_{i,j+1} \right) + \frac{\Delta x^2}{2} \dot{q} \right)
$$
\n(4.18)

ضرایب احتماالتی نیز به صورت زیر خواهند بود:

$$
P_{x-} = \frac{k_A}{2(k_A + k_B)} \quad , \quad P_{x+} = \frac{k_{AB}}{2(k_A + k_B)} \quad , \quad P_{y+} = P_{y-} = \frac{1}{4}
$$

در حالتی که بررسی کردیم دمای مرزها مشخص و ثابت بود. حال فرض کنیم جسم با سیالی با دمای ثابت  $T_{\infty}$  و ضریب انتقال حرارت جابجایی  $\rm (h)$  مشخص در تماس است. به عبارت دیگر در مرز کانوکشن وجود دارد ) شکل 18-4(.

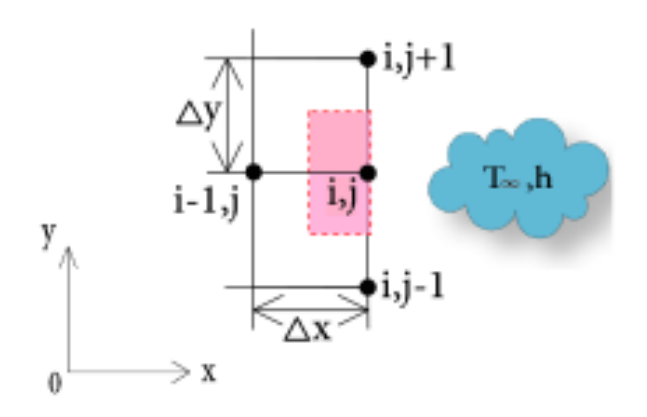

شکل -۱2-4 حجم کنترل برای نود روی مرز Convective

با توجه به حجم کنترل نشان داده شده در شکل 18-4 معادالت به صورت زیر به دست میآیند:  $\left(\Delta y \times 1\right)$   $\frac{1}{i-1, j}$   $\frac{1}{i, j}$   $\left|+k\right|$   $\frac{\Delta x}{2} \times 1$   $\left|\frac{1}{i, j-1}$   $\frac{1}{i, j}$   $\left|+k\right|$   $\frac{\Delta x}{2} \times 1$   $\left|\frac{1}{i, j+1}$   $\frac{1}{i, j+1}$  $+h(\Delta y \times 1)(T_{\infty}-T_{i,j})+dv \times \dot{q}=0$  $(T_{i-1,j} + T_{i,j+1} + T_{i,j-1}) + \frac{2n\Delta x}{k}T_{\infty} - 2\left(\frac{n\Delta x}{k} + 2\right)T_{i,j}$ , 2 / Av / (2 1 2  $T_{i-1,j} + T_{i,j+1} + T_{i,j-1} + \frac{2h\Delta x}{h} T_{\infty} - 2\left(\frac{h\Delta x}{h} + 2\right) T_{i,j} = 0$  $\frac{1}{k} \left( \Delta y \times 1 \right) \left( \frac{T_{i-1,j} - T_{i,j}}{N} \right) + k \left( \frac{\Delta x}{2} \times 1 \right) \left( \frac{T_{i,j-1} - T_{i,j}}{N} \right) + k \left( \frac{\Delta x}{2} \times 1 \right) \frac{T_{i,j+1} - T_{i,j}}{N}$ *x y*  $\langle 2 \rangle$  /(  $\Delta$ y *y*  $\langle 2 \rangle$  /  $\Delta$ y  $dv = \frac{\Delta x}{2} \times \Delta y \times$ *k k*  $-1.1$   $-1.1$   $-1.1$   $-1.1$   $-1.1$   $-1.1$   $-1.1$   $-1.1$   $-1.1$  $\Delta y \times 1) \left( \frac{T_{i-1,j} - T_{i,j}}{\Delta x} \right) + k \left( \frac{\Delta x}{2} \times 1 \right) \left( \frac{T_{i,j-1} - T_{i,j}}{\Delta y} \right) + k \left( \frac{\Delta x}{2} \times 1 \right) \frac{T_{i,j+1} - T_{i,j}}{\Delta y}$  $\rightarrow (T_{i-1,j} + T_{i,j+1} + T_{i,j-1}) + \frac{2h\Delta x}{k}T_{\infty} - 2\left(\frac{h\Delta x}{k} + 2\right)T_{i,j} =$  $Bi = \frac{h\Delta x}{k}$  اگر *k* Δ حل کنیم خواهیم داشت: *<sup>T</sup>i j* , در نظر بگیریم و عبارت فوق را بر حسب  $(i, j) = \frac{1}{2 + P_i} \left( T_{i-1, j} + 0.5T_{i+1, j} + 0.5T_{i, j+1} + BiT_{\infty} + \frac{\Delta x^2}{2} \right)$  $1, j$  .  $\cdots$   $\cdots$   $i+1, j$  .  $\cdots$   $\cdots$   $i, j+1$  $\mathbf{I}_{(i,j)} = \frac{1}{2 + Bi} \left( T_{i-1,j} + 0.5T_{i+1,j} + 0.5T_{i,j+1} + BiT_{\infty} + \frac{\Delta x}{2} \right)$  $T(i, j) = \frac{1}{2 + Bi} \left( T_{i-1,j} + 0.5T_{i+1,j} + 0.5T_{i,j+1} + BiT_{\infty} + \frac{\Delta x^2}{2} \dot{q} \right)$  $\left($   $\mathbb{R}^n$   $\mathbb{R}^n$   $\mathbb{R}^n$   $\mathbb{R}^n$   $\mathbb{R}^n$   $\mathbb{R}^2$   $\mathbb{R}^2$  $=\frac{1}{2}$   $T_{i-1,i} + 0.5T_{i+1,i} + 0.5T_{i,i+1} + BiT_{\infty} + \frac{1}{2}i$  $+ Bi\left(2^{l-1,j} \right)$   $(1+1,j)$   $(1,j+1)$   $(2,1)$ (4.19)

 $\overline{a}$ 

<sup>۱</sup> heat transfer convective coefficient

و این بار ضرایب احتماالتی به صورت زیر خواهند بود:

1 2  $P_{x-} = \frac{1}{2 + Bi}$  **g**  $P_{x+} = \frac{Bi}{2 + i}$  $P_{y+} = \frac{Bi}{2+Bi}$ ,  $P_{y+} = P_{y-} = \frac{0.5}{2+Bi}$ 2  $P_{y+} = P_{y-} = \frac{1}{2 + Bi}$ و مثل حالت قبل دقت داشته باشید که مجموع ضرایب یک میباشد:  $P_{x-} + P_{x+} + P_{y-} + P_{y+} = 1$ (4.20)

با این شرایط مرزی چون دمای مرز معلوم نیست، وقتی ذره به نود واقع در روی مرز رسید، باز هم عدد تصادفی را تولید میکنیم و به صورت زیر عمل میکنیم:

$$
\varepsilon = \text{random number}
$$
\n
$$
if: 0 < \varepsilon < P_{x-} \Rightarrow (x, y) \rightarrow (x + \Delta, y)
$$
\n
$$
f: P_{x-} < \varepsilon < (P_{x-} + P_{y+}) \Rightarrow (x, y) \rightarrow (x - \Delta, y)
$$
\n
$$
if: (P_{x-} + P_{y+}) < \varepsilon < (P_{x-} + P_{y+} + P_{y-}) \Rightarrow (x, y) \rightarrow (x, y + \Delta)
$$
\n
$$
if: (P_{x-} + P_{y+} + P_{y-}) < \varepsilon < 1.00 \Rightarrow (x, y) \rightarrow (x, y - \Delta)
$$
\n
$$
\Rightarrow \text{Contextive } (P_{x-} + P_{y+} + P_{y-}) \Rightarrow (P_{x-} + P_{y-} + P_{y-}) \Rightarrow (P_{x-} + P_{y-} + P_{y-}) \Rightarrow (P_{x
$$

$$
S(m+1) = S(m) + \frac{\Delta x^2}{2(2+Bi)k} \dot{q}
$$

$$
S(m+1) = S(m)
$$

اگر محدوده عدد تصادفی طوری بود که ذره با گام بعدی خود وارد سیال شود، آنگاه دمای سیال را یادداشت میکنیم  $\bigl(T_\infty\bigr)$  و حرکت ذره پایان می $\iota$ بابد. به همین ترتیب ذره بعدی را از همان نقطه اول آزاد میکنیم تا باالخره وارد سیال شده و جذب شود.

 $T\big(m\bigl)=0\,{\rightarrow}$  جمع کننده دما  $T(m+1) = T(m) + T_{\infty} + S(m)$  $T(m+1) = T(m)$ 

با توجه به توضیحات باال برای نودهای میانی برای تعیین جهت حرکت ذره از رابطه 17,4 و برای نودهایی که روی مرز Convective قرار دارند از رابطه 19,4 استفاده میکنیم. با این شرایط مرزی نیز اگر تعداد ذراتی که از نقطه )y,x )آزاد میشوند <sup>N</sup> باشد، آنگاه دمای نقطه )y,x )از رابطه زیر به دست خواهد آمد:

$$
T(x, y) = \frac{1}{N}T(m)
$$

با افزایش N جواب به دست آمده برای (X,y ) T به جواب واقعی نزدیک تر خواهد شد. اگر از روش FRW برای به دست آوردن دمای تمامی نقاط استفاده شود. در واقع به دست آوردن توزیع دما در کل جسم)، برنامه مورد نظر دارای زمان شبیهسازی طولانی تری نسبت به سایر روشهای عددی مانند تفاضل محدود و احجام محدود خواهد داشت. اما مزیتی که این روش دارد قابلیت به دست آوردن دمای هر نود به طور مستقل از سایر نودها و بدون اینکه ماتریسی حل شود میباشد. در شرایطی که بخواهیم دمای نقاط خاصی را به دست آوریم و نیازی نداشته باشیم که توزیع دما در کل جسم را به دست آوریم این روش میتواند گزینه مناسبی باشد. پیادهسازی این روش برای هندسههای پیچیده به دلیل مشکل بودن دستیابی به ضرایب احتماالتی مناسب نمیباشد، زیرا احتماالً نودهایی در نزدیکی مرز قرار خواهند گرفت که نه میتوان مثل نود میانی با آنها رفتار کرد و نه مثل نودهای روی مرز. چون مشی که اینگونه نودها در آن قرار دارند، بخشی در جسم و بخشی در خارج از جسم قرار خواهد گرفت (مثلاً نود نشان داده شده در شکل ۴-۱۳).

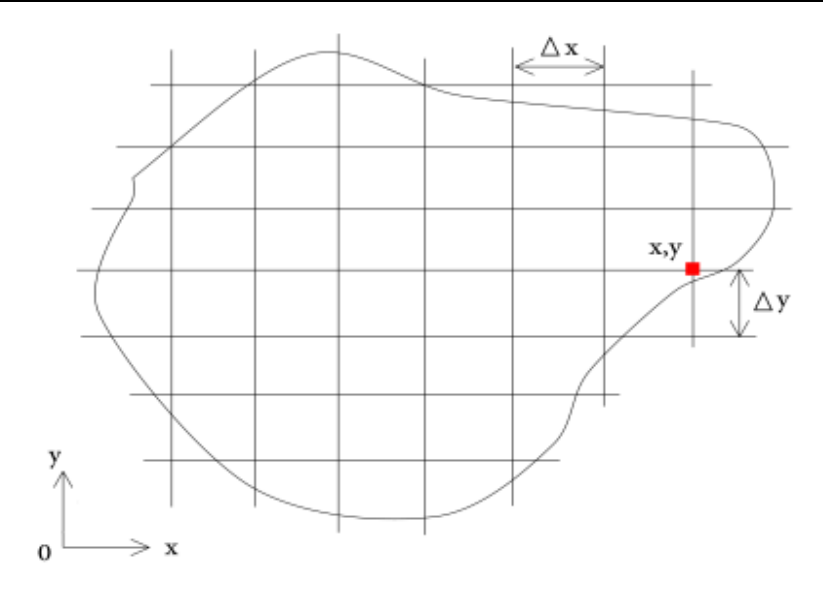

شکل -۱۳-4 سخت بودن استفاده از روش FRW در هندسههای پیچیده

#### **-2-3-4 حالت دوم SFRW**

این روش به لحاظ طول گام مانند حالت قبل است )یعنی طول گامهای ذره ثابت است و تفاوت این حالت با حالت قبلی در این است که نیازی نیست جسم را نودبندی کنیم و جهت حرکت ذره را محدود کنیم. ذره با طول گامهای ثابت ولی با هر جهت دلخواه میتواند حرکت کند. مزیت اصلی این روش قابلیت بهکارگیری آن در هندسههای پیچیده میباشد. شکلی با هندسه دلخواه مانند شکل 14-4 که با سیالی با دما و ضریب انتقال حرارت جابجایی)h )معلوم در تماس است در نظر بگیرید. میخواهیم دمای نقطهای با مختصات )y,x )در جسم را به دست آوریم. به ذره میگوییم با گامی به اندازه مشخص (rw )ولی جهتی تصادفی (wi) حرکت خود را آغاز کند.

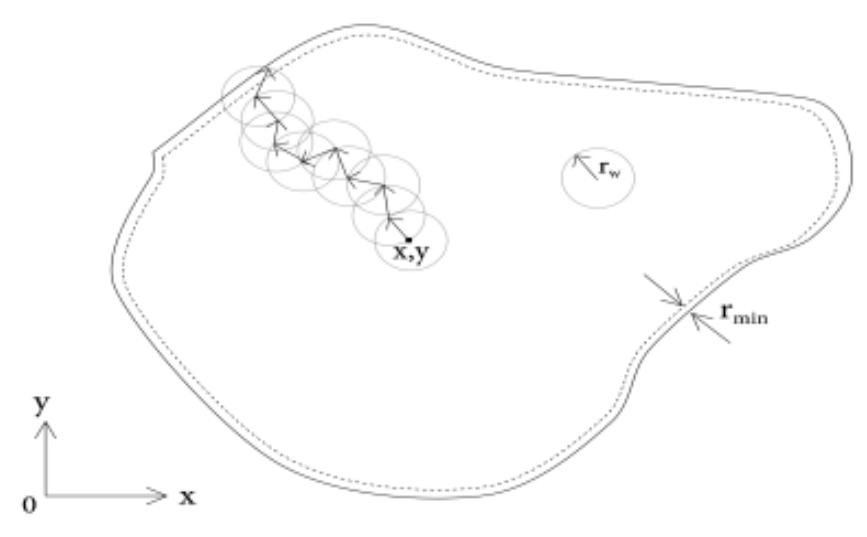

شکل -۱4-4 نحوه حرکت ذره فرضی در جسمی با هندسه دلخواه تا خروج از جسم در روش *SFRW*

ذره در هر مکان که قرار دارد دایرهای با شعاع (rw) (که همان طول گام است) و به مرکز مکان ذره تعریف میکنیم و ذره را در جهتی تصادفی و به اندازه (rw )حرکت می دهیم. ذره آنقدر به حرکت خود ادامه میدهد تا به اندازه کافی به نزدیکی مرز برسد به فاصله <sup>r</sup>min از مرز برسد( تا بتوان معادالت حاکم در مرز را برای آن در نظر گرفت. معادالت حاکم در مرز در واقع همانند روابطی هستند که برای نودهای روی مرز با توجه به شرایط مرزی حاکم، در روش FRW به دست آمد. برای تولید جهت تصادفی میتوانیم عددی تصادفی در بازه ]0,1[ تولید کرده و در 2 ضرب ). مکان بعدی ذره به صورت زیر خواهد بود: *wi* 2 \* random number) کنیم

$$
x_{i+1} = x_i + r_w \cos(wi) \qquad y_{i+1} = y_i + r_w \sin(wi) \tag{4.21}
$$

برای در نظر گرفتن اثر چشمه حرارتی، مانند روش FRW دقت داشته باشید به ازای هر بار که ذره گام برمیدارد، عبارت 2 4 *w r q k* جمع میشود، یعنی داریم:

\n
$$
S(m) = 0 \rightarrow S(m) + \frac{r_w^2}{4k} \dot{q}
$$
\n

\n\n $S(m+1) = S(m) + \frac{r_w^2}{4k} \dot{q}$ \n

\n\n $S(m+1) = S(m)$ \n

\n\n $S(m+1) = S(m)$ \n

\n\n $\text{F}_{m+1} = \text{F}_{m+1} \cdot \text{F}_{m+1} \cdot \text{$ 

 $, y_i, y_{i,j}$   $1 + Bi \left[ \begin{array}{c} 1 + i y_{i+1} + i y_{i+1} - i z_{i+1} + i z_{i+1} - i z_{i+1} - i z_{i+1} - i z_{i+1} - i z_{i+1} - i z_{i+1} - i z_{i+1} - i z_{i+1} - i z_{i+1} - i z_{i+1} - i z_{i+1} - i z_{i+1} - i z_{i+1} - i z_{i+1} - i z_{i+1} - i z_{i+1} - i z_{i+1} - i z_{i+1} - i z_{i+1} - i z_{i+1} - i z_{i+1} -$ 

 $+ Bi($   $2k^2)$ 

$$
(4.22)
$$

که در رابطه فوق ضرایب احتماالتی به صورت زیر خواهند بود:

$$
P_{x-} = \frac{1}{1 + Bi} \qquad P_{x+} = \frac{Bi}{1 + Bi} \qquad Bi = \frac{hr_w}{k}
$$
\n(4.23)

ذره با احتمال *P x* به داخل جسم با زاویهای تصادفی و با گامی به اندازه <sup>r</sup><sup>w</sup> بازخواهد گشت و با احتمال *P x* از جسم عبور کرده و وارد سیال شده و جذب میشود. دقت کنید که در این حالت فقط میخواهیم عبور کردن و یا بازگشتن ذره به داخل جسم را تعیین کنیم لذا نیازی به *P y* و *P y* نخواهیم داشت. اضافه شدن عبارت شامل چشمه، برای نودی که در ناحیه فرضی قرار دارد به صورت زیر خواهد بود:

$$
S(m) = 0 \rightarrow c_{\text{max}} \text{ and } S(m+1) = S(m) + \frac{r_w^2}{2(1+Bi)k} \dot{q}
$$

$$
S(m+1) = S(m)
$$

$$
S(m+1) = S(m)
$$

الزم به ذکر است که نسبت بین r<sup>w</sup> و rmin در نحوه خروج ذره از جسم و یا بازگشتن ذره به جسم تعیین کننده است. اگر بزرگتتر از r<sub>min</sub> باشد، در حالت پیش خواهد آمد:

1( ممکن است ذره در حین حرکت بدون ورود به ناحیه فرضی از مرز خارج شود )شکل 15-4(.

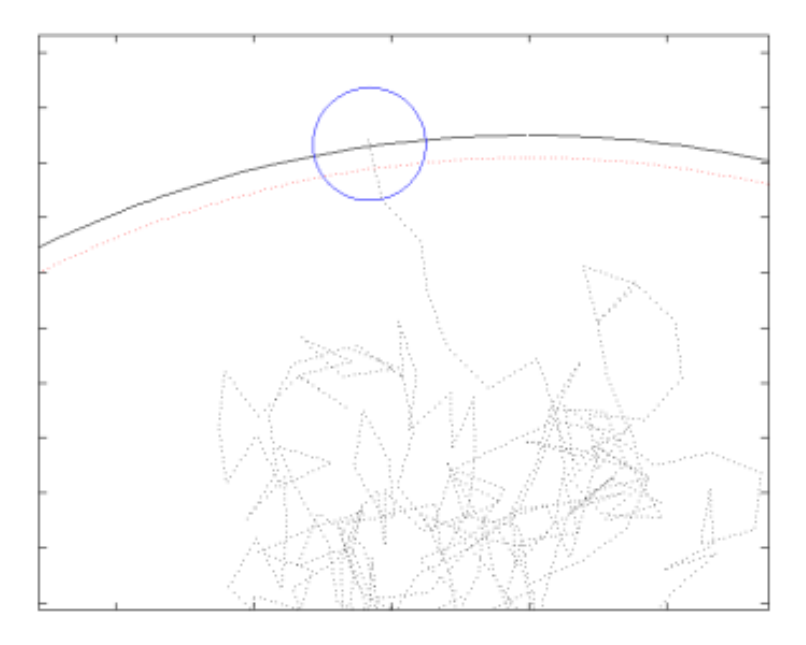

شکل ۴–۱۵ $r_{\rm win} < r_{\rm win} < r_{\rm w}$  ، خروج ذره از محدوده جسم بدون ورود به ناحیه فرضی

2( ممکن است ذره ابتدا وارد ناحیه فرضی شود و با احتمال *P x* به داخل جسم بازگشته و با احتمال  $P_{_{\chi_+}}$  عبور کند (شکل ۴–۱۶).

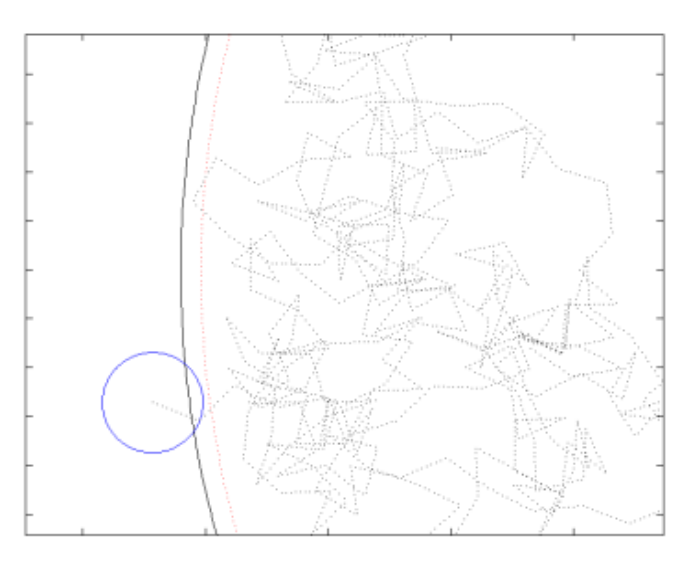

شکل ۴–۱۶-۴  $r_{\rm w}$ ، ذره با ورود به ناحیه فرضی با احتمال  $P_{_{X-}}$  به جسم بازمیگردد و با احتمال  $P_{_{X+}}$  از جسم خارج میشود

اگر r<sup>w</sup> کمتر از rmin باشد، تنها یک حالت پیش خواهد آمد، ذره قطعه وارد ناحیه فرضی خواهد شد و با احتمال *P x* به داخل جسم بازگشته و با احتمال *P x* عبور میکند ) شکل 17-4(.

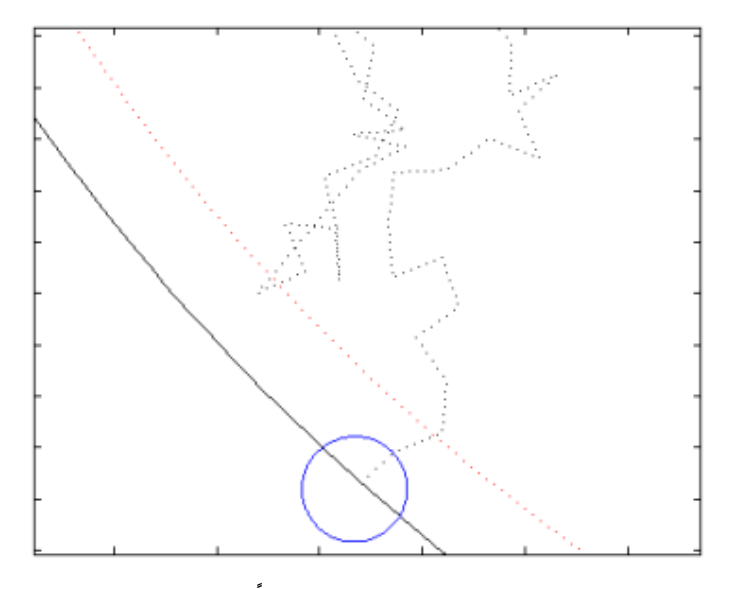

شکل ۴–۱۷- $\rm r_w < r_{min}$  ذره قبل از خروج از جسم حتماً وارد ناحیه فرضی خواهد شد

بدین ترتیب با پایان یافتن حرکت ذره و در واقع جذب شدن ذره در سیال، دما را به صورت زیر یادداشت میکنیم:

$$
T(m) = 0 \rightarrow 0
$$
  

$$
T(m+1) = T(m) + T_{\infty} + S(m)
$$
  

$$
T(m+1) = T(m)
$$

با توجه به توضیحات باال وقتی ذره وارد سیال شد، جذب شده و حرکت آن پایان مییابد. با جذب شدن ذره اول، ذره بعدی را دوباره از همان نقطه )y,x )آزاد میکنیم تا حرکت کرده و باالخره جذب شود. اگر تعداد ذراتی که از نقطه (x,y) آزاد می شوند N باشد، آنگاه دمای نقطه(x,y) از رابطه زیر به دست خواهد آمد:

$$
T(x, y) = \frac{1}{N}T(m)
$$

با افزایش V جواب به دست آمده برای (X,y ) T به جواب واقعی نزدیک تر خواهد شد.

این روش نیز مانند روش FRW دمای هر نقطه را به طور مستقل از سایر نقاط به دست میدهد و به لحاظ زمان شبیهسازی سریعتر از آن میباشد. برای به دست آوردن توزیع دما با این روش، ابتدا باید مختصات نقاط را به برنامه بدهیم تا ذره شروع حرکت خود را از این نقاط در نظر بگیرد. مزیت بسیار خوب این روش قابلیت بهکارگیری آن در هندسههای پیچیده میباشد که حتی روشهای عددی قبلی نیز در حل مسائلی با هندسههای پیچیده با مشکل روبرو میشوند. برای اینکه کارایی این روش را در هندسههای پیچیدهتر ببینیم مثالی در ادامه ارائه میکنیم.

مثال ۳: جسمی مانند شکل ۴-۱۸ در نظر بگیرید که دارای توزیع غیریکنواخت چشمه تولید حرارت میباشد. با فرض اینکه فقط در ناحیه <sup>B</sup> چشمه انرژی داریم، میخواهیم دمای مرکز این ناحیه را با روش SFRW به دست آوریم.

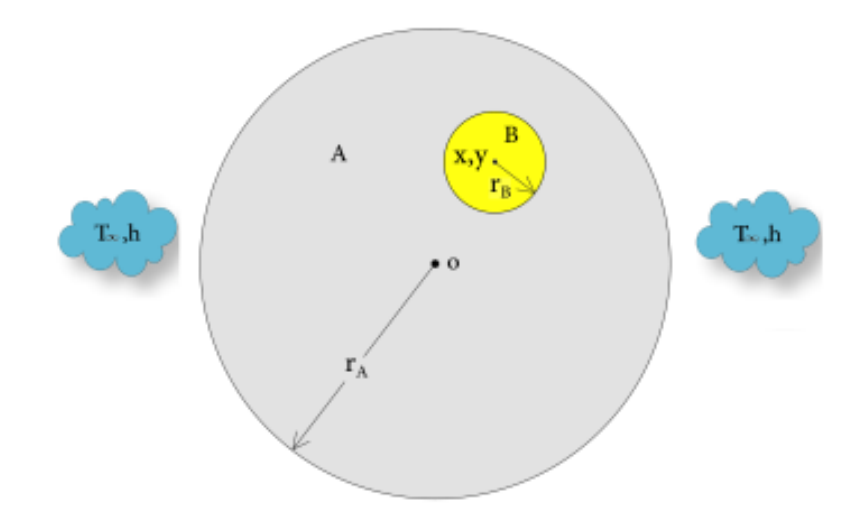

شکل -۱8-4 توزیع غیریکنواخت چشمه حرارت در قرص

$$
r_{A} = 1cm \r_{B} = 0.2cm \r{d}_{B} = 3 \times 10^{8} \frac{w}{cm^{3}} \r{d}_{A} = 14 \frac{w}{m.C} \r{d}_{B} = 3.6 \frac{w}{m.C}
$$
\n
$$
x = 0.35cm \r{y} = 0.45cm \r{h} = 34000 \frac{w}{m^{2}C} \r{T_{\infty}} = 200C
$$
\n
$$
r_{\infty} = 200C
$$
\n
$$
r_{\infty} = 200C
$$
\n
$$
r_{\infty} = 200C
$$
\n
$$
r_{\infty} = 200C
$$

میکنیم ( $r_{\rm min} = 0.05$   $r_{\rm A}$ );

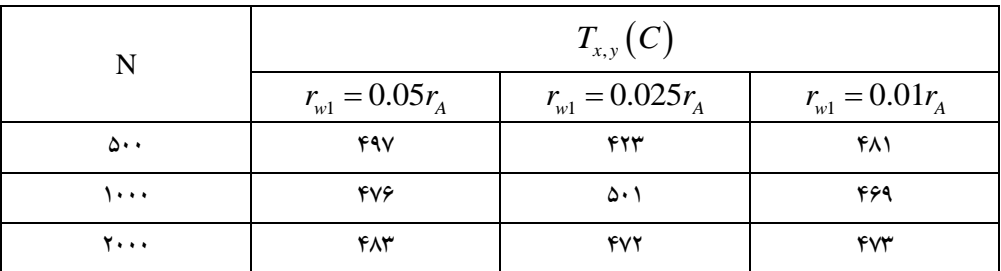

جدول ۴-۴- دمای مرکز ناحیه B با روشSFRW به ازای تعداد ذرات مختلف

اگر این مسأله را بخواهیم با روشهای عددی رایج حل کنیم شاید به سادگی میسر نباشد. چون معادالتی که باید برای هر نود بنویسیم کامالً به مکان نودها وابسته میباشند و با تغییر تعداد نودها، تمامی نودهای نزدیک ناحیه B باید چک شوند که آیا در داخل ناحیه B قرار دارند یا خیر؟ در چه فاصلهای از مرز ناحیه <sup>B</sup> قرار دارند؟ ولی در این روش کافیست مختصات نقطه را به برنامه بدهیم و دما را به دست آوریم.

### **-3-3-4 حالت سوم FFRW**

در این حالت نیز نیازی نیست فضا را نودبندی کنیم و برای ذره نه اندازه گام ثابت است و نه جهت حرکت محدود میباشد. تفاوت این حالت با حالت قبل در اندازه گام ذره است. در این حالت ذره نزدیک ترین فاصله خود را از مرز اندازه می گیرد (D $_{\rm fb}$  و با گامی به اندازه آن و در جهتی کاملاً تصادفی حرکت میکند. این کار آنقدر ادامه مییابد تا ذره به اندازه کافی به مرز نزدیک شود تا بتوان معادالت حاکم در مرز را برای آن در نظر گرفت. مزیت اصلی این روش کوتاهی زمان شبیهسازی برنامه مربوطه است. شکلی با هندسه دلخواه مانند شکل 19-4 که با سیالی با دما و ضریب انتقال حرارت جابجایی (h) معلوم در تماس است در نظر بگیرید. می خواهیم دمای نقطهای با مختصات )y,x )در جسم را به دست آوریم.

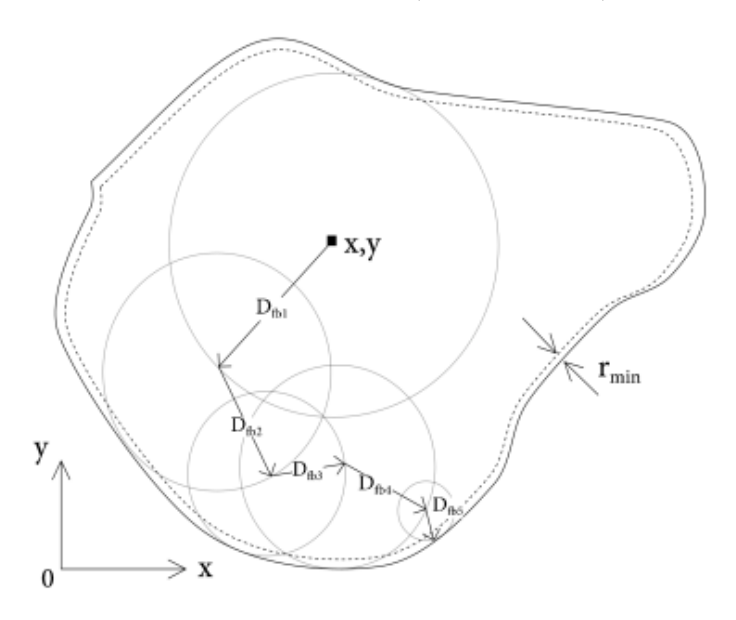

شکل -۱9-4 نحوه حرکت ذره فرضی در جسمی با هندسه دلخواه تا خروج از جسم در روش*FFRW*

در این حالت ذره قبل از خروج از جسم و وارد شدن به سیال قطعه وارد ناحیه فرضی خواهد شد و ادامه حرکت ذره همانند قبل توسط روابط حاکم در مرز تعیین خواهد شد.

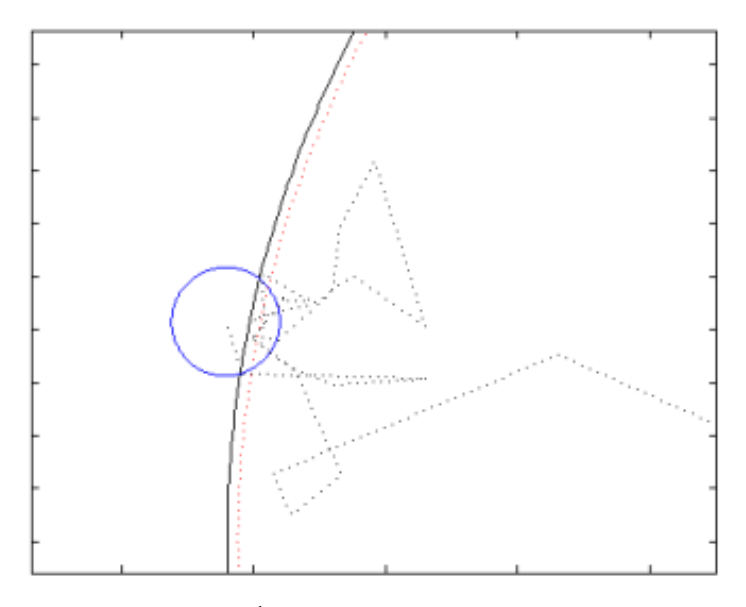

شکل ۴-۲۰- در روش FFRI ذره قبل از خروج از جسم حتماً به ناحیه فرضی وارد خواهد شد

در هر بار حرکت ذره مکان بعدی آن به صورت زیر خواهد بود (سه زاویه تصادفی میباشد):

$$
x_{i+1} = x_i + D_{\text{fbi}} \cos(wi) \quad y_{i+1} = y_i + D_{\text{fbi}} \sin(wi)
$$

(4.24)

برای اینکه اثر چشمه حرارتی را در نظر بگیریم دقت داشته باشید به ازای هر بار که ذره گام برمیدارد، عبارت 2 4 *<sup>D</sup>fbi q k* جمع میشود، یعنی داریم:

$$
S(m) = 0 \rightarrow \sum_{j=1}^{n} a_j
$$
  
\n
$$
S(m+1) = S(m) + \frac{D_{jbi}^2}{4k} \dot{q}
$$
  
\n
$$
S(m+1) = S(m)
$$
  
\n
$$
S(m+1) = S(m)
$$
  
\n
$$
S(m+1) = S(m)
$$

$$
T(x_i, y_i) = \frac{1}{1 + Bi} \left( T(x_{i+1}, y_{i+1}) + BiT_{\infty} + \frac{D_{fbi}^2}{2k} \dot{q} \right)
$$

$$
(4.25)
$$

در رابطه فوق ضرایب احتماالتی به صورت زیر خواهند بود: 1 1  $P_{x-} = \frac{1}{1 + Bi}$  $P_{x+} = \frac{Bi}{1+I}$  $i = \frac{Bi}{1 + Bi}$  $\ddot{}$  $Bi = \frac{hr_w}{I}$  $=\frac{1}{k}$ (4.26)

که در آن D<sup>r</sup> شعاعی است که ذره با گامی به اندازی آن و با زاویهای تصادفی به داخل جسم بازمیگردد و بهتر است D<sup>r</sup> به گونهای انتخاب شود که ذره از مرزی که به نزدیکی آن رسیده است زیاد فاصله نگیرد. بنابراین با توجه به ضرایب احتماالتی ذره با احتمال *P x* به داخل جسم و با زاویهای تصادفی و گامی به اندازه <sup>D</sup><sup>r</sup> بازخواهد گشت و با احتمال *P x* از جسم عبور کرده و وارد سیال شده و جذب میشود. دقت کنید در این حالت نیز فقط میخواهیم عبور کردن و یا بازگشتن ذره به داخل جسم را تعیین کنیم لذا نیازی به *P x* نخواهیم داشت. بدین ترتیب و *P x* با پایان یافتن حرکت ذره و در واقع جذب شدن ذره در سیال، دما را به صورت زیر یادداشت می کنیم:

$$
T(m) = 0 \rightarrow 0
$$
  

$$
T(m+1) = T(m) + T_{\infty} + S(m)
$$
  

$$
T(m+1) = T(m)
$$

با توجه به توضیحات باال وقتی ذره وارد سیال شد، جذب شده و حرکت آن پایان مییابد. با جذب شدن ذره اول، ذره بعدی را دوباره از همان نقطه )y,x )آزاد میکنیم تا حرکت کرده و باالخره جذب شود. اگر تعداد ذراتی که از نقطه (x,y) آزاد می شوند N باشد، آنگاه دمای نقطه (x,y) از رابطه زیر به دست خواهد آمد:

$$
T(x, y) = \frac{1}{N}T(m)
$$

همانطور که اشاره شد این متد بسیار سریعتر از دو حالت قبل میباشد. مانند حاالت قبلی با افزایش <sup>N</sup> جواب به دست آمده برای )y,x)<sup>T</sup> به جواب واقعی نزدیکتر خواهد شد.

# **منابع**

- .1 کمال قره باش، پایاننامه رشته مهندسی هستهای، دانشگاه صنعتی امیرکبیر، سال تحصیلی ،1394-1393 "شبیهسازی انتقال حرارت گذرا در سوخت هستهای با استفاده از روش مونتکارلو".
- 2. Joao Seo and Frank Verhaegen, 2013, CRC Press A Taylor & Francis Book,"Monte Carlo thechnique in radiation therapy", ISBN: 9781466507920.